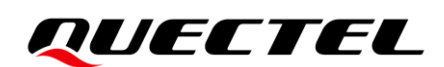

## **LC26G&LC76G&LC86G GNSS Protocol Specification**

#### **GNSS Module Series**

Version: 1.0.0

Date: 2022-05-13

Status: Preliminary

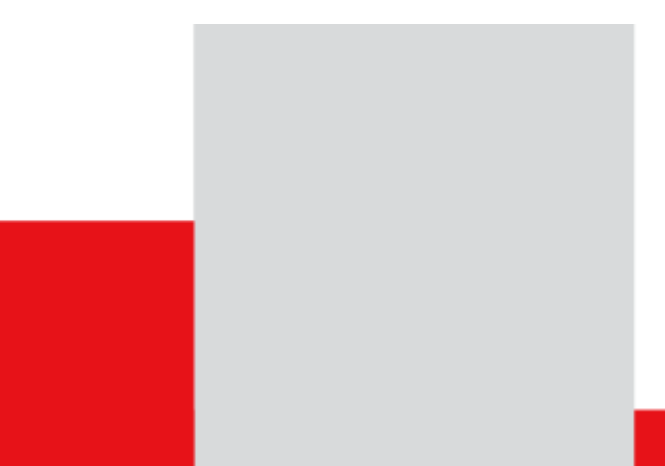

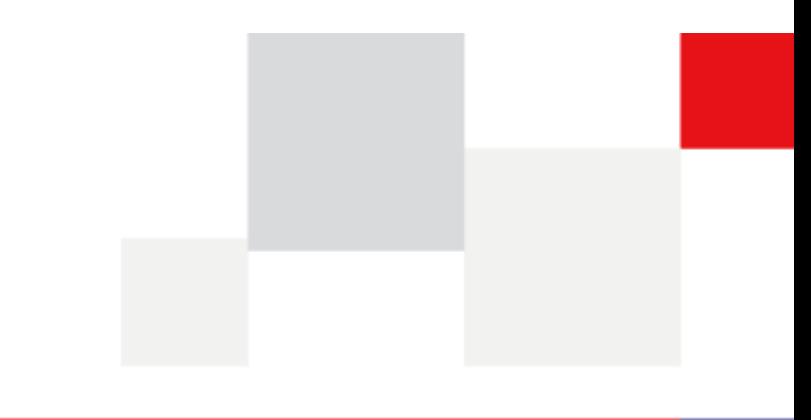

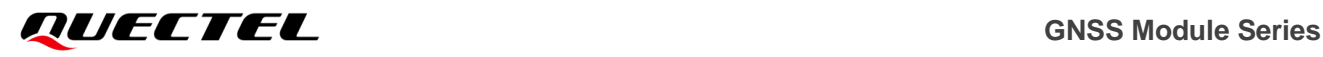

**At Quectel, our aim is to provide timely and comprehensive services to our customers. If you require any assistance, please contact our headquarters:**

#### **Quectel Wireless Solutions Co., Ltd.**

Building 5, Shanghai Business Park Phase III (Area B), No.1016 Tianlin Road, Minhang District, Shanghai 200233, China Tel: +86 21 5108 6236 Email: [info@quectel.com](mailto:info@quectel.com)

#### **Or our local offices. For more information, please visit:**

[http://www.quectel.com/support/sales.htm.](http://www.quectel.com/support/sales.htm)

**For technical support, or to report documentation errors, please visit:** 

[http://www.quectel.com/support/technical.htm.](http://www.quectel.com/support/technical.htm)

Or email us at: [support@quectel.com.](mailto:support@quectel.com)

### **Legal Notices**

We offer information as a service to you. The provided information is based on your requirements and we make every effort to ensure its quality. You agree that you are responsible for using independent analysis and evaluation in designing intended products, and we provide reference designs for illustrative purposes only. Before using any hardware, software or service guided by this document, please read this notice carefully. Even though we employ commercially reasonable efforts to provide the best possible experience, you hereby acknowledge and agree that this document and related services hereunder are provided to you on an "as available" basis. We may revise or restate this document from time to time at our sole discretion without any prior notice to you. **Legal Notices**<br>We offer information as a service to you. The provided information is<br>make every effort to ensure its quality. You agree that you are respon<br>and evaluation in designing intended products, and we provide ref **Notices**<br>
Information as a service to you. The provided information is based on your requirements and we<br>
yeffort to ensure its quality. You agree that you are responsible for using independent analysis<br>
ation in designin

### **Use and Disclosure Restrictions**

#### **License Agreements**

Documents and information provided by us shall be kept confidential, unless specific permission is granted. They shall not be accessed or used for any purpose except as expressly provided herein.

#### **Copyright**

Our and third-party products hereunder may contain copyrighted material. Such copyrighted material shall not be copied, reproduced, distributed, merged, published, translated, or modified without prior written consent. We and the third party have exclusive rights over copyrighted material. No license shall be granted or conveyed under any patents, copyrights, trademarks, or service mark rights. To avoid ambiguities, purchasing in any form cannot be deemed as granting a license other than the normal non-exclusive, royalty-free license to use the material. We reserve the right to take legal action for noncompliance with abovementioned requirements, unauthorized use, or other illegal or malicious use of the material.

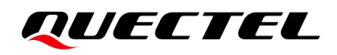

#### **Trademarks**

Except as otherwise set forth herein, nothing in this document shall be construed as conferring any rights to use any trademark, trade name or name, abbreviation, or counterfeit product thereof owned by Quectel or any third party in advertising, publicity, or other aspects.

#### **Third-Party Rights**

This document may refer to hardware, software and/or documentation owned by one or more third parties ("third-party materials"). Use of such third-party materials shall be governed by all restrictions and obligations applicable thereto.

We make no warranty or representation, either express or implied, regarding the third-party materials, including but not limited to any implied or statutory, warranties of merchantability or fitness for a particular purpose, quiet enjoyment, system integration, information accuracy, and non-infringement of any third-party intellectual property rights with regard to the licensed technology or use thereof. Nothing herein constitutes a representation or warranty by us to either develop, enhance, modify, distribute, market, sell, offer for sale, or otherwise maintain production of any our products or any other hardware, software, device, tool, information, or product. We moreover disclaim any and all warranties arising from the course of dealing or usage of trade.

### **Privacy Policy**

To implement module functionality, certain device data are uploaded to Quectel's or third-party's servers, including carriers, chipset suppliers or customer-designated servers. Quectel, strictly abiding by the relevant laws and regulations, shall retain, use, disclose or otherwise process relevant data for the purpose of performing the service only or as permitted by applicable laws. Before data interaction with third parties, please be informed of their privacy and data security policy. The party interlectual property rights with regard to the licensed technic constitutes a representation or warranty by us to either develop, enhabilities of the content moduct. We moreover disclaim any and a of dealing or is a representation or warranty by us to either develop, enhance, modify, distribute, market, sell,<br>ale, or othewise maintain production of any our products or any other hardware, software,<br>b, information, or product. We m

### **Disclaimer**

- a) We acknowledge no liability for any injury or damage arising from the reliance upon the information.
- b) We shall bear no liability resulting from any inaccuracies or omissions, or from the use of the information contained herein.
- c) While we have made every effort to ensure that the functions and features under development are free from errors, it is possible that they could contain errors, inaccuracies, and omissions. Unless otherwise provided by valid agreement, we make no warranties of any kind, either implied or express, and exclude all liability for any loss or damage suffered in connection with the use of features and functions under development, to the maximum extent permitted by law, regardless of whether such loss or damage may have been foreseeable.
- d) We are not responsible for the accessibility, safety, accuracy, availability, legality, or completeness of information, advertising, commercial offers, products, services, and materials on third-party websites and third-party resources.

*Copyright © Quectel Wireless Solutions Co., Ltd. 2022. All rights reserved.*

## <span id="page-3-0"></span>**About the Document**

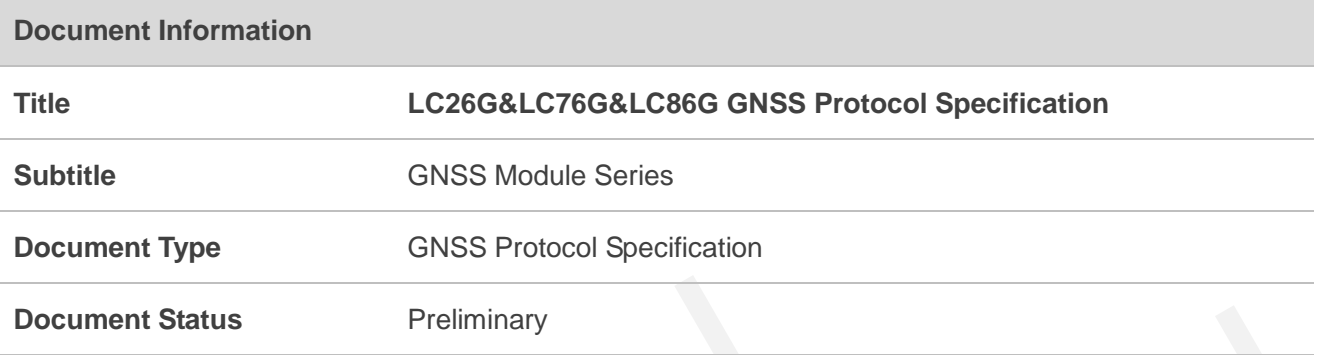

## **Revision History**

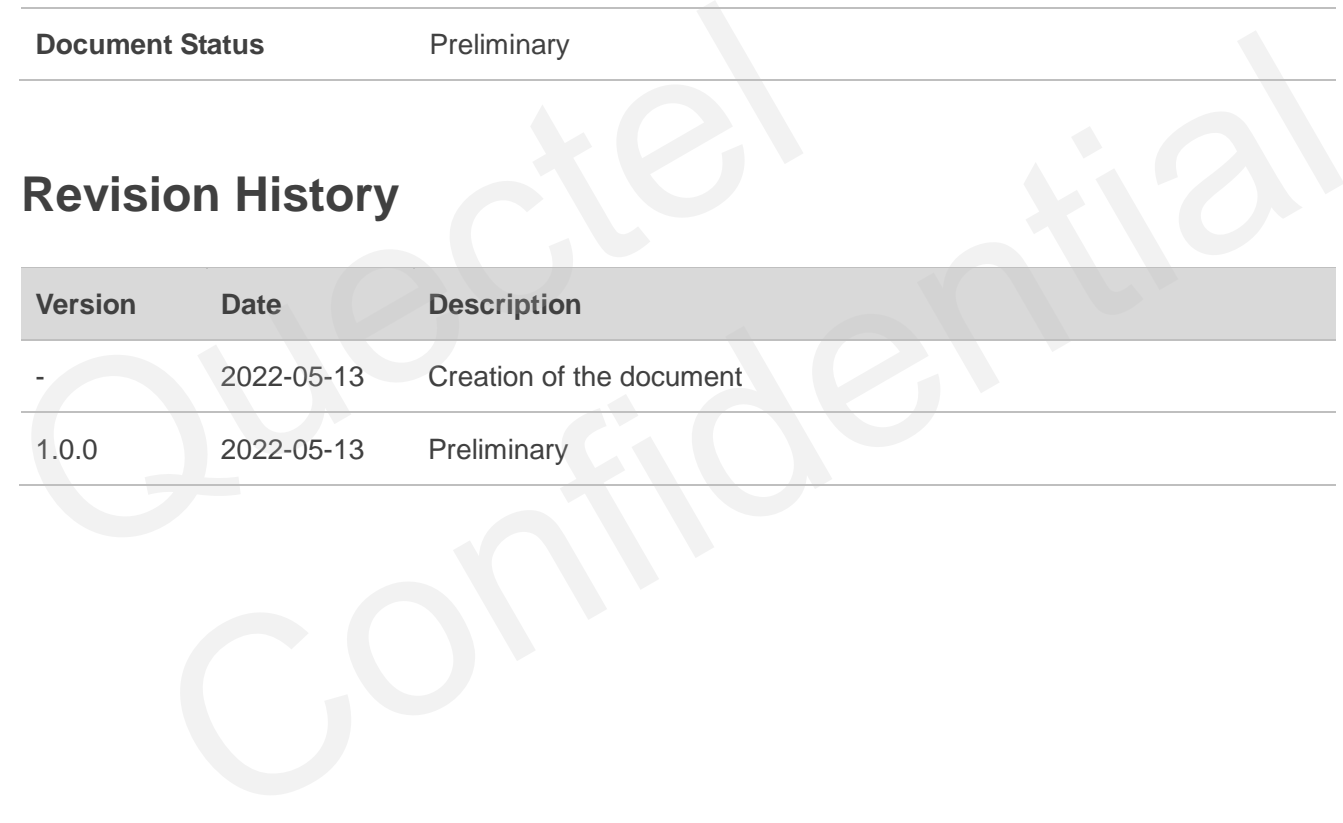

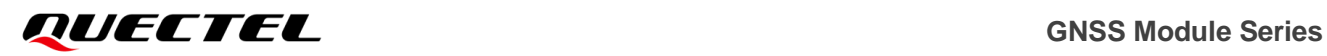

#### <span id="page-4-0"></span>**Contents**

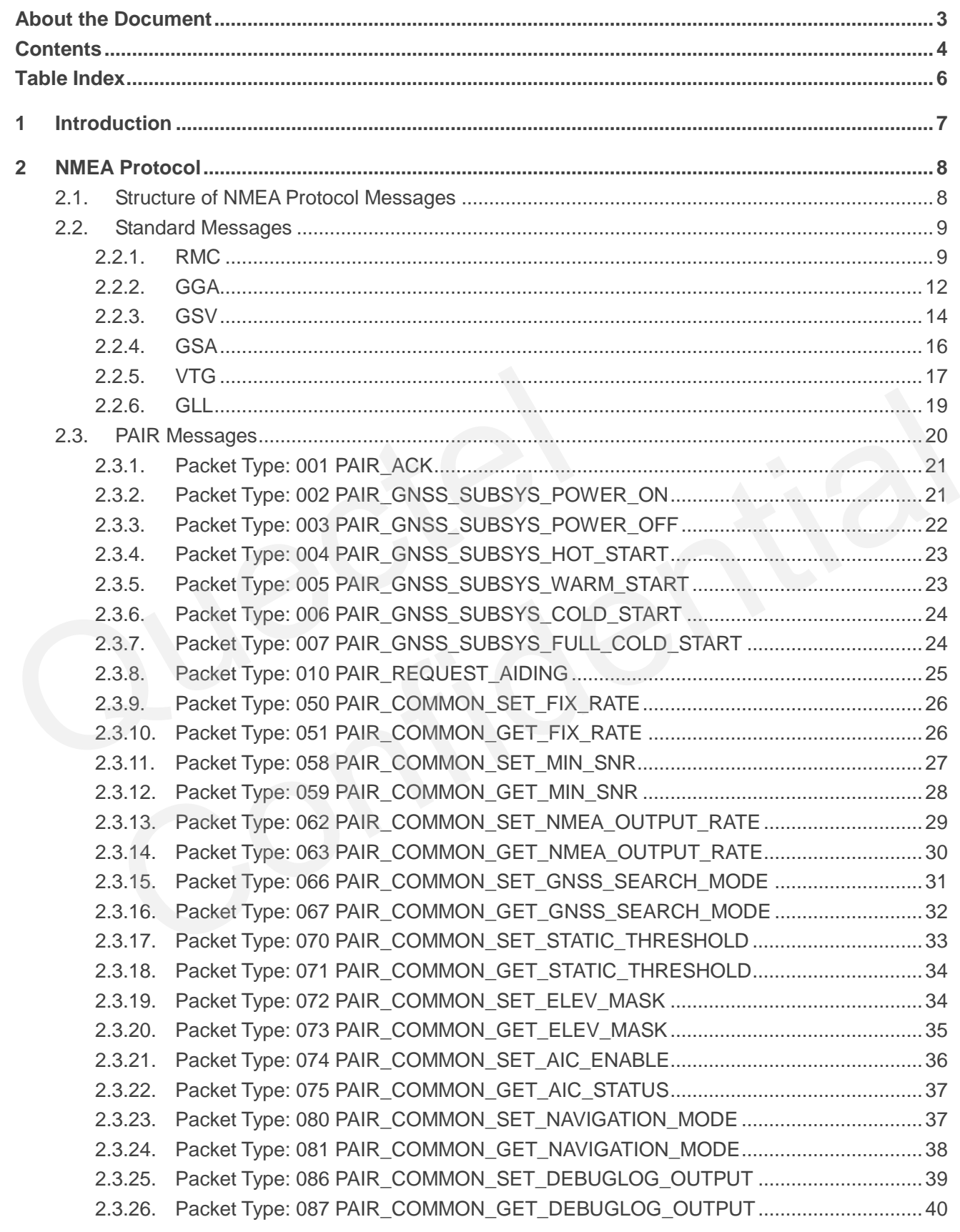

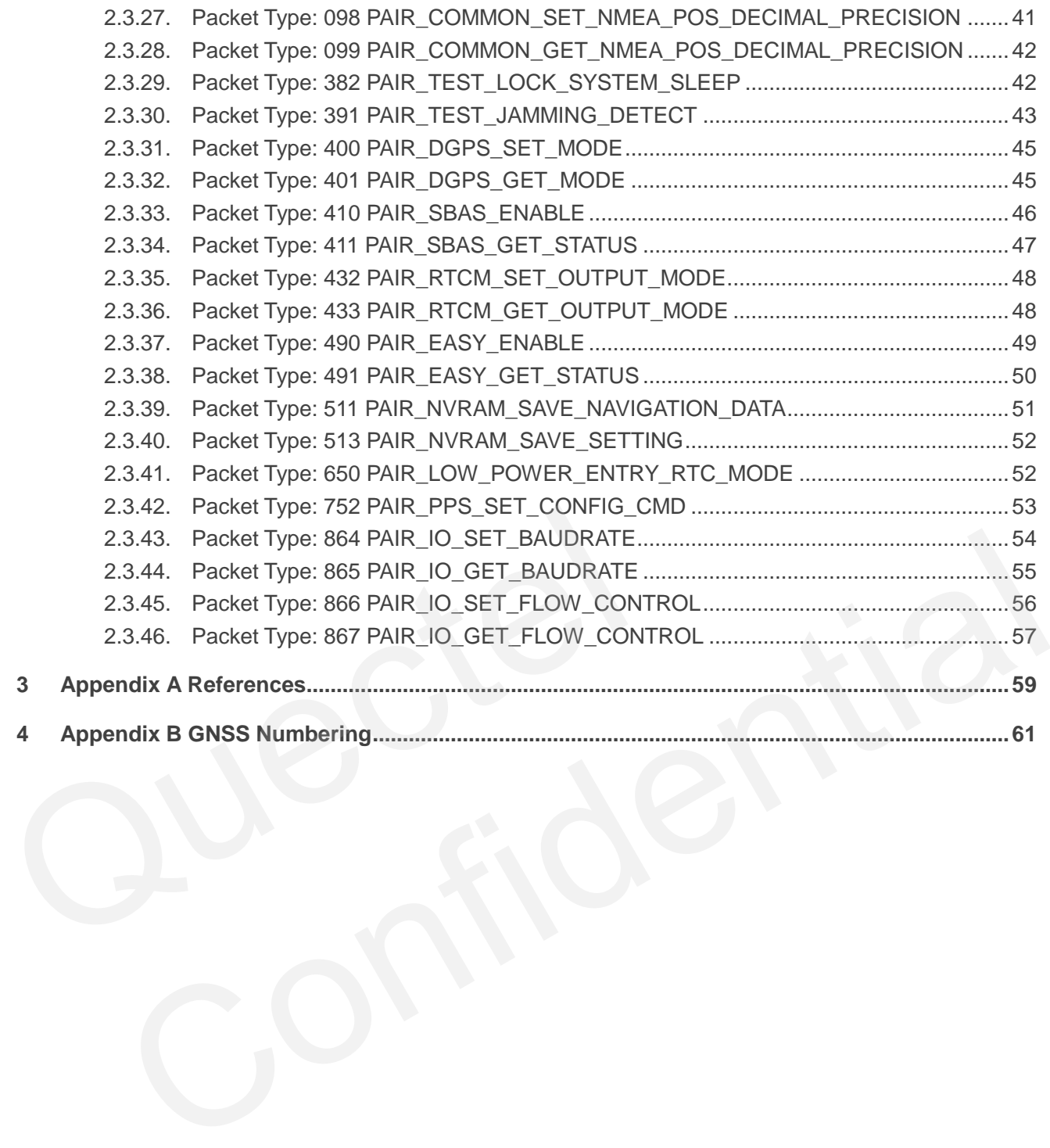

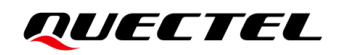

### <span id="page-6-0"></span>**Table Index**

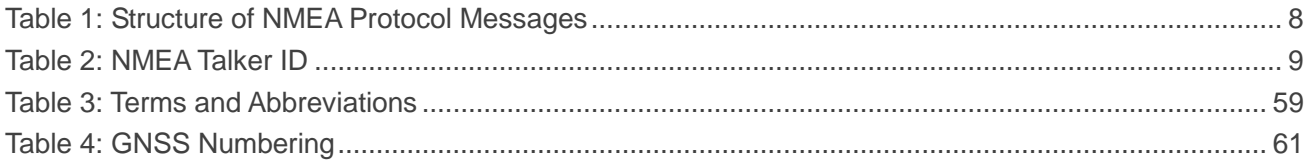

<span id="page-7-0"></span>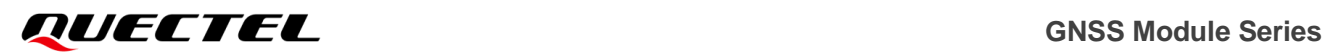

## **1 Introduction**

Quectel LC26G&LC76G&LC86G GNSS modules support GPS, GLONASS, Galileo, BDS and QZSS constellations. Concurrent tracking of GPS L1 C/A, GLONASS L1, BDS B1I, Galileo E1 and QZSS L1 C/A frequency bands provides fast and accurate acquisition and makes these modules ideal solutions for positioning and navigation in various vertical markets.

This document describes the software commands that are needed to control and modify the module configuration. The software commands are NMEA proprietary commands defined by the chipset supplier (PAIR messages). To report GNSS information, the modules supports output messages in NMEA 0183 standard protocol format.

**NOTE**

Only use the commands listed in this document. Quectel assumes no responsibility if other commands are used. standard protocol format.<br>
NOTE<br>
Only use the commands listed in this document. Quectel assumes rare used. the commands listed in this document. Quectel assumes no responsibility if other commands<br>
and the commands of the commands of the commands of the commands of the commands of the commands of the commands of the commands of

## <span id="page-8-0"></span>**2 NMEA Protocol**

#### <span id="page-8-1"></span>**2.1. Structure of NMEA Protocol Messages**

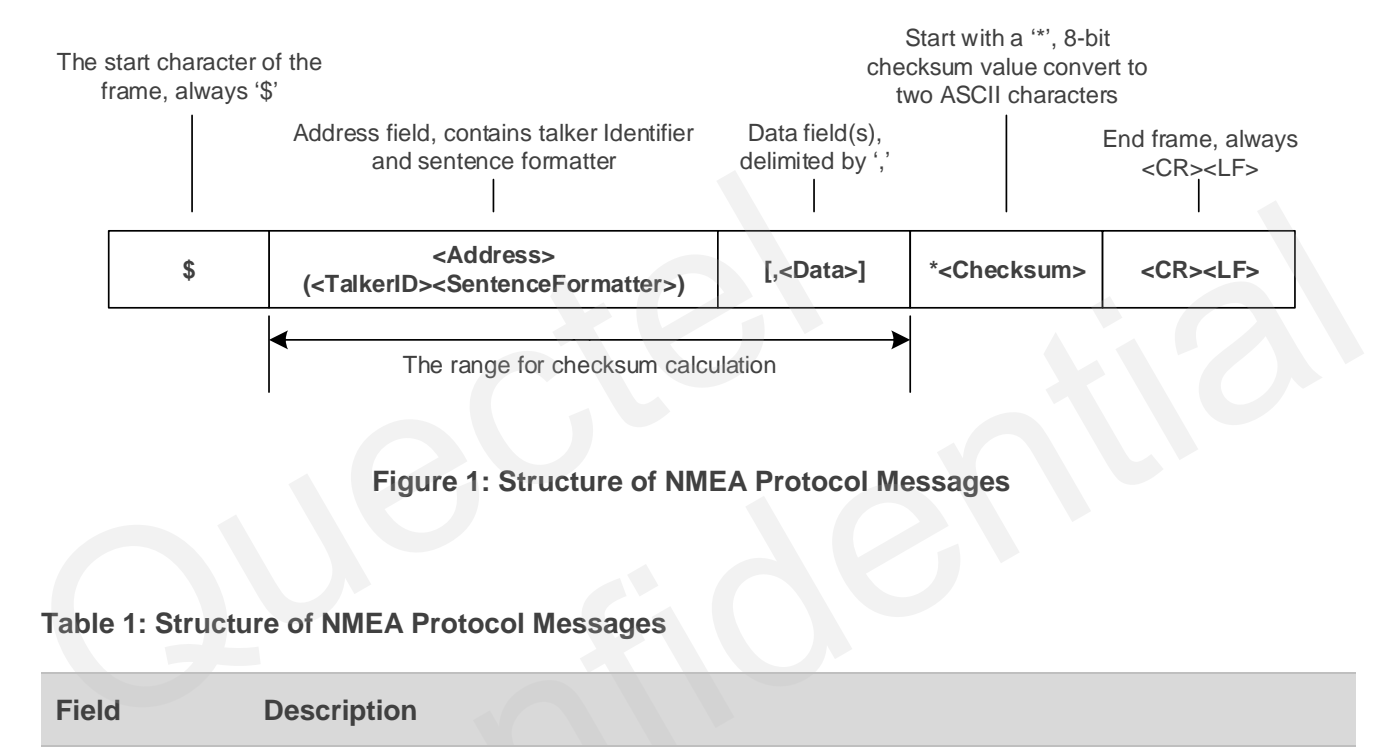

#### **Figure 1: Structure of NMEA Protocol Messages**

#### <span id="page-8-2"></span>**Table 1: Structure of NMEA Protocol Messages**

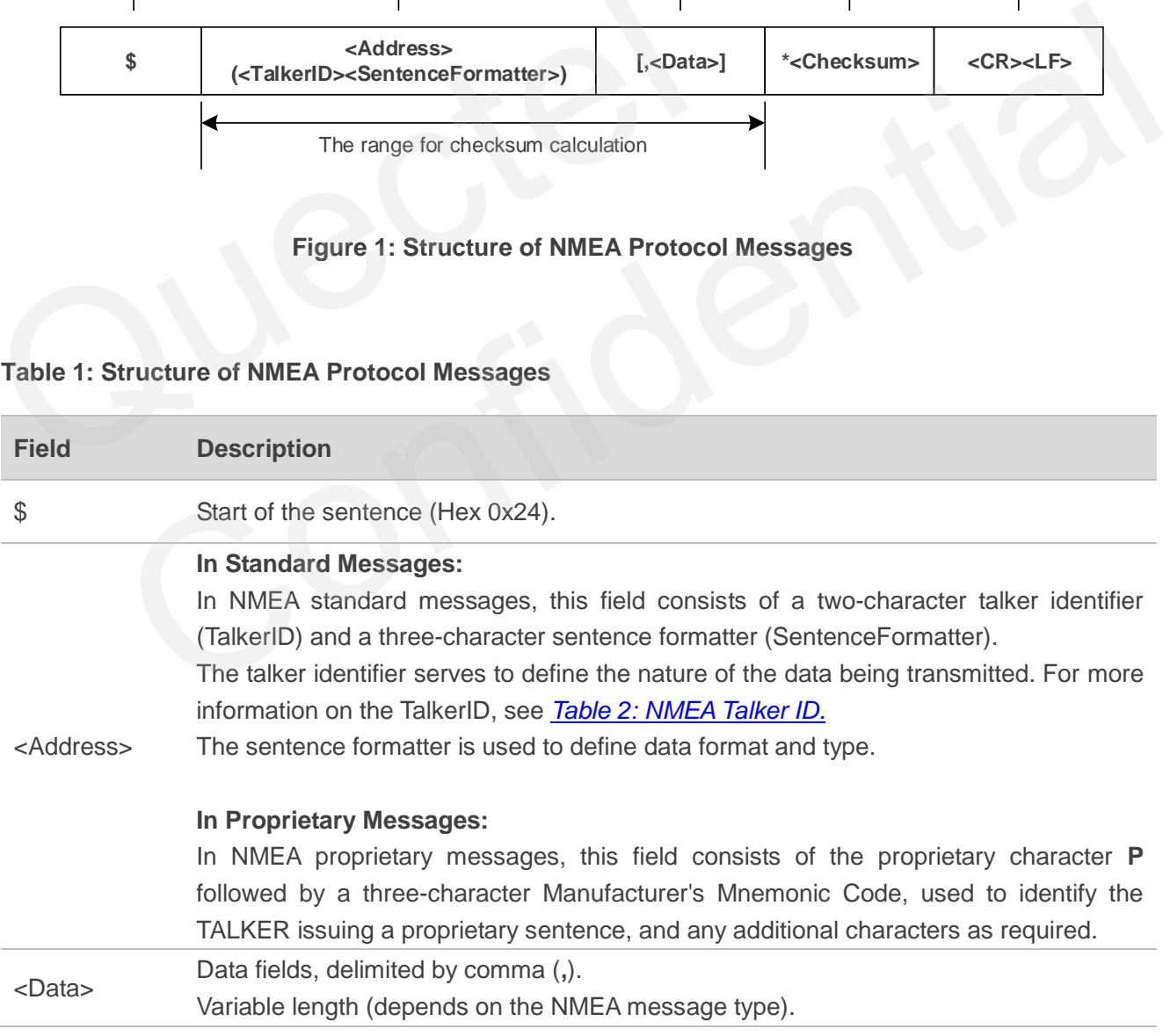

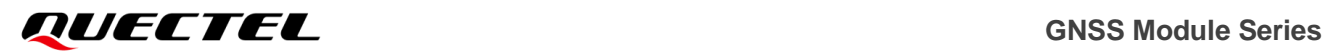

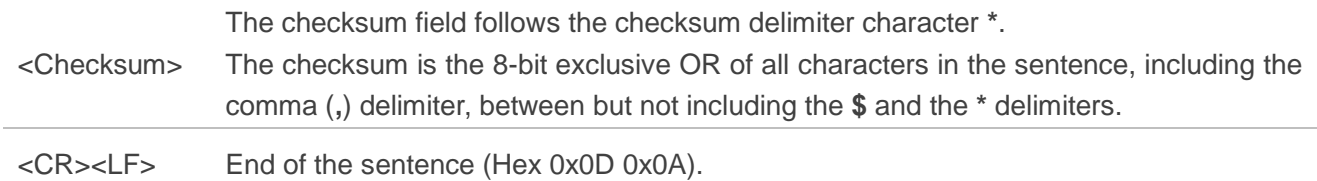

#### <span id="page-9-2"></span>**Table 2: NMEA Talker ID**

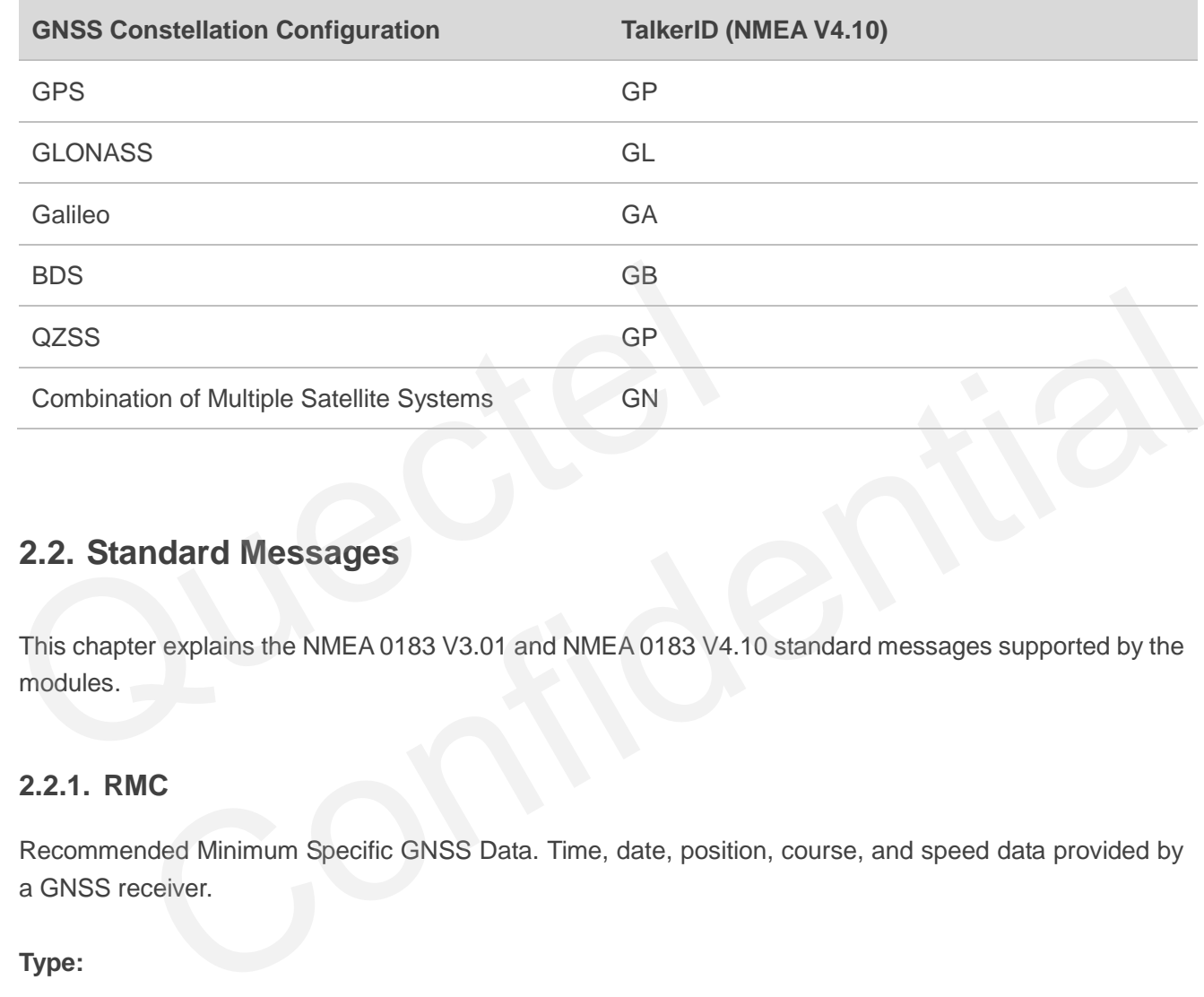

#### <span id="page-9-0"></span>**2.2. Standard Messages**

This chapter explains the NMEA 0183 V3.01 and NMEA 0183 V4.10 standard messages supported by the modules.

#### <span id="page-9-1"></span>**2.2.1. RMC**

Recommended Minimum Specific GNSS Data. Time, date, position, course, and speed data provided by a GNSS receiver.

#### **Type:**

**Output** 

#### **Synopsis:**

\$<TalkerID>RMC,<UTC>,<Status>,<Lat>,<N/S>,<Lon>,<E/W>,<SOG>,<COG>,<Date>,<MagVar>,<Ma gVarDir>,<ModeInd>,<NavStatus>\*<Checksum><CR><LF>

### *GUECTEL* GNSS Module Series

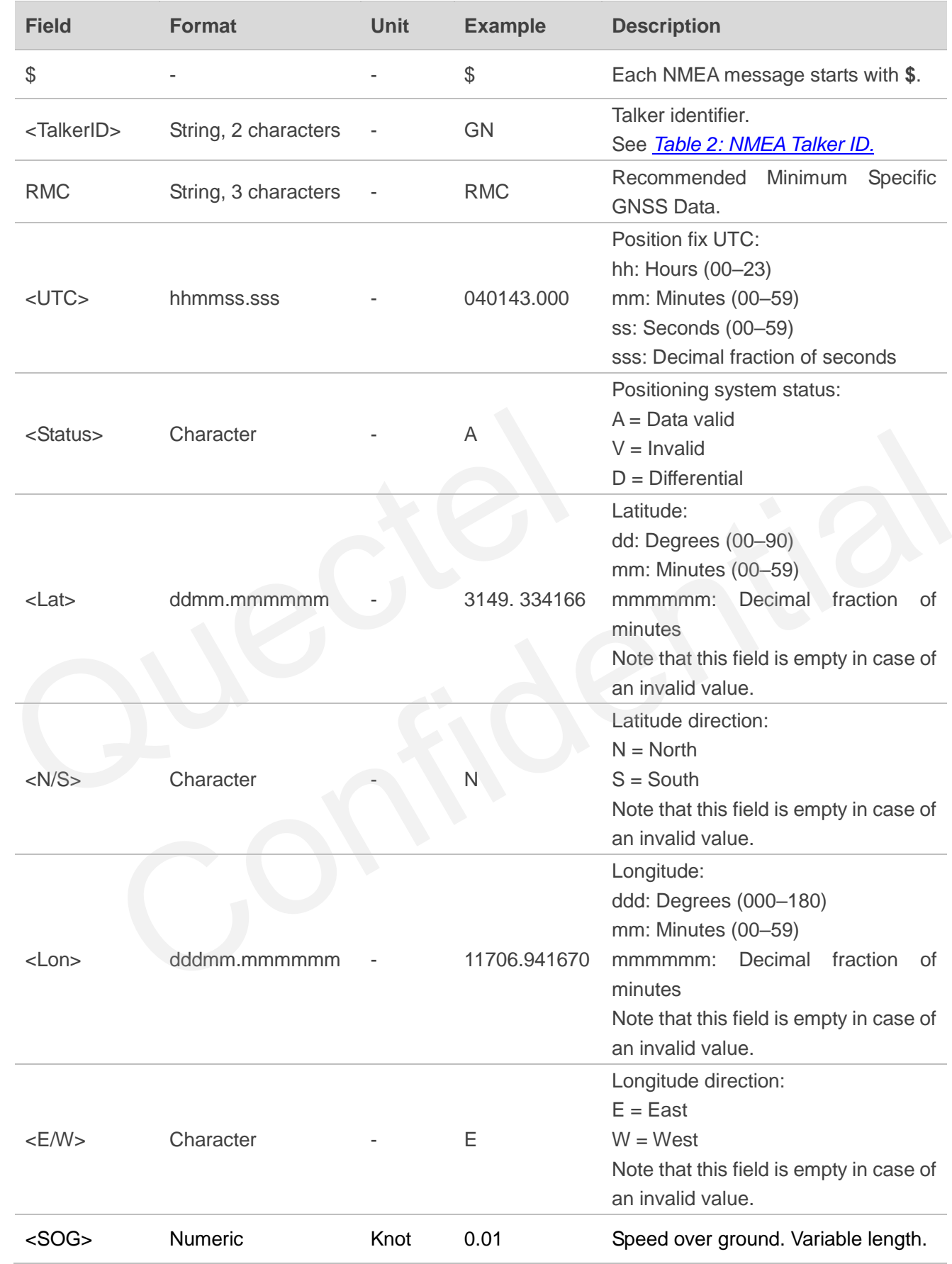

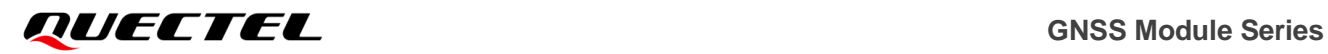

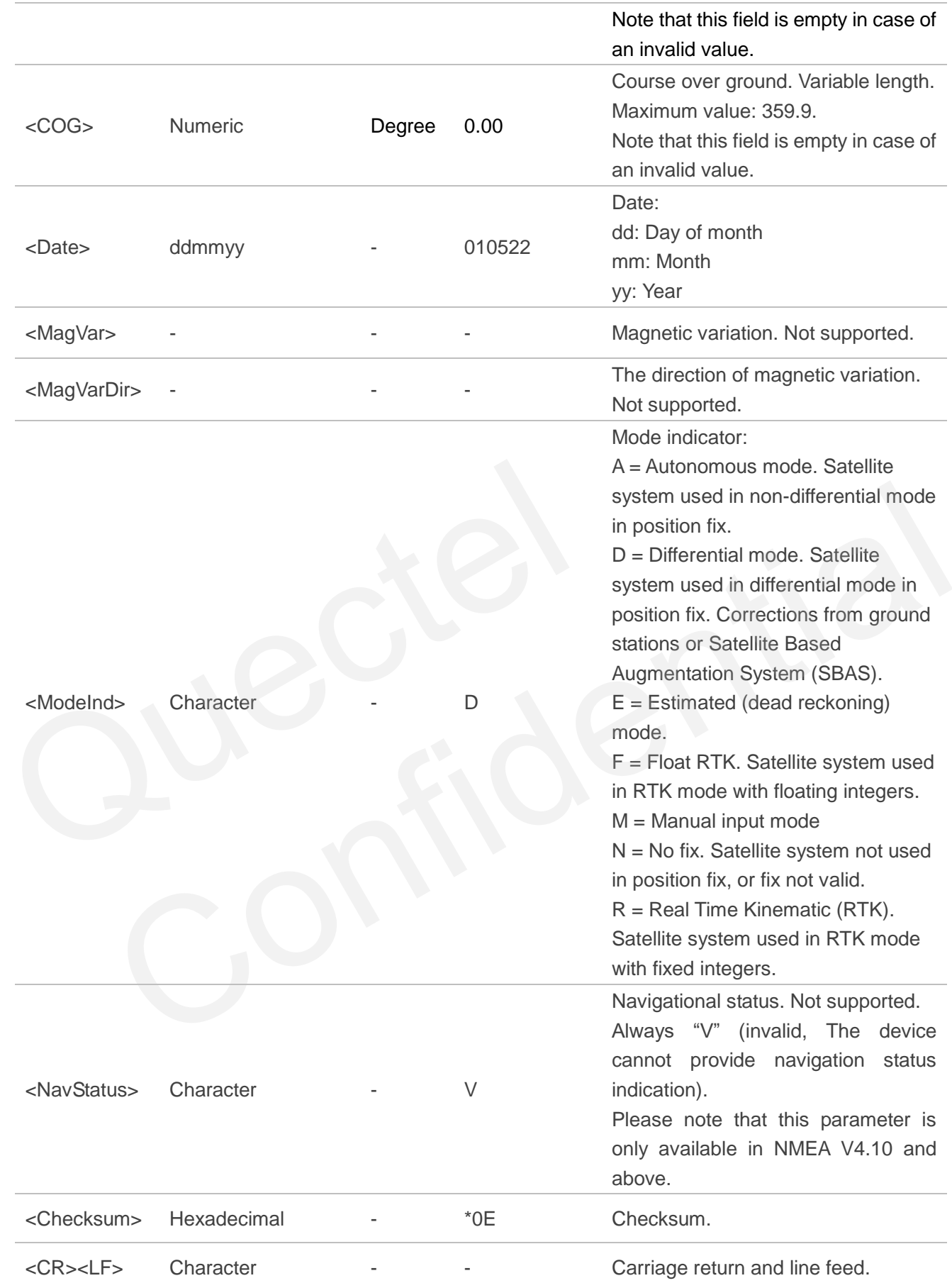

\$GNRMC,040143.000,A,3149.334166,N,11706.941670,E,0.01,0.00,010522,,,D,V\*0E

#### <span id="page-12-0"></span>**2.2.2. GGA**

Global Positioning System Fix Data. Time, position, and fix-related data for a GNSS receiver.

#### **Type:**

**Output** 

#### **Synopsis:**

\$<TalkerID>GGA,<UTC>,<Lat>,<N/S>,<Lon>,<E/W>,<Quality>,<NumSatUsed>,<HDOP>,<Alt>,M,<Se p>,M,<DiffAge>,<DiffStation>\*<Checksum><CR><LF>

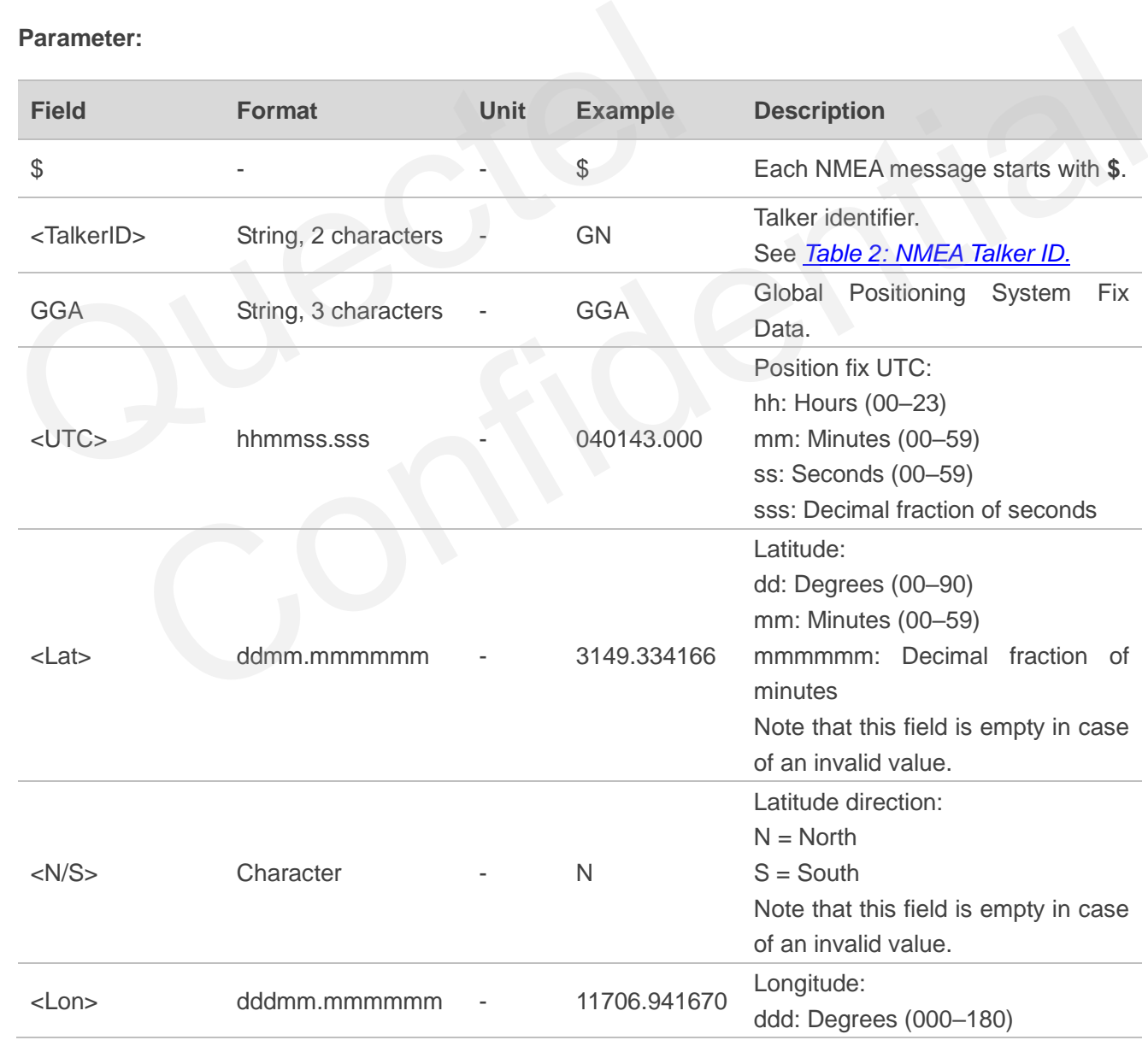

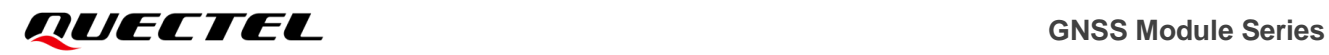

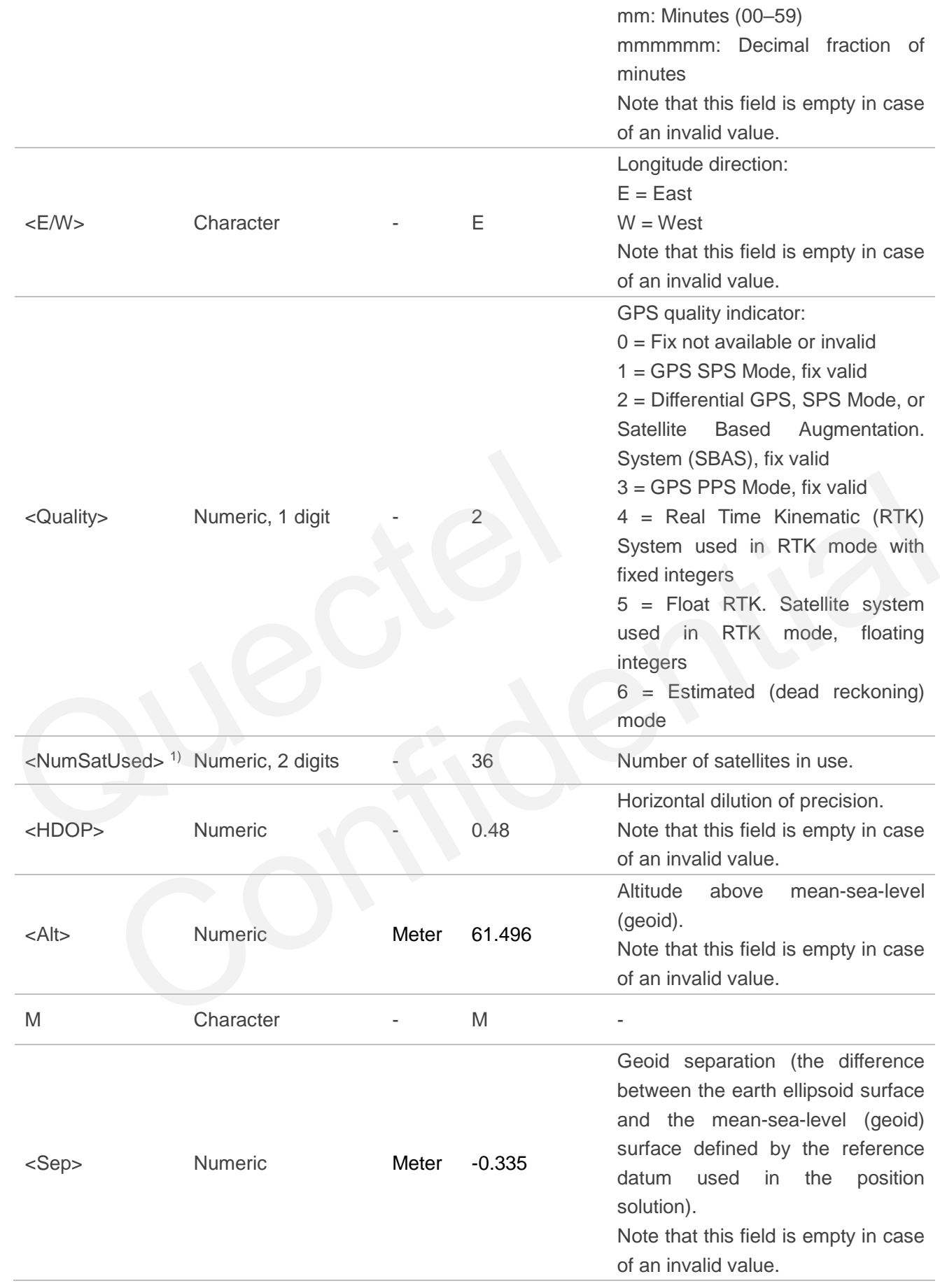

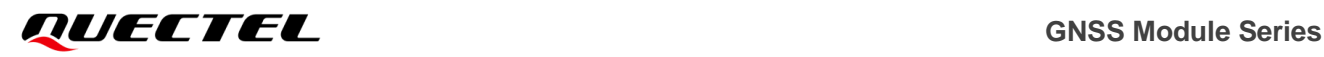

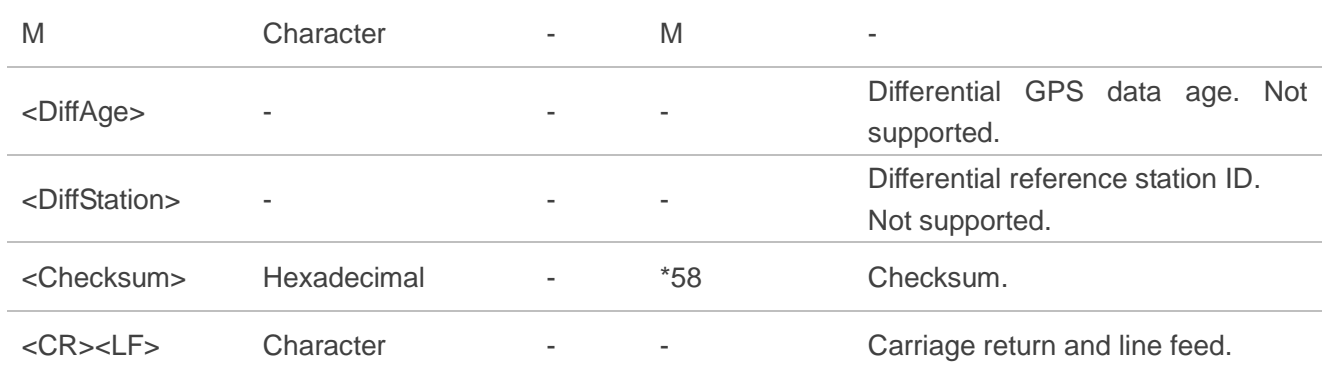

\$GNGGA,040143.000,3149.334166,N,11706.941670,E,2,36,0.48,61.496,M,-0.335,M,,\*58

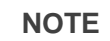

- 1. The NMEA 0183 specification indicates that **GGA** messages are GPS specific. However, when the receiver is configured for multi-constellations, the content of **GGA** messages will be generated from the multi-constellation solution.
- 2. 1) According to the NMEA 0183 specification, the number of satellites in use is between 00 and 12. However, in the multi-constellation solution, the number of satellites in use may exceed 12.

#### <span id="page-14-0"></span>**2.2.3. GSV**

GNSS Satellites in View. The GSV sentence provides the number of satellites in view (SV), satellite ID numbers, elevation, azimuth, and SNR value, and it contains maximum four satellites per transmission. Therefore, it may take several sentences to get complete information. The total number of sentences being transmitted and the sentence number are indicated in the first two data fields. 1. The NMEA 0183 specification indicates that **GGA** messages and<br>receiver is configured for multi-constellations, the content of **GG**<br>the multi-constellation solution.<br>2. <sup>1)</sup> According to the NMEA 0183 specification, the IMEA 0183 specification indicates that GGA messages are GPS specific. However, when the<br>er is configured for multi-constellations, the content of GGA messages will be generated from<br>ording to the NMEA 0183 specification, t

**Type:**

**Output** 

#### **Synopsis:**

\$<TalkerID>GSV,<TotalNumSen>,<SenNum>,<TotalNumSat>{,<SatID>,<SatElev>,<SatAz>,<SatCN0>}, <SignalID>\*<Checksum><CR><LF>

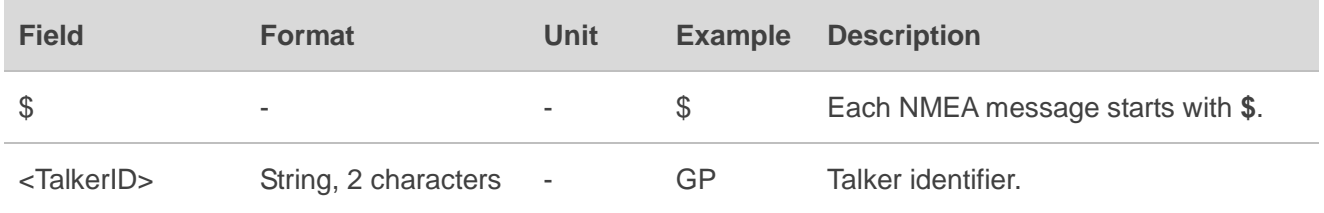

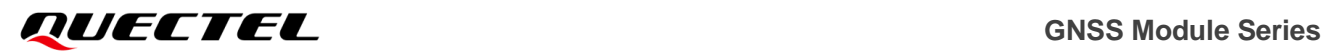

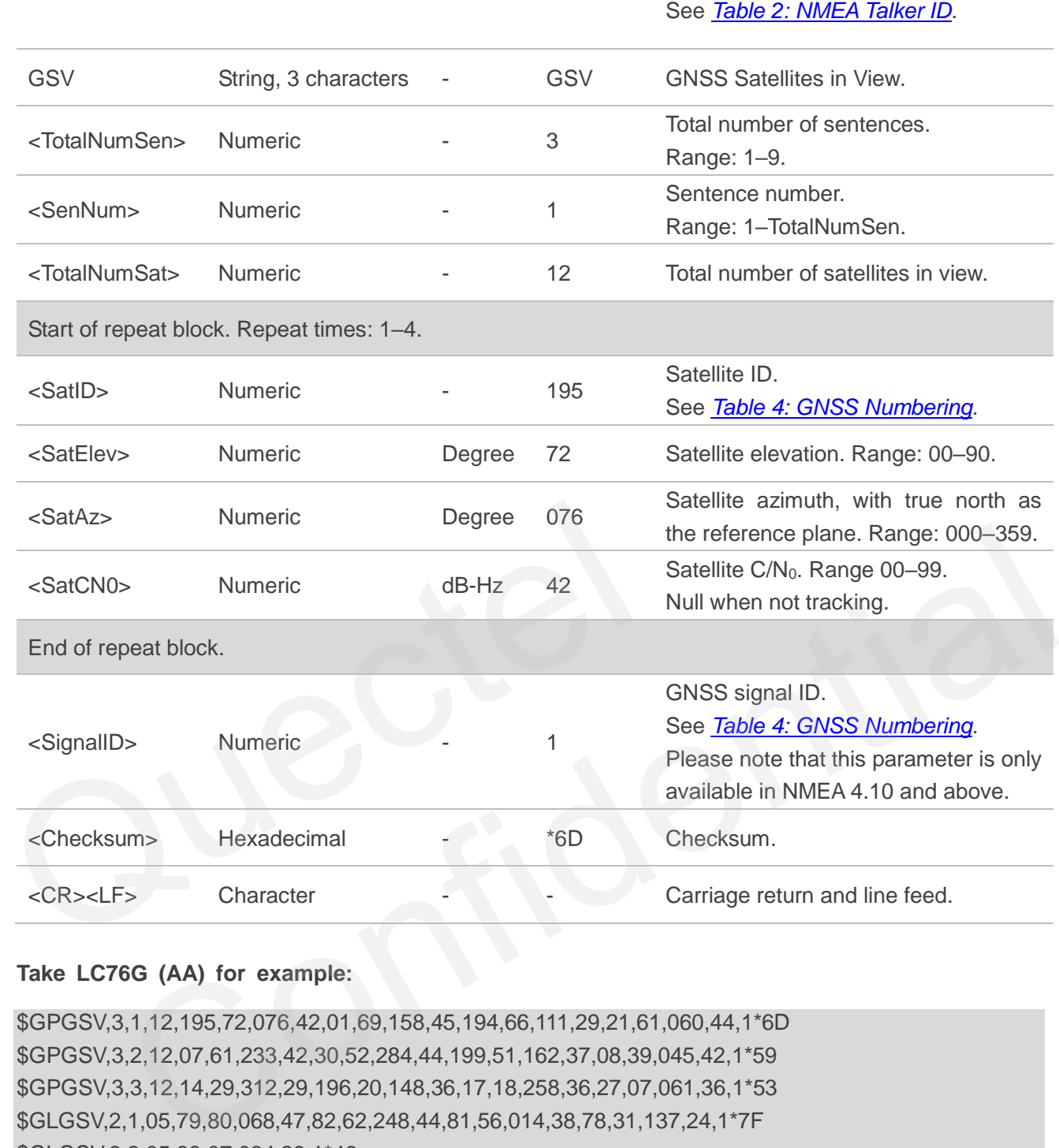

\$GPGSV,3,1,12,195,72,076,42,01,69,158,45,194,66,111,29,21,61,060,44,1\*6D \$GPGSV,3,2,12,07,61,233,42,30,52,284,44,199,51,162,37,08,39,045,42,1\*59 \$GPGSV,3,3,12,14,29,312,29,196,20,148,36,17,18,258,36,27,07,061,36,1\*53 \$GLGSV,2,1,05,79,80,068,47,82,62,248,44,81,56,014,38,78,31,137,24,1\*7F \$GLGSV,2,2,05,88,07,034,29,1\*46 \$GAGSV,2,1,06,26,80,095,42,01,69,353,13,21,49,106,26,33,42,207,41,7\*72 \$GAGSV,2,2,06,13,28,040,34,31,19,313,34,7\*72 \$GBGSV,4,1,16,46,81,194,38,07,68,349,31,40,61,016,40,30,60,259,43,1\*71 \$GBGSV,4,2,16,10,59,321,,03,51,192,36,36,41,314,38,02,37,229,32,1\*71 \$GBGSV,4,3,16,09,31,219,26,08,27,175,31,37,25,146,29,06,23,202,29,1\*78 \$GBGSV,4,4,16,16,20,199,31,13,17,186,26,39,12,192,29,28,09,048,30,1\*7C

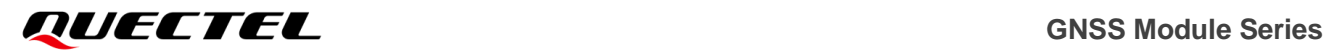

#### **NOTE**

**GN** cannot be used for **GSV** sentences. If satellites of multiple constellations are in view, use separate **GSV** sentences with the corresponding talker ID for each constellation.

#### <span id="page-16-0"></span>**2.2.4. GSA**

GNSS DOP and Active Satellites. GNSS receiver operating mode, satellites used in the navigation solution reported by the GGA sentence, and DOP values.

#### **Type:**

**Output** 

#### **Synopsis:**

\$<TalkerID>GSA,<Mode>,<FixMode>{,<SatID>},<PDOP>,<HDOP>,<VDOP><SystemID>\*<Checksum> <CR><LF>

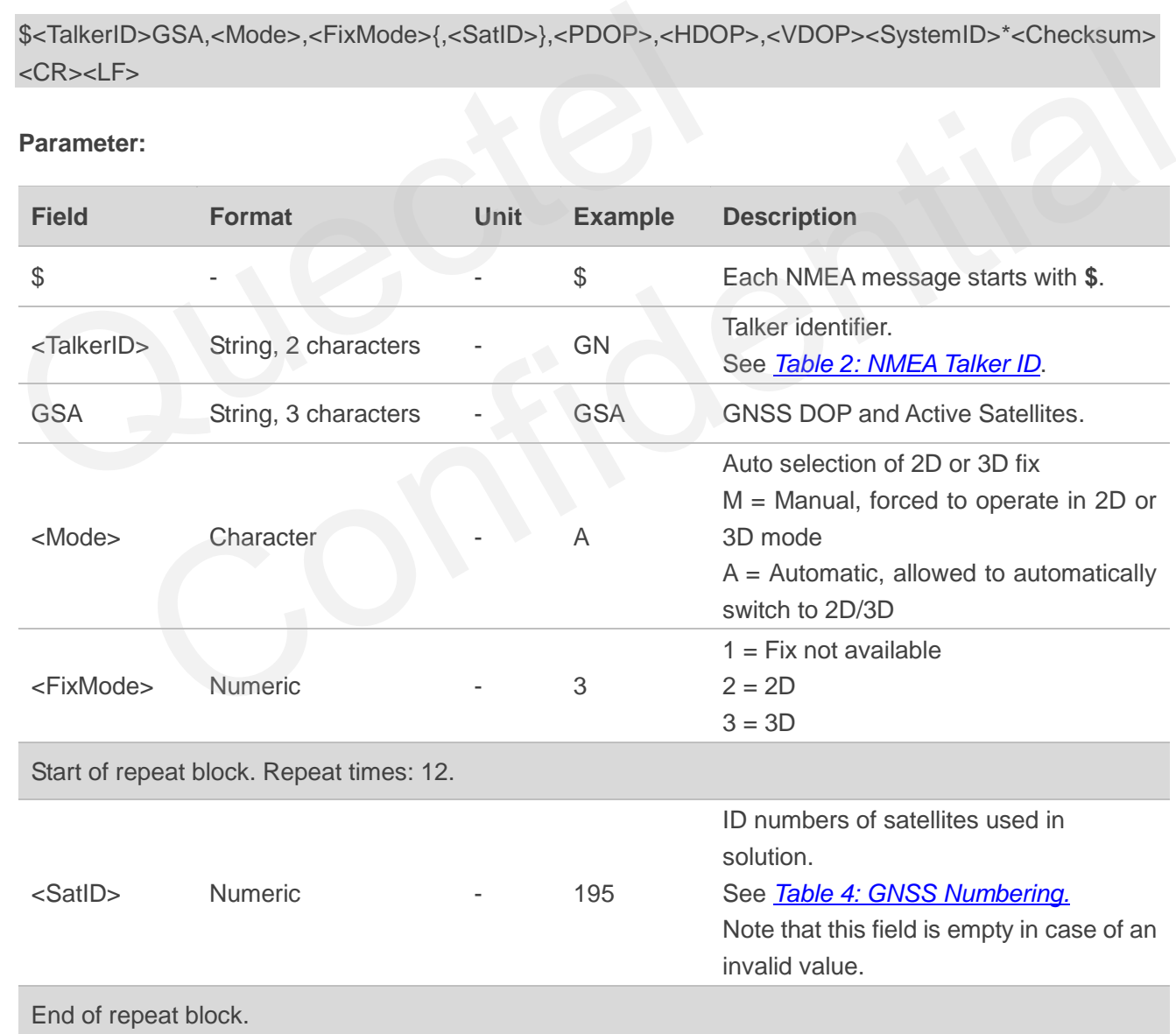

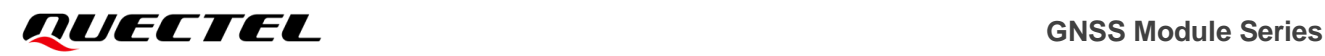

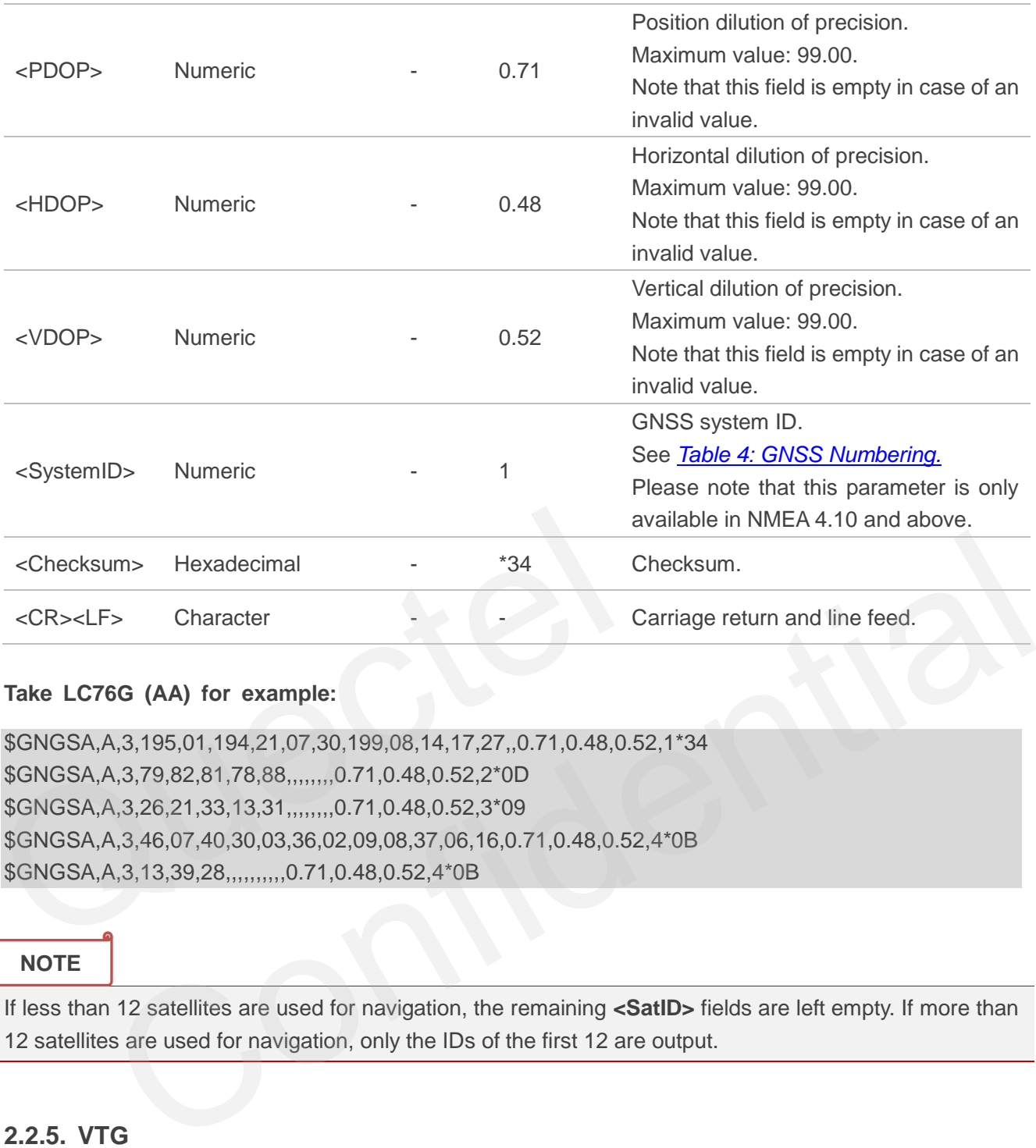

\$GNGSA,A,3,195,01,194,21,07,30,199,08,14,17,27,,0.71,0.48,0.52,1\*34 \$GNGSA,A,3,79,82,81,78,88,,,,,,,,0.71,0.48,0.52,2\*0D \$GNGSA,A,3,26,21,33,13,31,,,,,,,,0.71,0.48,0.52,3\*09 \$GNGSA,A,3,46,07,40,30,03,36,02,09,08,37,06,16,0.71,0.48,0.52,4\*0B \$GNGSA,A,3,13,39,28,,,,,,,,,,0.71,0.48,0.52,4\*0B avai<br>
Checksum> Hexadecimal<br>
Che<br>
CR><LF> Character<br>
Take LC76G (AA) for example:<br>
\$GNGSA,A,3,195,01,194,21,07,30,199,08,14,17,27,,0.71,0.48,0.52,1<br>
\$GNGSA,A,3,79,82,81,78,88,,,,,,,,,0.71,0.48,0.52,2\*0D<br>
\$GNGSA,A,3,26,21,3

#### **NOTE**

If less than 12 satellites are used for navigation, the remaining **<SatID>** fields are left empty. If more than 12 satellites are used for navigation, only the IDs of the first 12 are output.

#### <span id="page-17-0"></span>**2.2.5. VTG**

Course Over Ground & Ground Speed. The actual course and speed relative to the ground.

#### **Type:**

**Output** 

#### **Synopsis:**

\$<TalkerID>VTG,<COGT>,T,<COGM>,M,<SOGN>,N,<SOGK>,K,<ModeInd>\*<Checksum><CR><LF>

### *GUECTEL* GNSS Module Series

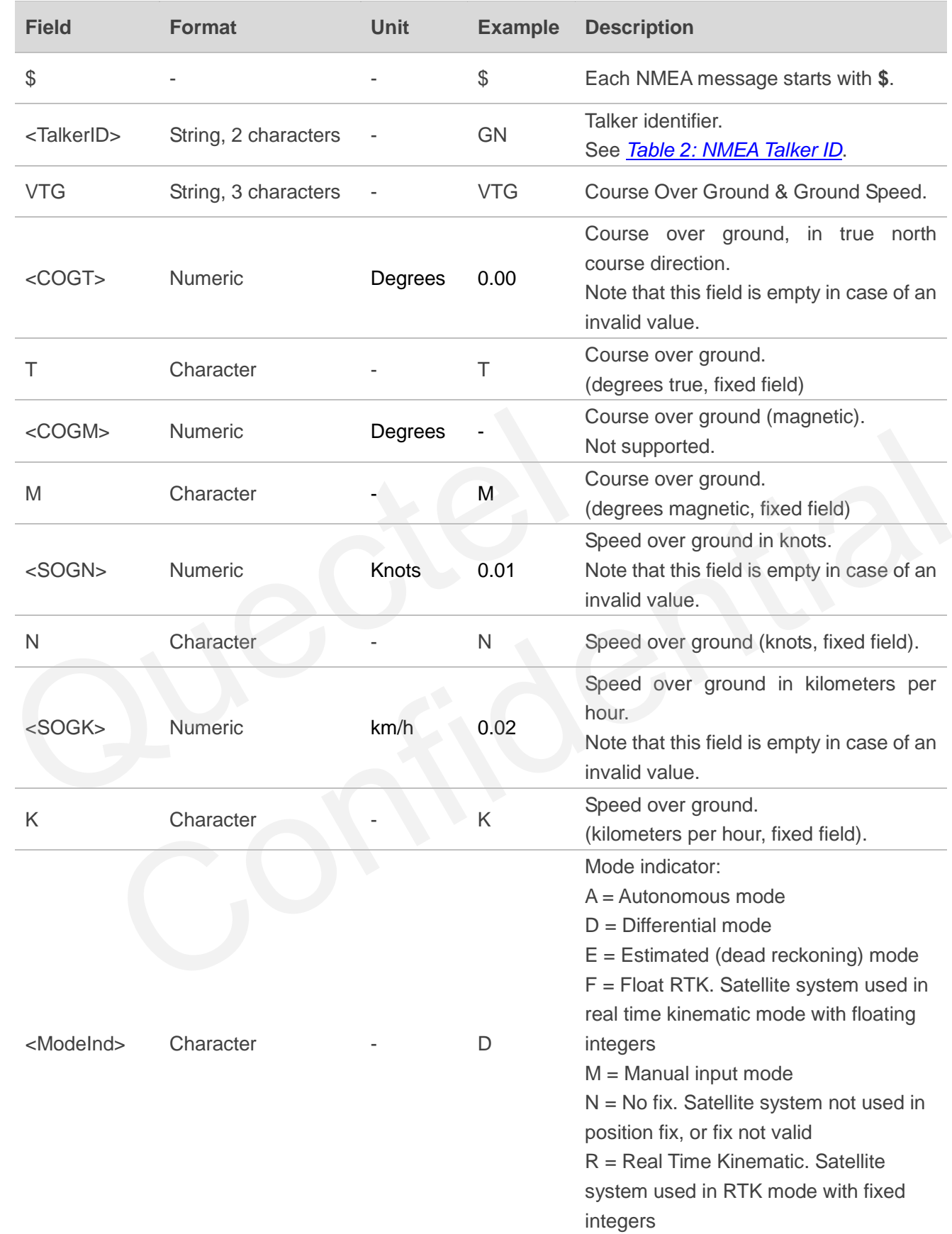

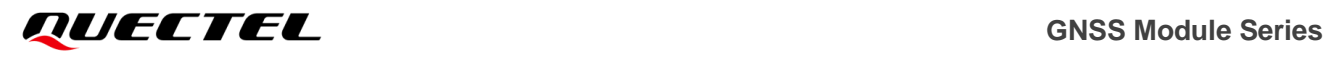

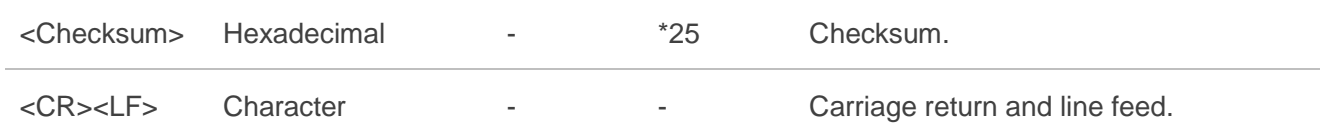

\$GNVTG,0.00,T,,M,0.01,N,0.02,K,D\*25

#### <span id="page-19-0"></span>**2.2.6. GLL**

Geographic Position – Latitude/Longitude. Latitude and longitude of the GNSS receiver position, the time of position fix and status.

#### **Type:**

**Output** 

#### **Synopsis:**

\$<TalkerID>GLL,<Lat>,<N/S>,<Lon>,<E/W>,<UTC>,<Status>,<ModeInd>\*<Checksum><CR><LF>

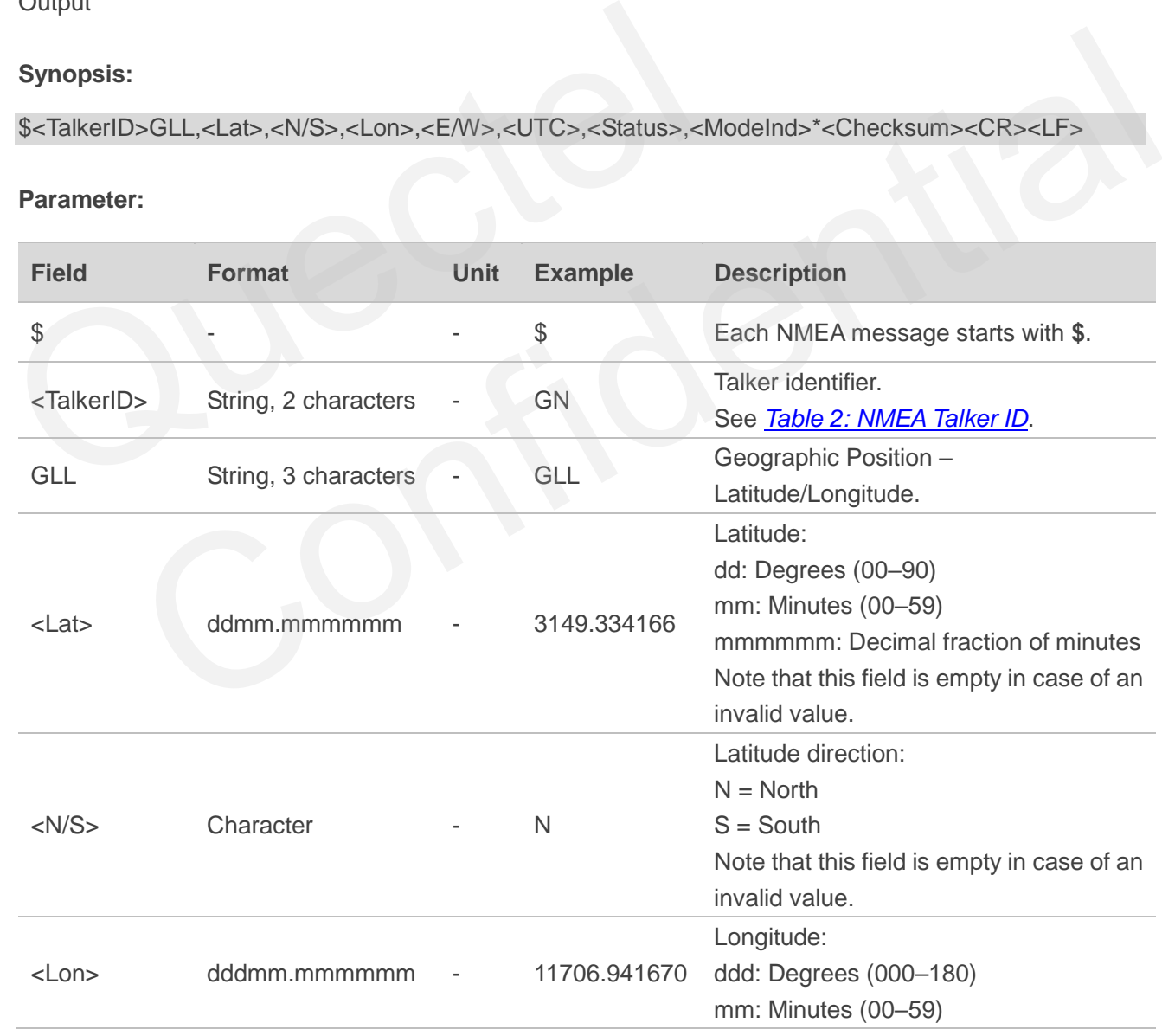

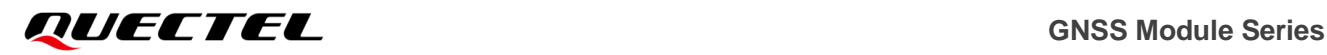

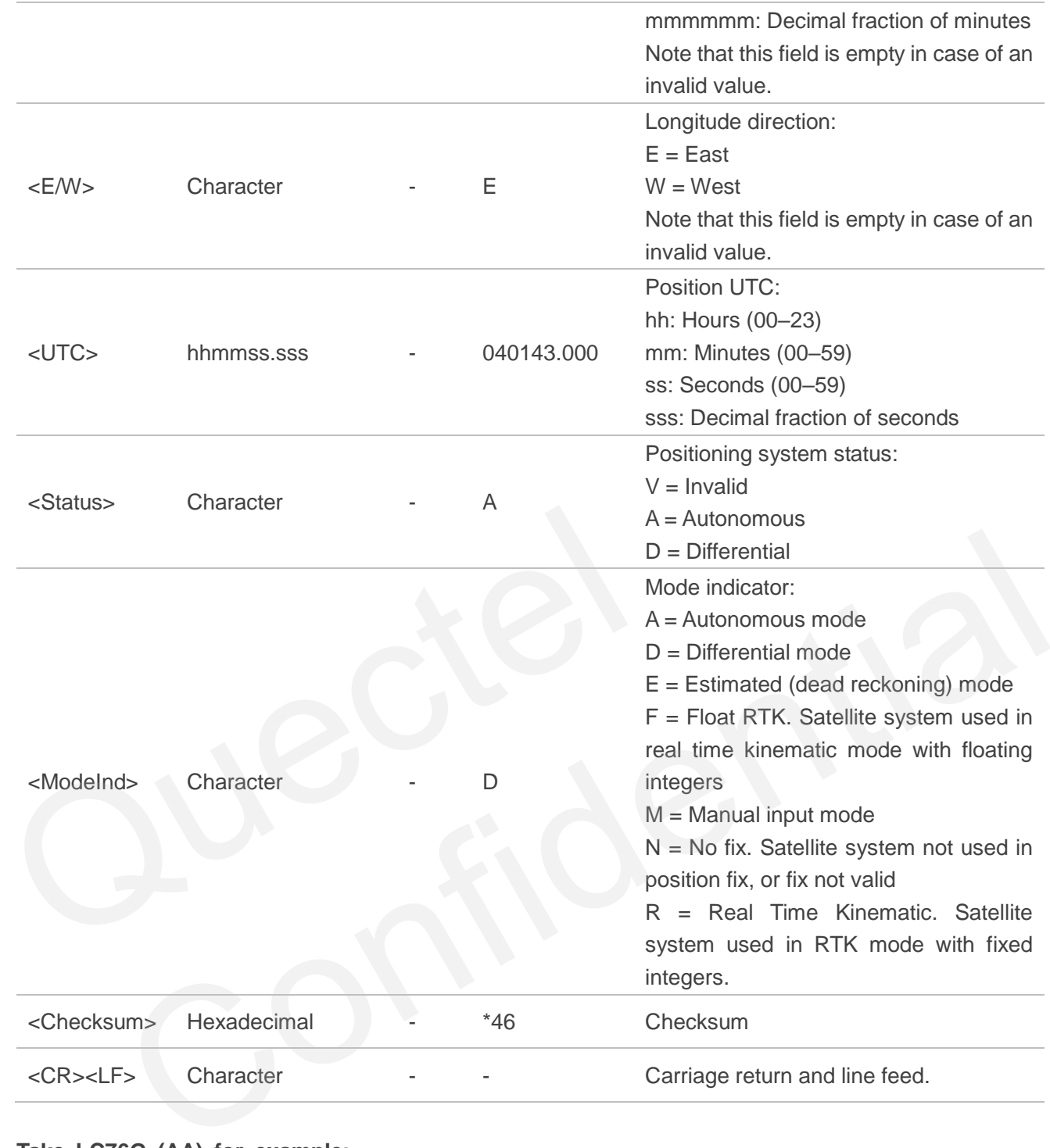

\$GNGLL,3149.334166,N,11706.941670,E,040143.000,A,D\*46

#### <span id="page-20-0"></span>**2.3. PAIR Messages**

This chapter explains PAIR messages (proprietary NMEA messages defined by the chipset supplier). "**P**" means proprietary message, "**AIR**" means the command defined by the chipset supplier.

#### <span id="page-21-0"></span>**2.3.1. Packet Type: 001 PAIR\_ACK**

Acknowledges a PAIR command. An acknowledgement packet **PAIR\_ACK** is returned to inform the sender that the receiver has received the packet.

#### **Type:**

**Output** 

#### **Synopsis:**

\$PAIR001,<CommandID>,<Result>\*<Checksum><CR><LF>

#### **Parameter:**

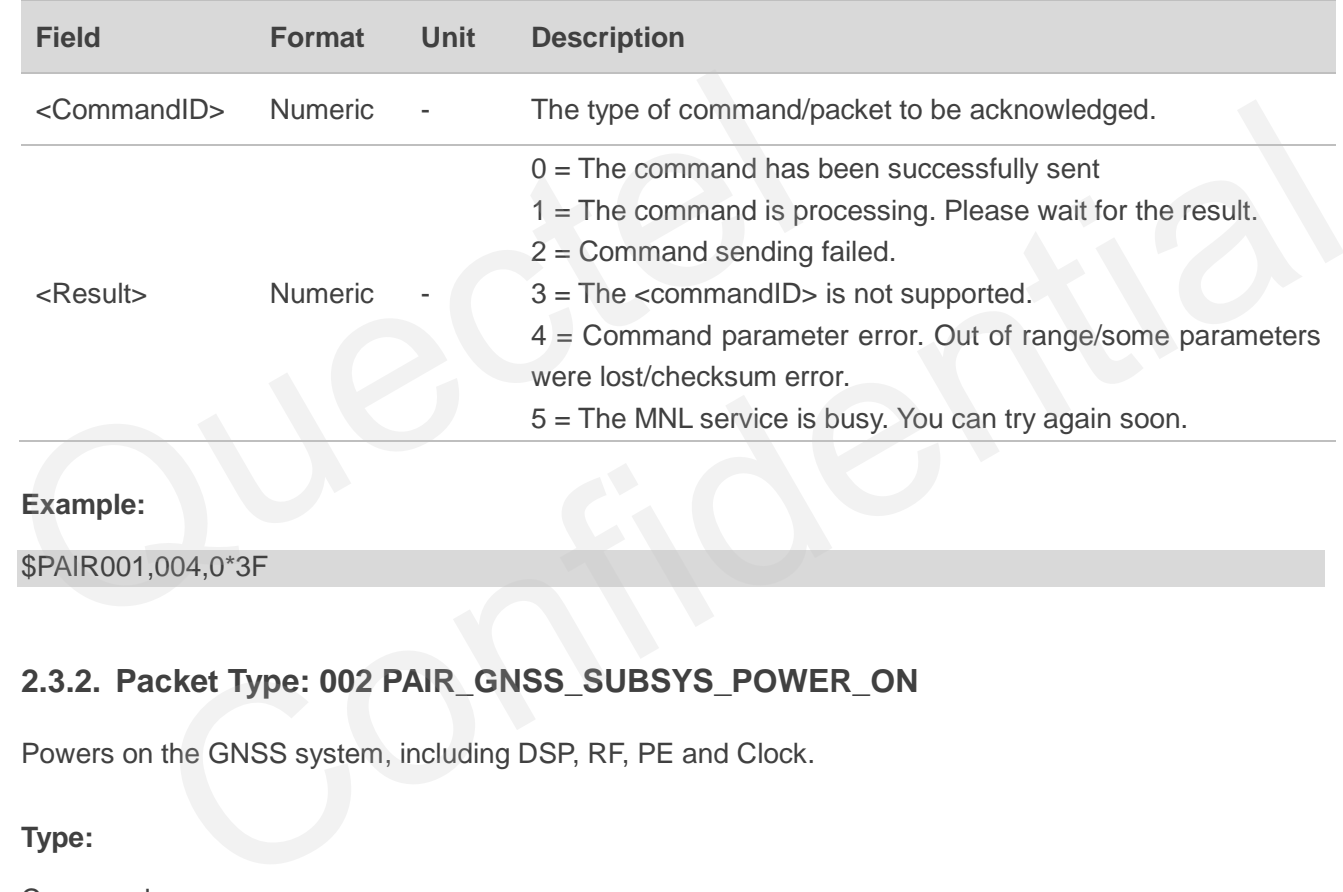

#### **Example:**

\$PAIR001,004,0\*3F

#### <span id="page-21-1"></span>**2.3.2. Packet Type: 002 PAIR\_GNSS\_SUBSYS\_POWER\_ON**

Powers on the GNSS system, including DSP, RF, PE and Clock.

#### **Type:**

Command

#### **Synopsis:**

\$PAIR002\*<Checksum><CR><LF>

#### **Parameter:**

None

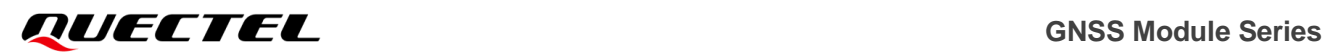

#### **Result:**

Returns a **\$PAIR001** message.

#### **Example:**

\$PAIR002\*38 \$PAIR001,002,1\*38 \$PAIR001,002,0\*39

#### <span id="page-22-0"></span>**2.3.3. Packet Type: 003 PAIR\_GNSS\_SUBSYS\_POWER\_OFF**

Powers off the GNSS system, including DSP, RF, PE and Clock after you send this command. When this command is sent, CM4 will be set to the Standby mode. Send relevant command within 300 ms of pulling AP\_REQ low.

#### **Type:**

Command

#### **Synopsis:**

\$PAIR003\*<Checksum><CR><LF> Type:<br>
Command<br>
Synopsis:<br>
\$PAIR003\*<Checksum><CR><LF><br>
Parameter:<br>
None<br>
Result:<br>
Returns a \$PAIR001 message.

**Parameter:**

None

**Result:**

Returns a **\$PAIR001** message.

#### **Example:**

\$PAIR003\*39 \$PAIR001,003,1\*39 \$PAIR001,003,0\*38  $R^2$  1  
\n
$$
R^2
$$
 2  
\n
$$
R^2
$$
 3  
\n
$$
S
$$
 4  
\n
$$
S
$$
 5  
\n
$$
S
$$
 6  
\n
$$
S
$$
 7  
\n
$$
S
$$
 8  
\n
$$
S
$$
 9  
\n
$$
S
$$
 1  
\n
$$
S
$$
 1  
\n
$$
S
$$
 2  
\n
$$
S
$$
 3  
\n
$$
S
$$
 4  
\n
$$
S
$$

#### **NOTE**

1. If you send **\$PAIR382,1\*2E** before sending **\$PAIR003\*39**, the module can still receive any command in Standby mode. Then send **\$PAIR002\*38** to wake up the CM4 system and exit Standby mode.

2. If the software version that supports I2C communication, you send the **\$PAIR003\*39** command, the module can also receive any command in the Standby state.

#### <span id="page-23-0"></span>**2.3.4. Packet Type: 004 PAIR\_GNSS\_SUBSYS\_HOT\_START**

Performs a hot start (uses all available data in the NVRAM). Normally a hot start means that the GNSS module has been powered down for less than 2 hours (RTC must be alive) with its ephemeris still valid. Therefore, there is no need to download an ephemeris again upon a hot start, which makes this startup method the fastest.

#### **Type:**

Command

#### **Synopsis:**

\$PAIR004\*<Checksum><CR><LF>

**Parameter:**

None

**Result:**

Returns a **\$PAIR001** message.

#### **Example:**

<span id="page-23-1"></span>\$PAIR004\*3E \$PAIR001,004,1\*3E \$PAIR001,004,0\*3F

# **2.3.5. Packet Type: 005 PAIR\_GNSS\_SUBSYS\_WARM\_START** None<br>
Result:<br>
Returns a \$PAIR001 message.<br>
Example:<br>
\$PAIR004\*3E<br>
\$PAIR001,004,0\*3F<br>
\$PAIR001,004,0\*3F<br>
2.3.5. Packet Type: 005 PAIR\_GNSS\_SUBSYS\_WARM\_S

Performs a warm start. A warm start means that the GNSS module remembers only rough time, position, and ephemeris data, and thus needs to download an ephemeris before it can fix a position. **Type:** \$PAIR001 message.<br>
004,1\*3E<br>
004,0\*3F<br>
cicket Type: 005 PAIR\_GNSS\_SUBSYS\_WARM\_START<br>
a warm start. A warm start means that the GNSS module remembers only rough time, position,<br>
neris data, and thus needs to download an eph

Command

**Synopsis:**

\$PAIR005\*<Checksum><CR><LF>

**Parameter:**

None

**Result:**

Returns a **\$PAIR001** message.

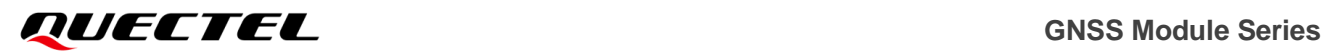

#### **Example:**

\$PAIR005\*3F \$PAIR001,005,1\*3F \$PAIR001,005,0\*3E

#### <span id="page-24-0"></span>**2.3.6. Packet Type: 006 PAIR\_GNSS\_SUBSYS\_COLD\_START**

Performs a cold start, which means that there is no location information stored in the receiver, including time, position, and almanacs and ephemeris data.

**Type:**

Command

#### **Synopsis:**

\$PAIR006\*<Checksum><CR><LF>

#### **Parameter:**

None

#### **Result:**

Returns a **\$PAIR001** message.

#### **Example:**

\$PAIR006\*3C \$PAIR001,006,1\*3C \$PAIR001,006,0\*3D \$PAIR006\*<Checksum><CR><LF><br>Parameter:<br>None<br>Result:<br>Returns a \$PAIR001 message.<br>Example:<br>\$PAIR006\*3C<br>\$PAIR001,006,1\*3C<br>\$PAIR001,006,0\*3D

#### <span id="page-24-1"></span>**2.3.7. Packet Type: 007 PAIR\_GNSS\_SUBSYS\_FULL\_COLD\_START**

Performs a cold start and clears system and user configurations at the start, i.e., resets the module to its factory settings. Upon a full cold start, the module loses all data on the previous position. Therefore, it needs to search over the full frequency spectrum for all visible satellites before it can fix a position. "<br>
FAIR001 message.<br>
<br>
SPAIR001 message.<br>
<br>
CONFIDENT SPAIR CONSES SUBSYS\_FULL\_COLD\_START<br>
<br>
CONFIDENT AND CONFIDENT AND CONFIDENT AND CONFIDENT AND RELATED AND RELAT AND RELAT AND CONFIDENT AND CONFIDENT AND CONFIDENT AND

**Type:**

Command

**Synopsis:**

\$PAIR007\*<Checksum><CR><LF>

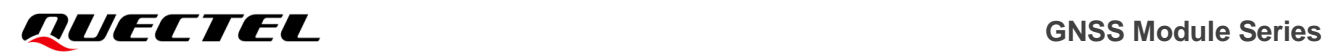

#### **Parameter:**

None

#### **Result:**

Returns a **\$PAIR001** message.

#### **Example:**

\$PAIR007\*3D \$PAIR001,007,1\*3D \$PAIR001,007,0\*3C

#### <span id="page-25-0"></span>**2.3.8. Packet Type: 010 PAIR\_REQUEST\_AIDING**

Notifies the expiration of GNSS aiding data stored in the module. This message is automatically output when the module powers up.

#### **Type:**

**Output** 

#### **Synopsis:**

\$PAIR010,<Type>,<GNSS\_System>,<WN>,<TOW>\*<Checksum><CR><LF>

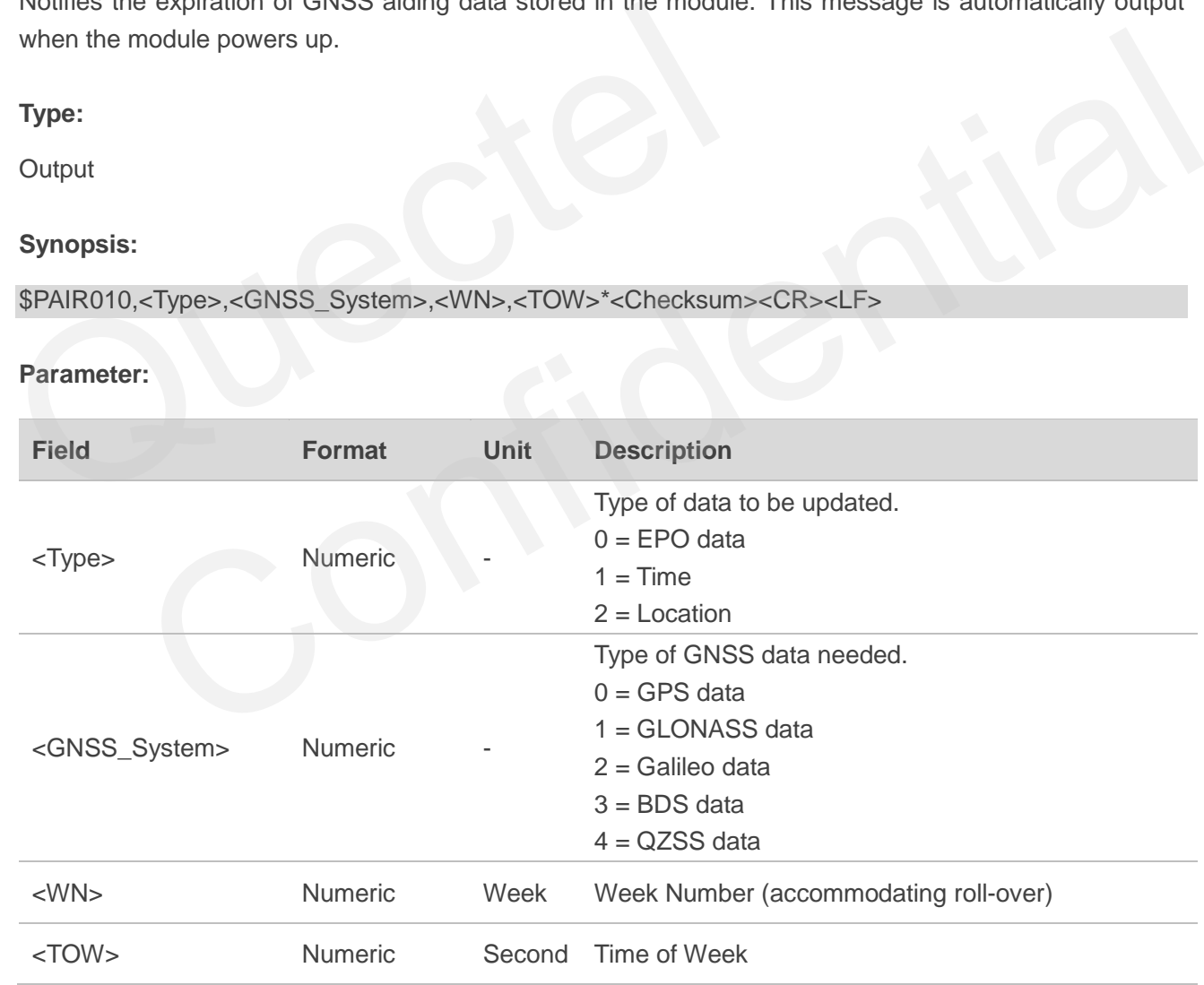

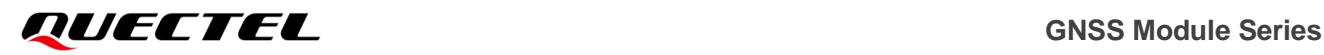

#### **Example:**

\$PAIR010,0,0,2044,369413\*33

**NOTE**

GNSS module automatically sends this command. Please do not send it to the GNSS module.

#### <span id="page-26-0"></span>**2.3.9. Packet Type: 050 PAIR\_COMMON\_SET\_FIX\_RATE**

Sets position fix interval.

**Type:**

Set

#### **Synopsis:**

\$PAIR050,<Time>\*<Checksum><CR><LF>

#### **Parameter:**

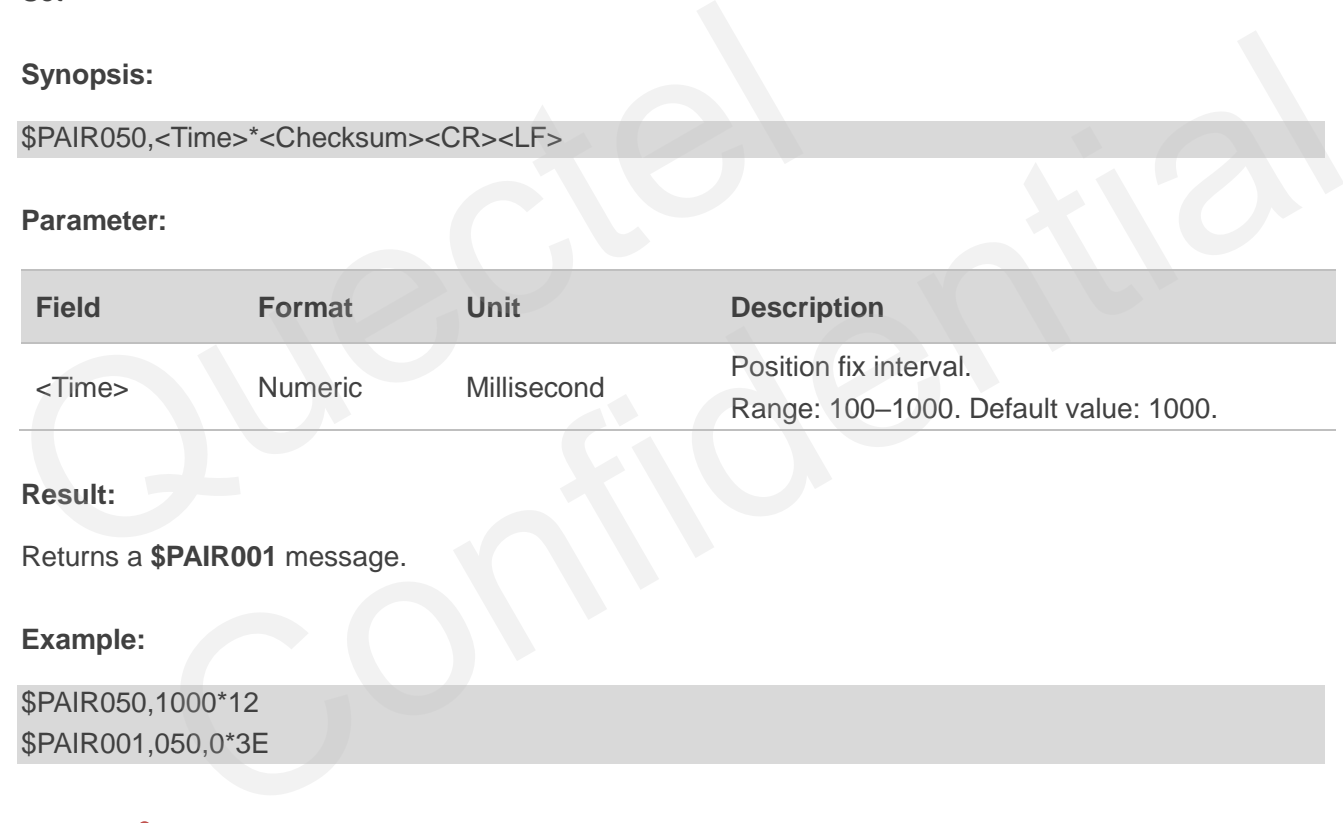

#### **NOTE**

If the set frequency is greater than 1 Hz, only **RMC** and **GGA** are output at the set frequency, other NMEA sentences keep output at 1 Hz.

#### <span id="page-26-1"></span>**2.3.10. Packet Type: 051 PAIR\_COMMON\_GET\_FIX\_RATE**

Gets the position fix interval.

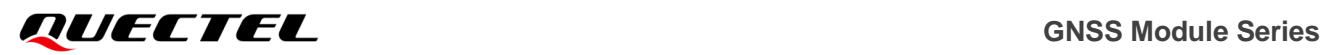

#### **Type:**

Get

**Synopsis:**

\$PAIR051\*<Checksum><CR><LF>

#### **Parameter:**

None

**Result:**

Returns a **\$PAIR001** message and the query result.

#### **Query result message format:**

```
$PAIR051,<Time>*<Checksum><CR><LF>
```
#### **Parameter included in the result:**

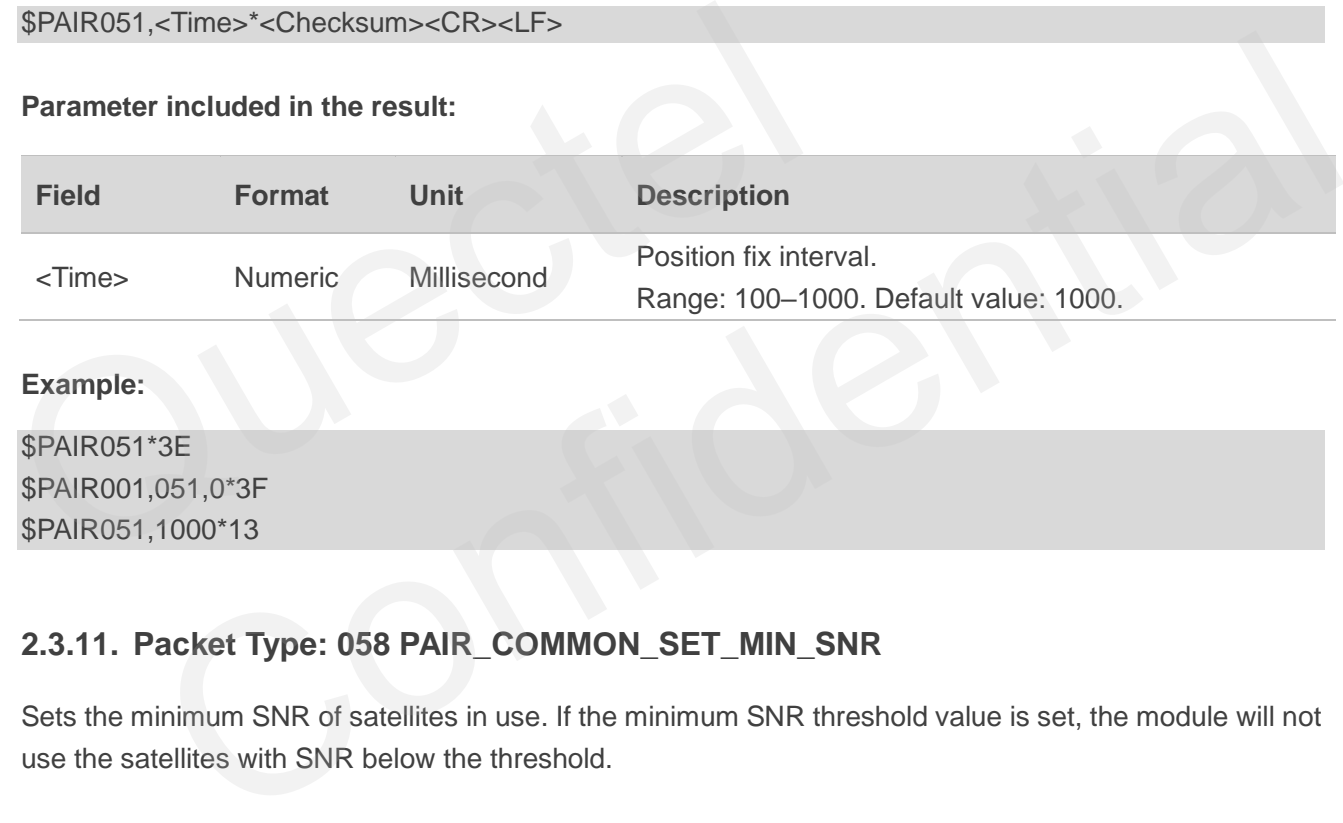

#### **Example:**

\$PAIR051\*3E \$PAIR001,051,0\*3F \$PAIR051,1000\*13

#### <span id="page-27-0"></span>**2.3.11. Packet Type: 058 PAIR\_COMMON\_SET\_MIN\_SNR**

Sets the minimum SNR of satellites in use. If the minimum SNR threshold value is set, the module will not use the satellites with SNR below the threshold.

#### **Type:**

Set

#### **Synopsis:**

```
$PAIR058,<MIN_SNR>*<Checksum><CR><LF>
```
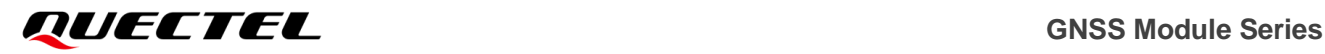

#### **Parameter:**

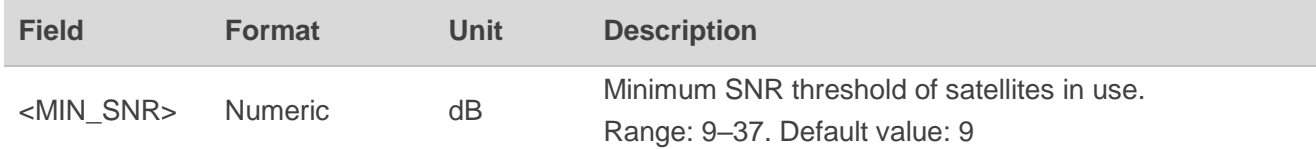

#### **Result:**

Returns a **\$PAIR001** message.

#### **Example:**

\$PAIR058,15\*1F \$PAIR001,058,0\*36

# <span id="page-28-0"></span>**2.3.12. Packet Type: 059 PAIR\_COMMON\_GET\_MIN\_SNR** 2.3.12. Packet Type: 059 PAIR\_COMMON\_GET\_MIN\_SNF<br>
Gets the minimum SNR of satellites in use.<br>
Type:<br>
Get<br>
Synopsis:<br>
\$PAIR059\*<Checksum><CR><LF><br>
Parameter:<br>
None

Gets the minimum SNR of satellites in use.

#### **Type:**

Get

#### **Synopsis:**

\$PAIR059\*<Checksum><CR><LF>

#### **Parameter:**

None

#### **Result:**

Returns a **\$PAIR001** message and the query result. SIR of satellites in use.<br>
Checksum > CR>CLF><br>
C:<br>
C:<br>
SPAIR001 message and the query result.<br>
LIMIN SNR>\* Checksum > CR>cl F>

#### **Query result message format:**

```
$PAIR059,<MIN_SNR>*<Checksum><CR><LF>
```
#### **Parameter included in the result:**

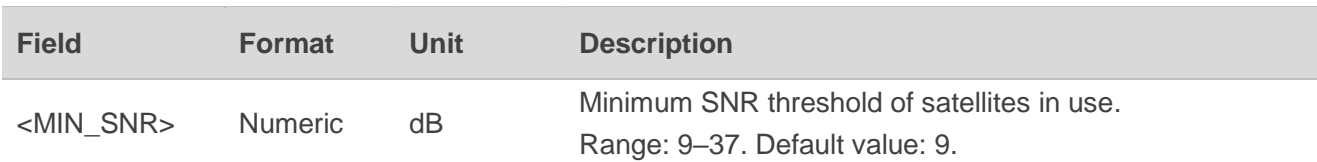

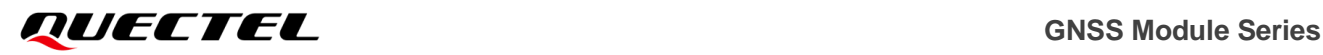

#### **Example:**

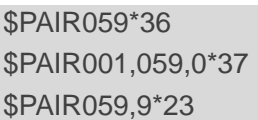

#### <span id="page-29-0"></span>**2.3.13. Packet Type: 062 PAIR\_COMMON\_SET\_NMEA\_OUTPUT\_RATE**

Sets the output rate of standard NMEA sentences of each type.

**Type:**

Set

#### **Synopsis:**

\$PAIR062,<Type>,<OutputRate>\*<Checksum><CR><LF>

#### **Parameter:**

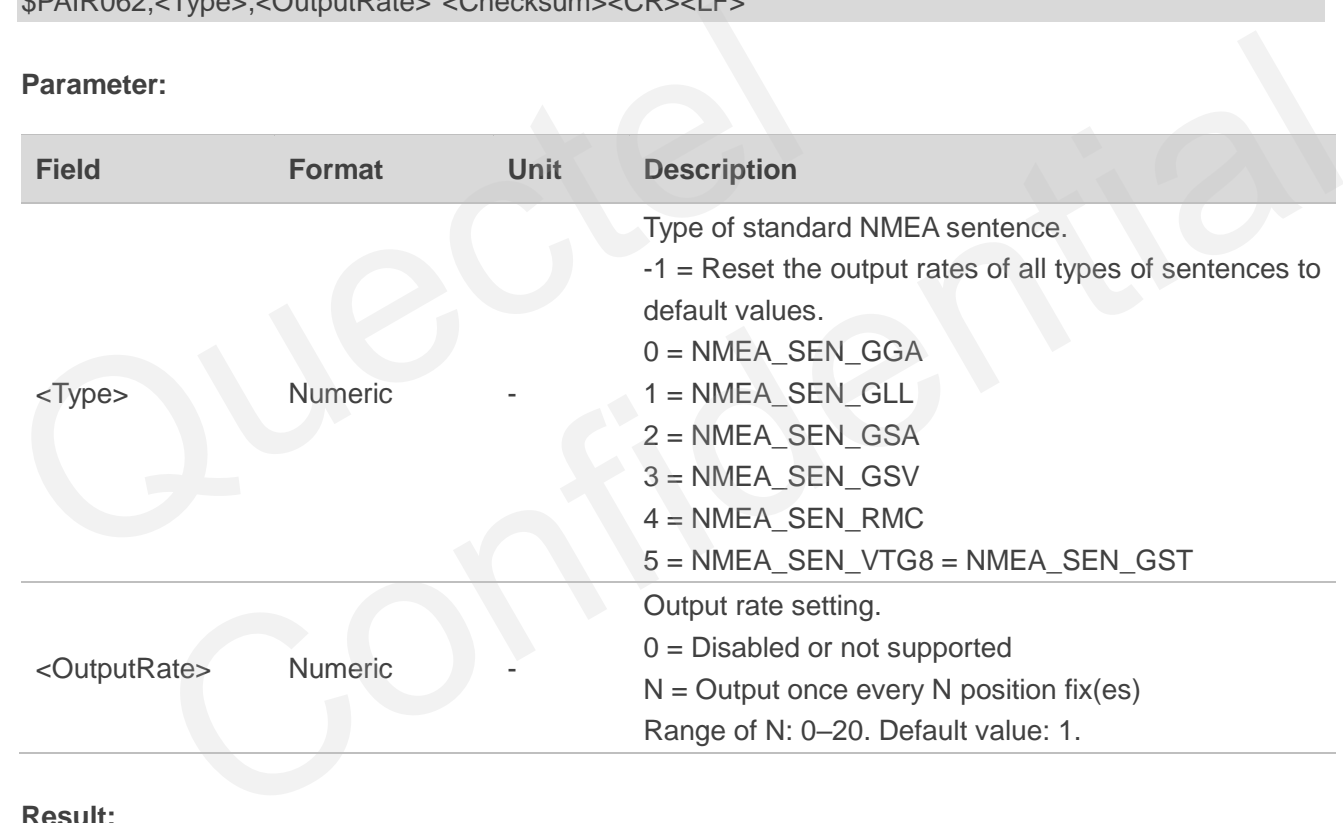

#### **Result:**

Returns a **\$PAIR001** message.

#### **Example:**

\$PAIR062,0,3\*3D \$PAIR001,062,0\*3F

#### <span id="page-30-0"></span>**2.3.14. Packet Type: 063 PAIR\_COMMON\_GET\_NMEA\_OUTPUT\_RATE**

Gets the output rate of standard NMEA sentences of each type.

#### **Type:**

Get

#### **Synopsis:**

\$PAIR063,<Type>\*<Checksum><CR><LF>

#### **Parameter:**

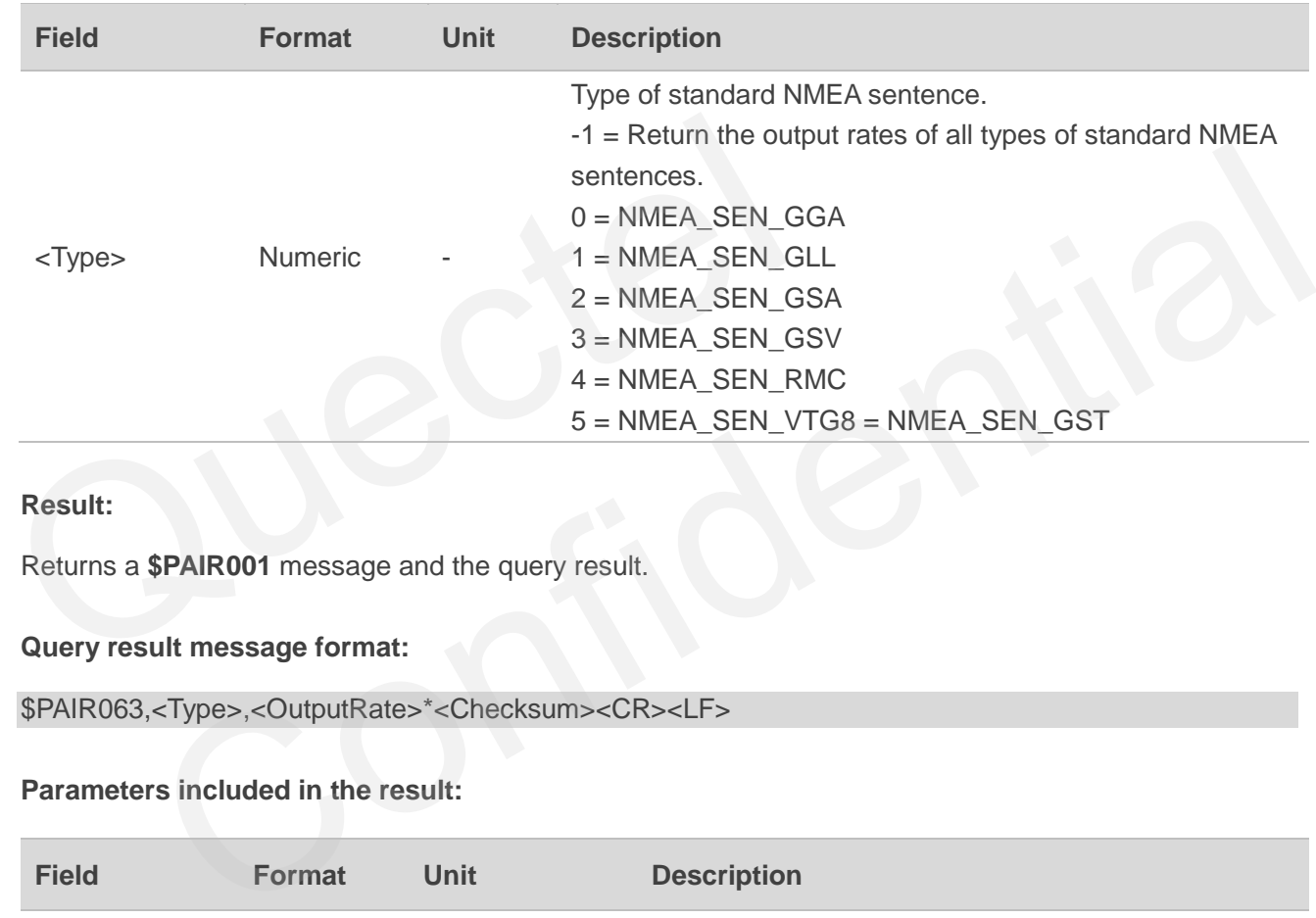

#### **Result:**

Returns a **\$PAIR001** message and the query result.

#### **Query result message format:**

\$PAIR063,<Type>,<OutputRate>\*<Checksum><CR><LF>

#### **Parameters included in the result:**

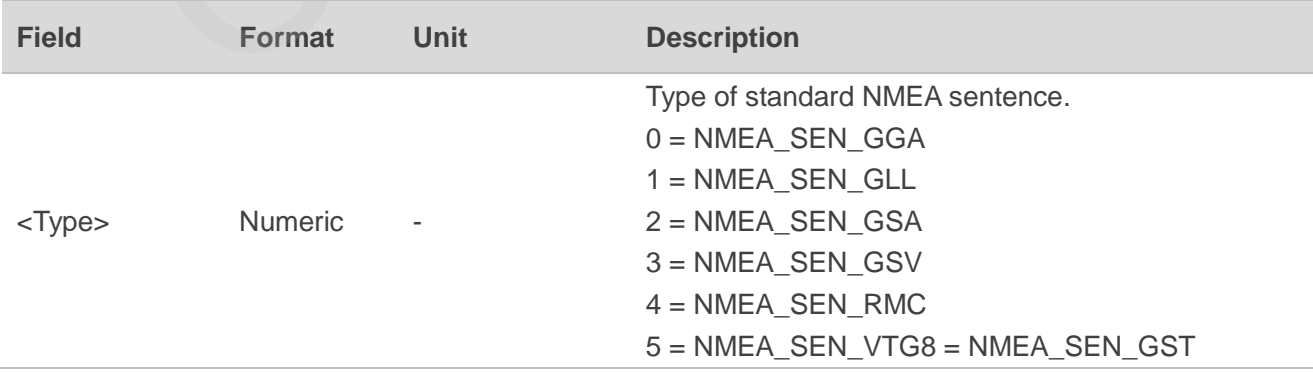

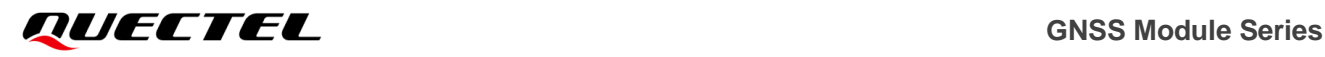

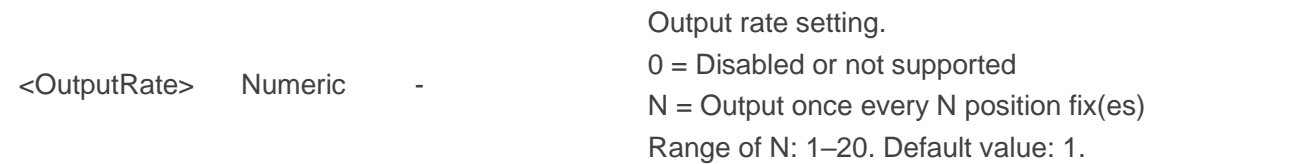

#### **Example:**

\$PAIR063,0\*23 \$PAIR001,063,0\*3E \$PAIR063,0,3\*3C

#### <span id="page-31-0"></span>**2.3.15. Packet Type: 066 PAIR\_COMMON\_SET\_GNSS\_SEARCH\_MODE**

Sets the GNSS search mode. The setting is valid when the NVRAM data are valid. The module reboots when it receives this command.

#### **Type:**

Set

#### **Synopsis:**

\$PAIR066,<GPS\_Enabled>,<GLONASS\_Enabled>,<Galileo\_Enabled>,<BDS\_Enabled>,<QZSS\_Enabl ed>,0\*<Checksum><CR><LF>

#### **Parameter:**

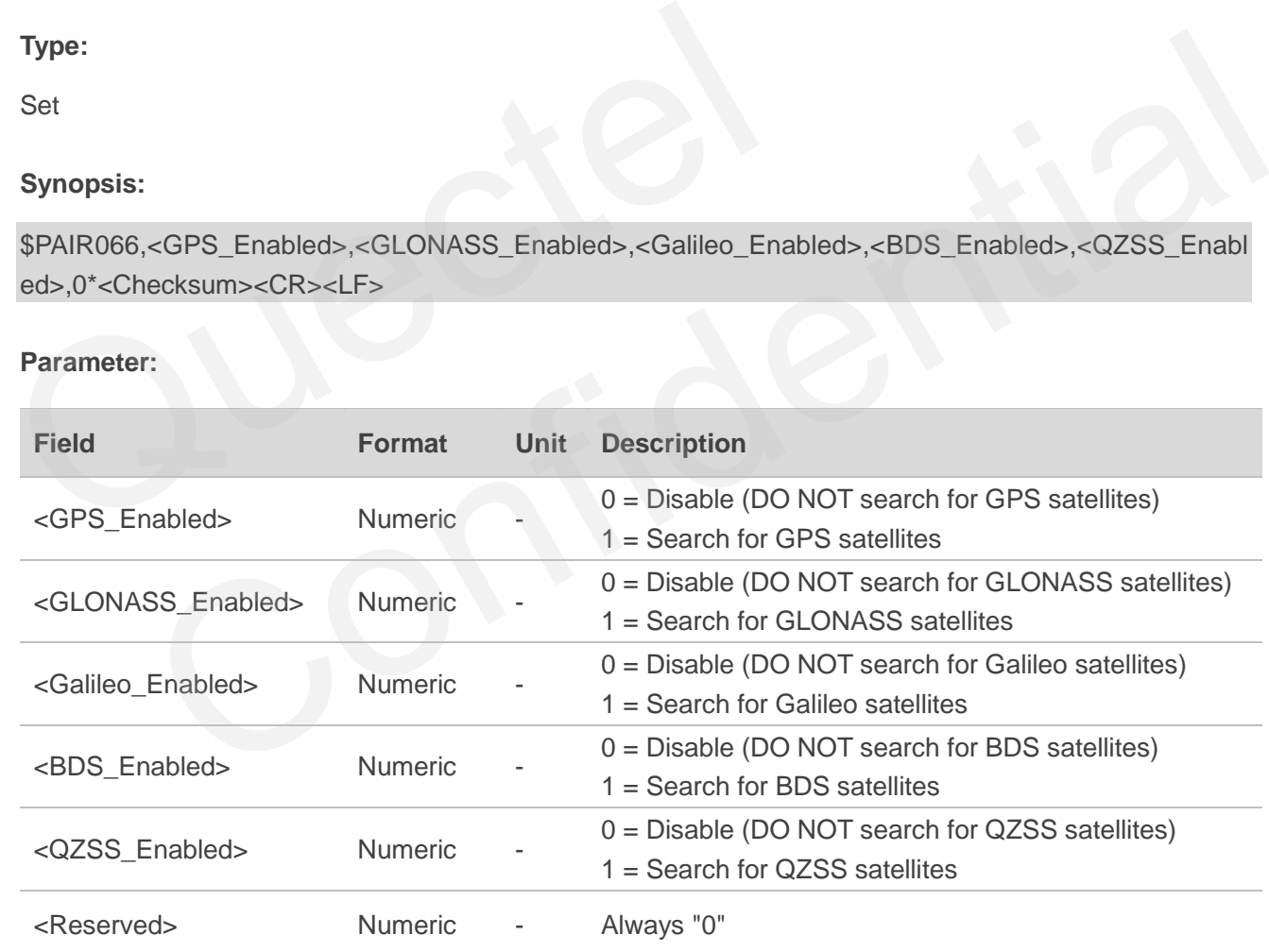

#### **Result:**

Returns a **\$PAIR001** message.

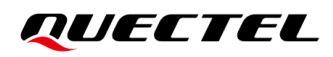

#### **Example:**

//Search for GPS + GLONASS + Galileo + BDS satellites: \$PAIR066,1,1,1,1,0,0\*3A \$PAIR001,066,0\*3B

#### **NOTE**

- 1. QZSS is always enabled by default and can be used with any of the following constellation combinations.
- 2. The following GNSS search modes are supported:
	- GPS only
	- ⚫ GPS + QZSS
	- ⚫ GPS + GLONASS
	- ⚫ GPS + QZSS + GLONASS
	- ⚫ GPS + Galileo
	- GPS + QZSS + Galileo
	- ⚫ GPS + BDS
	- ⚫ GPS + QZSS + BDS
	- GPS + GLONASS + Galileo + BDS
	- ⚫ GPS + QZSS + GLONASS + BDS + Galileo

# **2.3.16. Packet Type: 067 PAIR\_COMMON\_GET\_GNSS\_SEARCH\_MODE** • GPS + QZSS + Galileo<br>• GPS + QZSS + Galileo<br>• GPS + QZSS + BDS<br>• GPS + GLONASS + Galileo + BDS<br>• GPS + QZSS + GLONASS + BDS + Galileo<br>• GPS + QZSS + GLONASS + BDS + Galileo<br>2.3.16. Packet Type: 067 PAIR\_COMMON\_GET\_GNSS\_S HPS + QZSS + GBDS<br>
PPS + QZSS + BDS<br>
PPS + QZSS + GLONASS + Galileo + BDS<br>
PRS + QZSS + GLONASS + BDS + Galileo<br>
Packet Type: 067 PAIR\_COMMON\_GET\_GNSS\_SEARCH\_MODE<br>
Packet Type: 067 PAIR\_COMMON\_GET\_GNSS\_SEARCH\_MODE<br>
RNSS se

<span id="page-32-0"></span>Gets the GNSS search mode.

**Type:**

Get

#### **Synopsis:**

\$PAIR067\*<Checksum><CR><LF>

#### **Parameter:**

None

#### **Result:**

Returns a **\$PAIR001** message and the query result.

#### **Query result message format:**

\$PAIR067<GPS\_Enabled>,<GLONASS\_Enabled>,<Galileo\_Enabled>,<BDS\_Enabled>,<QZSS\_Ena bled>,0\*<Checksum><CR><LF>

#### **Parameters included in the result:**

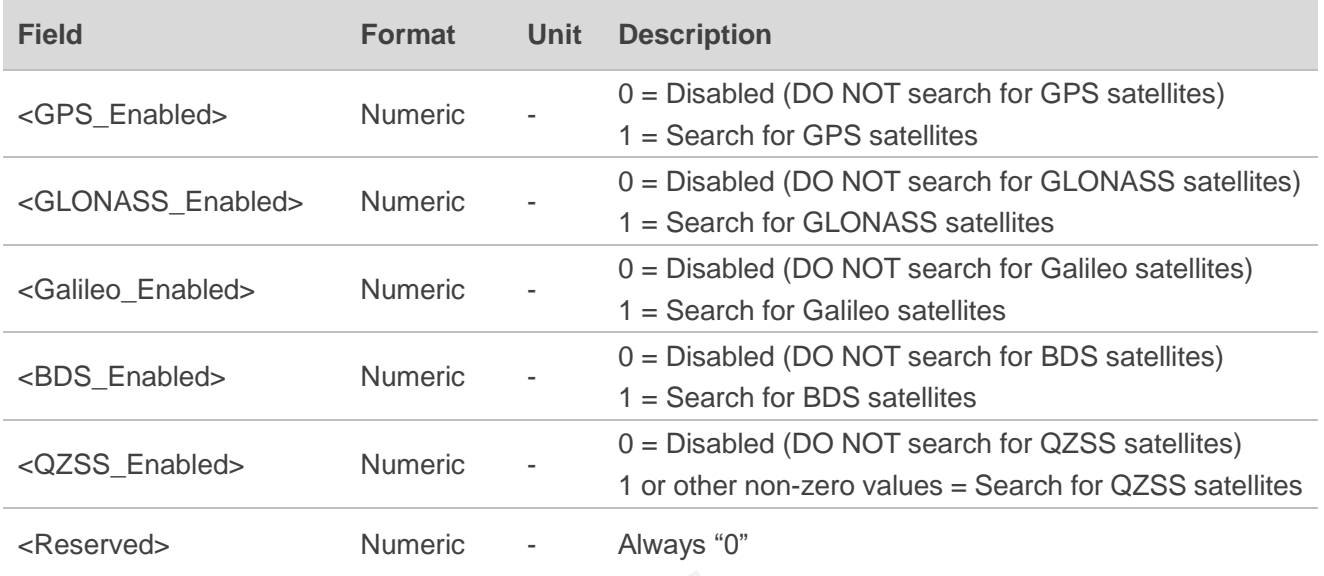

#### **Example:**

\$PAIR067\*3B \$PAIR001,067,0\*3A \$PAIR067,1,1,1,1,1,0\*3A

#### <span id="page-33-0"></span>**2.3.17. Packet Type: 070 PAIR\_COMMON\_SET\_STATIC\_THRESHOLD**

Sets the speed threshold for static navigation. If the actual speed is below the threshold, the output position remains unchanged and the output speed is zero. If the threshold value is set to 0, this function is disabled. Example:<br>
\$PAIR067\*3B<br>
\$PAIR067,1,1,1,1,1,0\*3A<br>
\$PAIR067,1,1,1,1,1,0\*3A<br>
2.3.17. Packet Type: 070 PAIR\_COMMON\_SET\_STATIC\_1<br>
Sets the speed threshold for static navigation. If the actual speed<br>
position remains unchanged an "3B<br>
067,0"3A<br>
1,1,1,1,1,1,0"3A<br>
acket Type: 070 PAIR\_COMMON\_SET\_STATIC\_THRESHOLD<br>
speed threshold for static navigation. If the actual speed is below the threshold, the output<br>
mains unchanged and the output speed is zer

#### **Type:**

Set

#### **Synopsis:**

\$PAIR070,<SpeedThreshold>\*<Checksum><CR><LF>

#### **Parameter:**

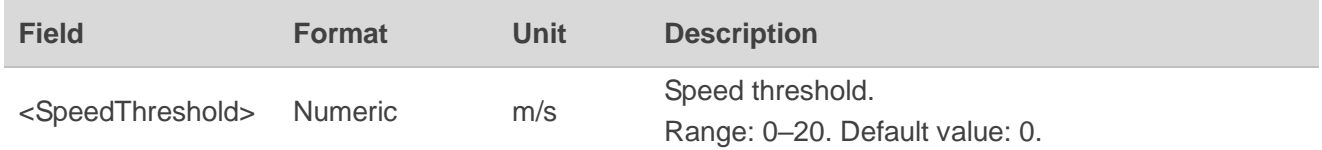

#### **Result:**

Returns a **\$PAIR001** message.

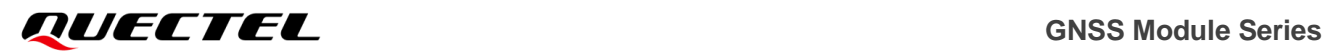

#### **Example:**

\$PAIR070,4\*25 \$PAIR001,070,0\*3C

#### <span id="page-34-0"></span>**2.3.18. Packet Type: 071 PAIR\_COMMON\_GET\_STATIC\_THRESHOLD**

Gets the static navigation speed threshold.

**Type:**

Get

**Synopsis:**

\$PAIR071\*<Checksum><CR><LF>

#### **Parameter:**

None

#### **Result:**

Returns a **\$PAIR001** message and the query result.

**Query result message format:**

```
$PAIR071,<SpeedThreshold>*<Checksum><CR><LF>
```
#### **Parameter included in the result:**

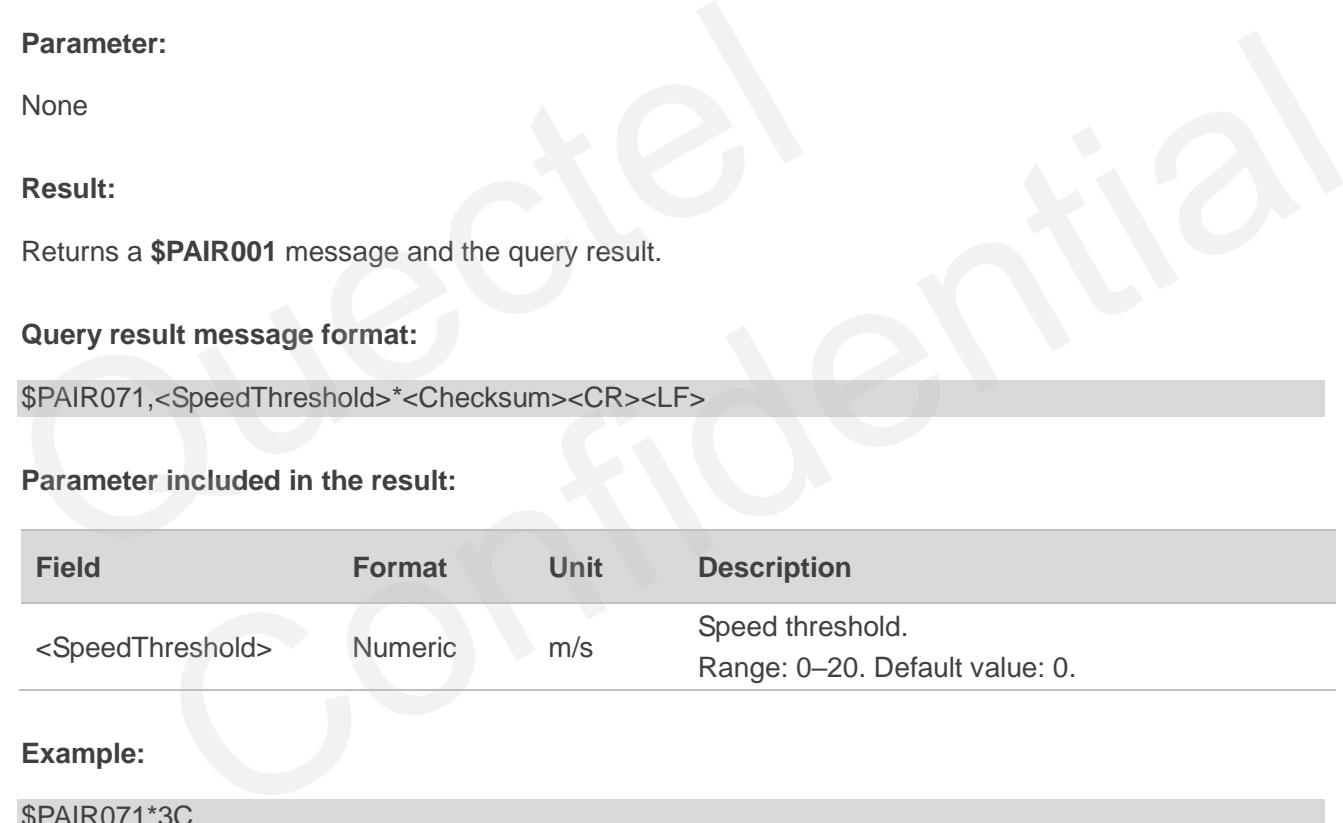

#### **Example:**

\$PAIR071\*3C \$PAIR001,071,0\*3D \$PAIR071,0.4\*3A

#### <span id="page-34-1"></span>**2.3.19. Packet Type: 072 PAIR\_COMMON\_SET\_ELEV\_MASK**

Sets satellite elevation mask.

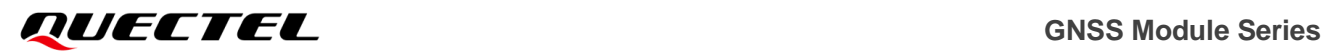

#### **Type:**

Set

#### **Synopsis:**

#### \$PAIR072,<Degree>\*<Checksum><CR><LF>

#### **Parameter:**

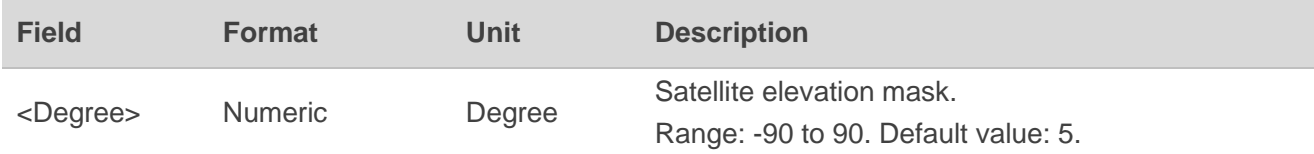

#### **Result:**

Returns a **\$PAIR001** message.

#### **Example:**

\$PAIR072,5\*26 \$PAIR001,072,0\*3E

**NOTE**

<span id="page-35-0"></span>The satellites below the elevation mask are not used.

# **2.3.20. Packet Type: 073 PAIR\_COMMON\_GET\_ELEV\_MASK** Example:<br>
SPAIR072,5\*26<br>
SPAIR001,072,0\*3E<br>
NOTE<br>
NOTE<br>
The satellites below the elevation mask are not used.<br>
2.3.20. Packet Type: 073 PAIR\_COMMON\_GET\_ELEV\_M 5'26<br>
072,0"3E<br>
les below the elevation mask are not used.<br>
Packet Type: 073 PAIR\_COMMON\_GET\_ELEV\_MASK<br>
lite elevation mask.

Gets satellite elevation mask.

#### **Type:**

Get

**Synopsis**

\$PAIR073\*<Checksum><CR><LF>

#### **Parameter:**

None

#### **Result:**

Returns a **\$PAIR001** message and the query result.

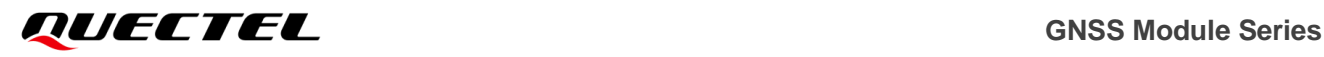

#### **Query result message format:**

\$PAIR073,<Degree>\*<Checksum><CR><LF>

#### **Parameter included in the result:**

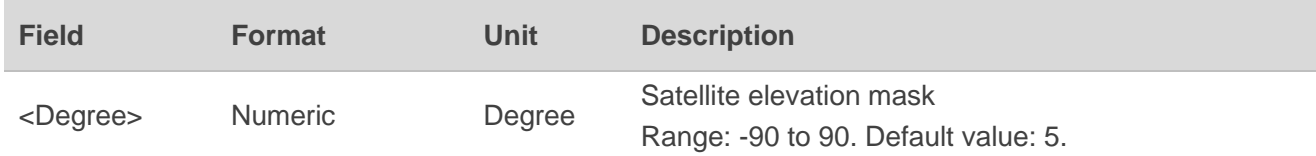

#### **Example:**

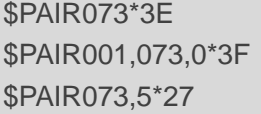

#### <span id="page-36-0"></span>**2.3.21. Packet Type: 074 PAIR\_COMMON\_SET\_AIC\_ENABLE**

Enables or disables the active interference cancellation (AIC) function. The module turns on the AIC function to reduce the interference of RF signals from Wi-Fi, Bluetooth and 2G, 3G, 4G and 5G networks. By measuring the  $C/N_0$ , it will be found that the anti-interference signal ability is strong after the AIC function is turned on. 2.3.21. Packet Type: 074 PAIR\_COMMON\_SET\_AIC\_ENA<br>
Enables or disables the active interference cancellation (AIC) func<br>
function to reduce the interference of RF signals from Wi-Fi, Bluetoot<br>
By measuring the  $C/N_0$ , it wi Packet Type: 074 PAIR\_COMMON\_SET\_AIC\_ENABLE<br>
r disables the active interference cancellation (AIC) function. The module turns on the AIC<br>
reduce the interference of RF signals from Wi-Fi, Bluetooth and 2G, 3G, 4G and 5G ne

#### **Type:**

Set

#### **Synopsis**

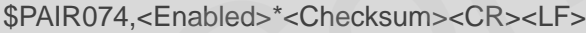

#### **Parameter:**

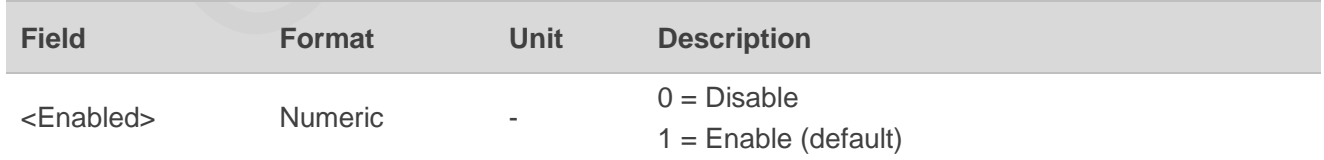

#### **Result:**

Returns a **\$PAIR001** message.

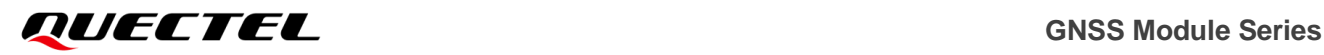

#### **Example:**

\$PAIR074,1\*24 \$PAIR001,074,0\*38

#### <span id="page-37-0"></span>**2.3.22. Packet Type: 075 PAIR\_COMMON\_GET\_AIC\_STATUS**

Queries the status of AIC(active interference cancellation) function.

**Type:**

Get

**Synopsis**

\$PAIR075\*<Checksum><CR><LF>

#### **Parameter:**

None

#### **Result:**

Returns a **\$PAIR001** message and the query result.

**Query result message format:**

```
$PAIR075,<Status>*<Checksum><CR><LF>
```
#### **Parameter included in the result:**

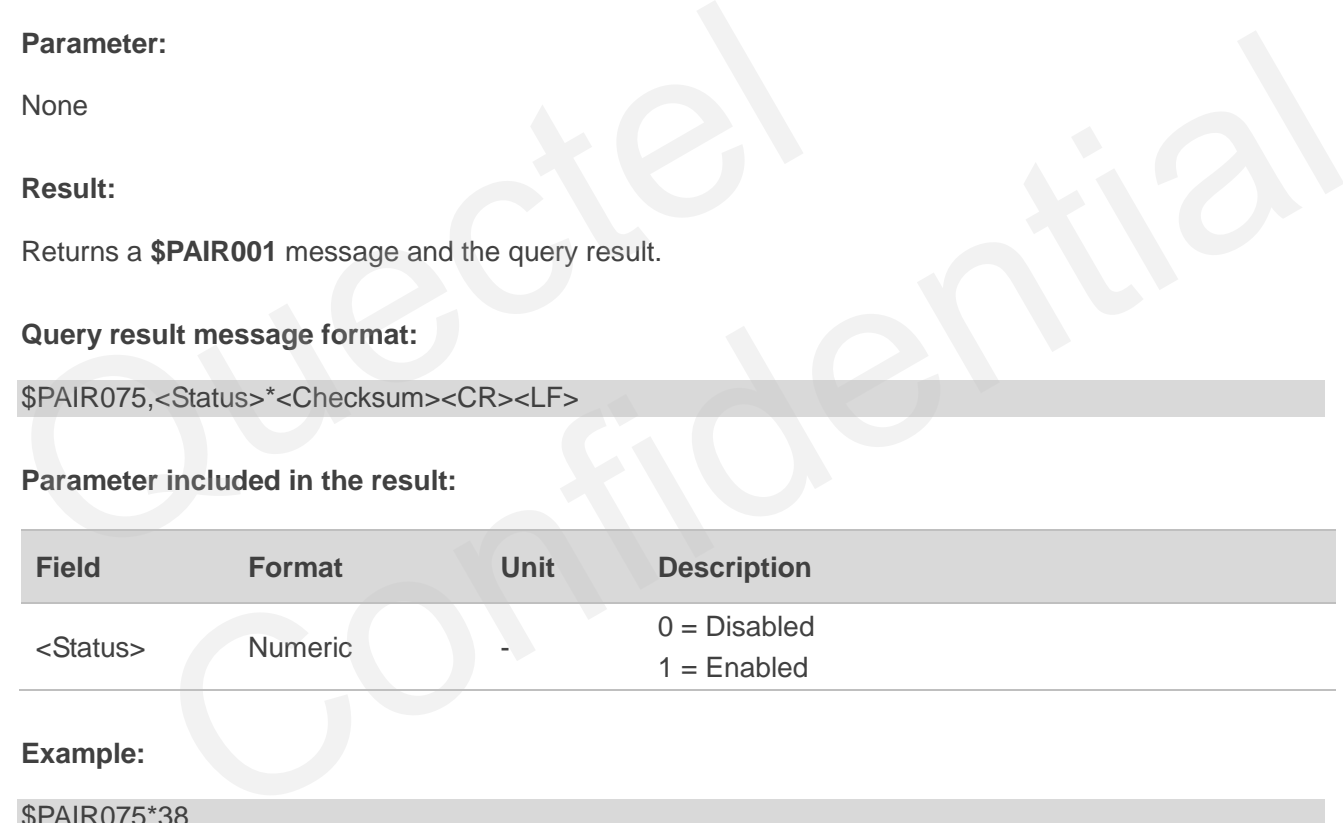

#### **Example:**

\$PAIR075\*38 \$PAIR001,075,0\*39 \$PAIR075,1\*25

#### <span id="page-37-1"></span>**2.3.23. Packet Type: 080 [PAIR\\_COMMON\\_SET\\_NAVIGATION\\_MODE](file:///G:/project/AG3335/IoT_SDK_for_Location_V1.0.0.ER5/doc/Airoha%20IoT%20SDK%20for%203335%20API%20Reference%20Manual/group__sdk__command.html%23gga357055bf321dd638cec45558563a9dffa5d11f2f82d11eaede0ff3e0a26324cd3)**

Sets navigation mode.

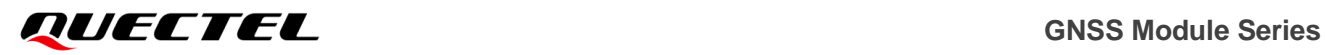

#### **Type:**

Set

#### **Synopsis:**

#### \$PAIR080,<CmdType>\*<Checksum><CR><LF>

#### **Parameter:**

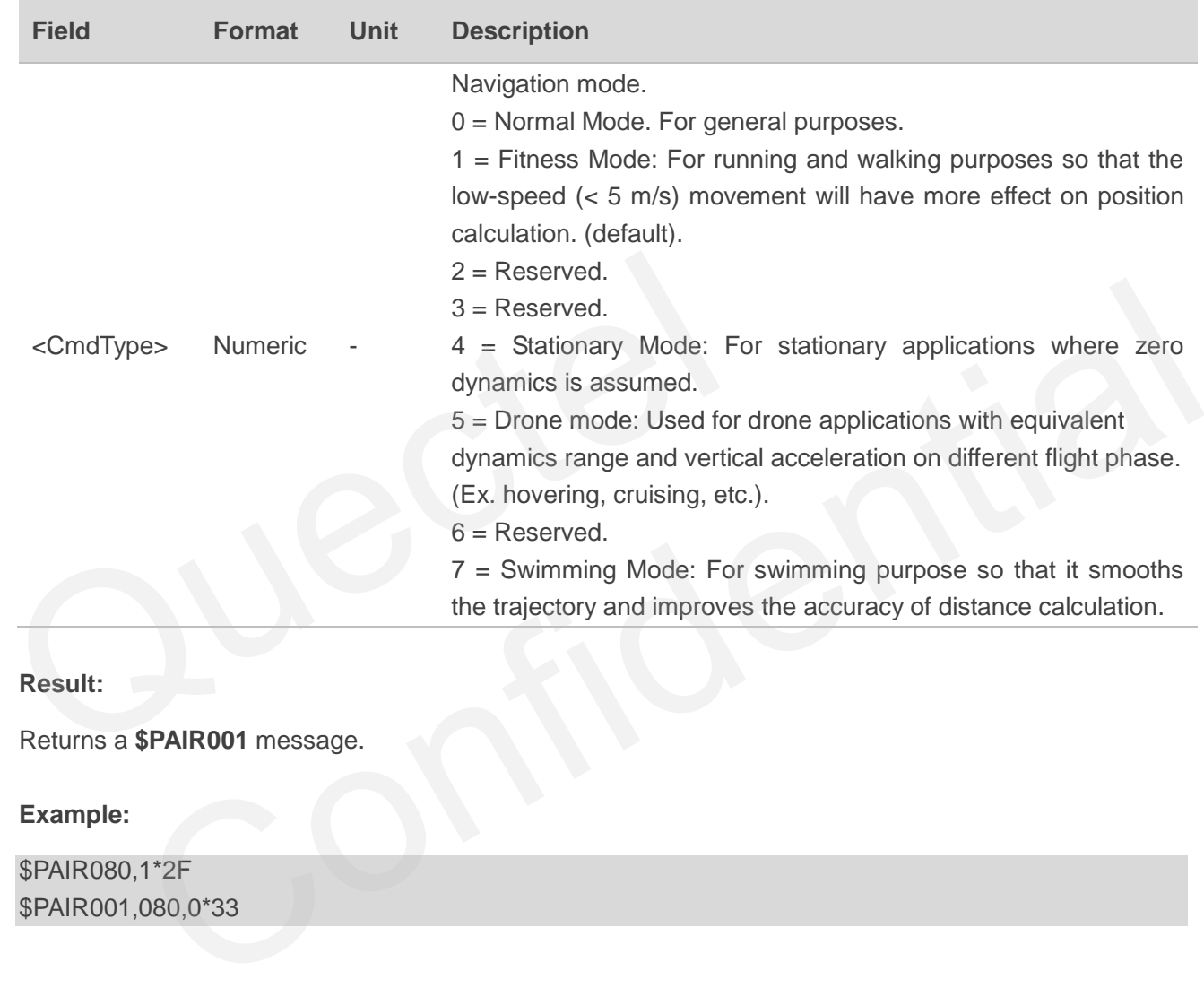

#### **Result:**

Returns a **\$PAIR001** message.

#### **Example:**

\$PAIR080,1\*2F \$PAIR001,080,0\*33

#### <span id="page-38-0"></span>**2.3.24. Packet Type: 081 [PAIR\\_COMMON\\_GET\\_NAVIGATION\\_MODE](file:///G:/project/AG3335/IoT_SDK_for_Location_V1.0.0.ER5/doc/Airoha%20IoT%20SDK%20for%203335%20API%20Reference%20Manual/group__sdk__command.html%23gga357055bf321dd638cec45558563a9dffa5d11f2f82d11eaede0ff3e0a26324cd3)**

Queries navigation mode.

**Type:**

Get

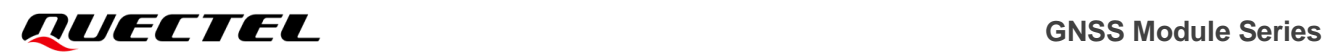

#### **Synopsis:**

\$PAIR081\*<Checksum><CR><LF>

#### **Parameter:**

None

#### **Result:**

Returns a **\$PAIR001** message and the query result.

#### **Query result message format:**

#### \$PAIR081,<CmdType>\*<Checksum><CR><LF>

#### **Parameter included in the result:**

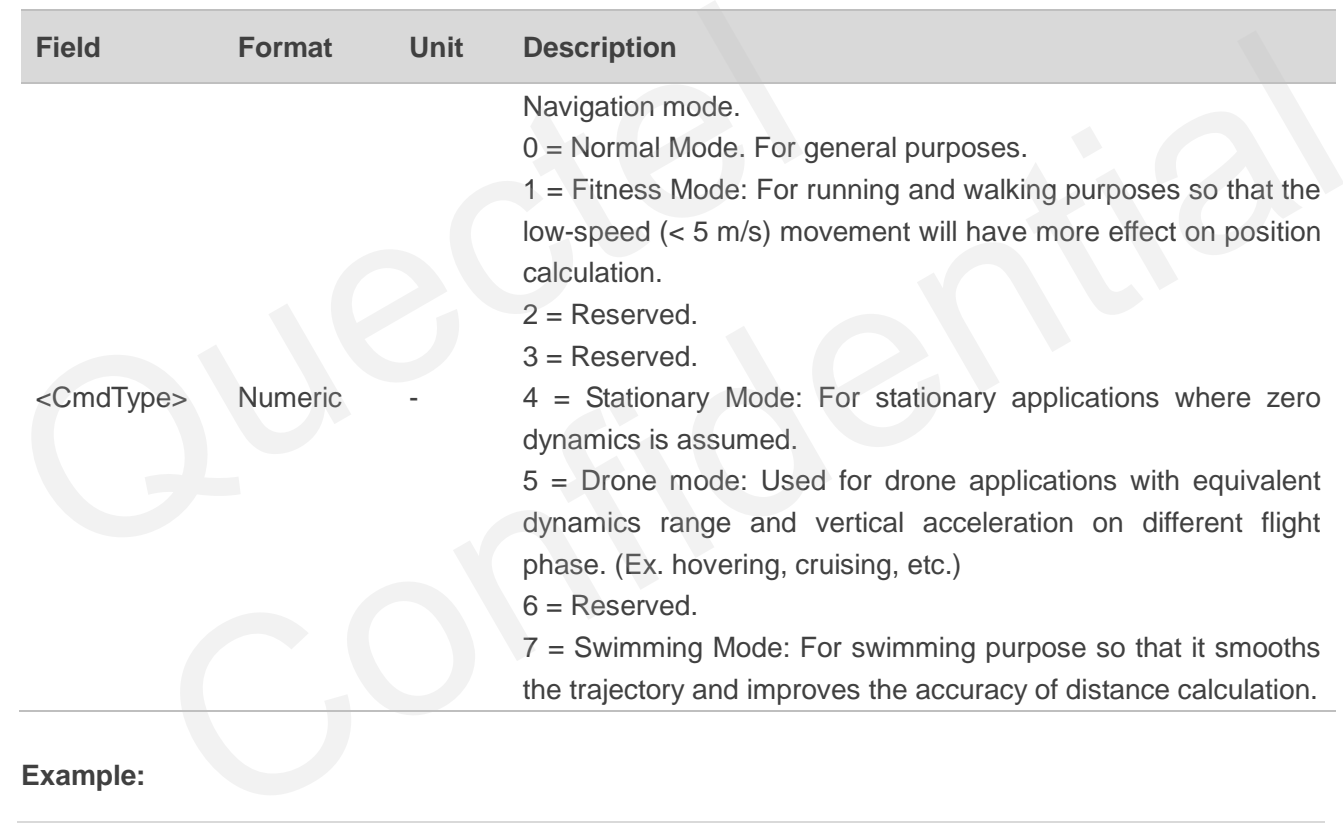

#### **Example:**

\$PAIR081\*33 \$PAIR001,081,0\*32 \$PAIR081,0\*2F

#### <span id="page-39-0"></span>**2.3.25. Packet Type: 086 PAIR\_COMMON\_SET\_DEBUGLOG\_OUTPUT**

Enables/disables debug log output in binary format.

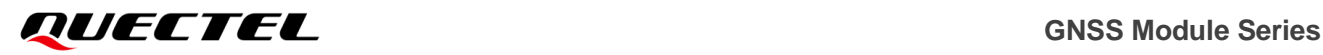

#### **Type:**

Set

#### **Synopsis**

\$PAIR086,<Status>\*<Checksum><CR><LF>

#### **Parameter:**

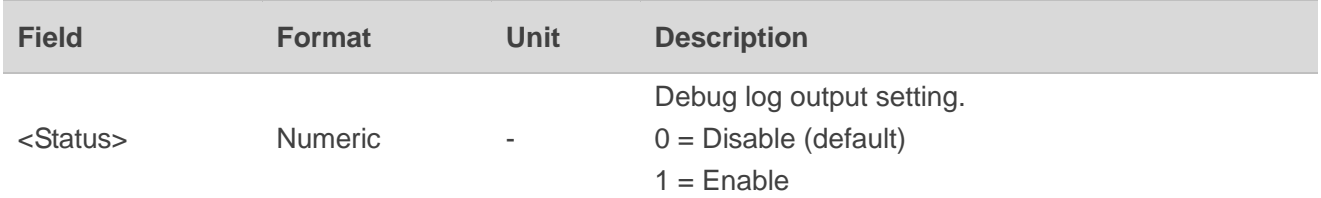

#### **Result:**

Returns a **\$PAIR001** message.

#### **Example:**

\$PAIR086,1\*29 \$PAIR001,086,0\*35

# **2.3.26. Packet Type: 087 PAIR\_COMMON\_GET\_DEBUGLOG\_OUTPUT** Returns a \$PAIR001 message.<br>
Example:<br>
\$PAIR006,1\*29<br>
\$PAIR001,086,0\*35<br>
2.3.26. Packet Type: 087 PAIR\_COMMON\_GET\_DEBUGL<br>
Queries the debug log output setting.<br>
Type:<br>
Get \$PAIR001 message.<br>
1.129<br>
086,0'35<br>
Packet Type: 087 PAIR\_COMMON\_GET\_DEBUGLOG\_OUTPUT<br>
e debug log output setting.<br>
\*<br>
\*-Checksum><CR><LF>

<span id="page-40-0"></span>Queries the debug log output setting.

**Type:**

Get

#### **Synopsis**

\$PAIR087\*<Checksum><CR><LF>

#### **Parameter:**

None

#### **Result:**

Returns a **\$PAIR001** message and the query result.

#### **Query result message format:**

```
$PAIR087,<Status>*<Checksum><CR><LF>
```
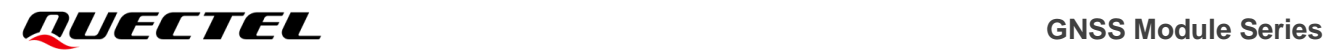

#### **Parameter included in the result:**

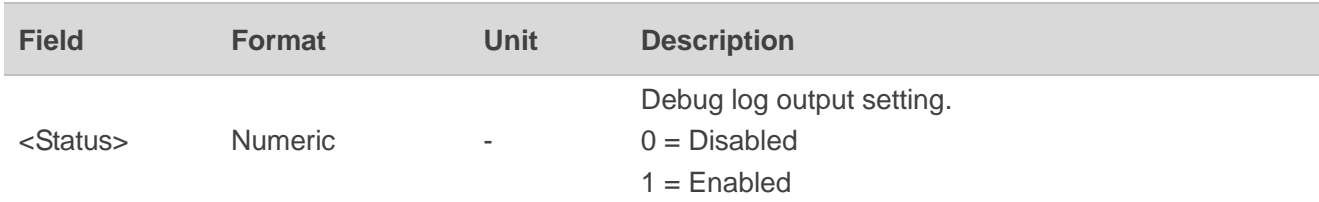

#### **Example:**

\$PAIR087\*35 \$PAIR001,087,0\*34 \$PAIR087,0\*29

#### <span id="page-41-0"></span>**2.3.27. Packet Type: 098 PAIR\_COMMON\_SET\_NMEA\_POS\_DECIMAL\_PRECISION**

Sets the coordinates precision, i.e., the decimal places in the output coordinates.

**Type:**

Set

#### **Synopsis:**

\$PAIR098,<Mode>\*<Checksum><CR><LF>

#### **Parameter:**

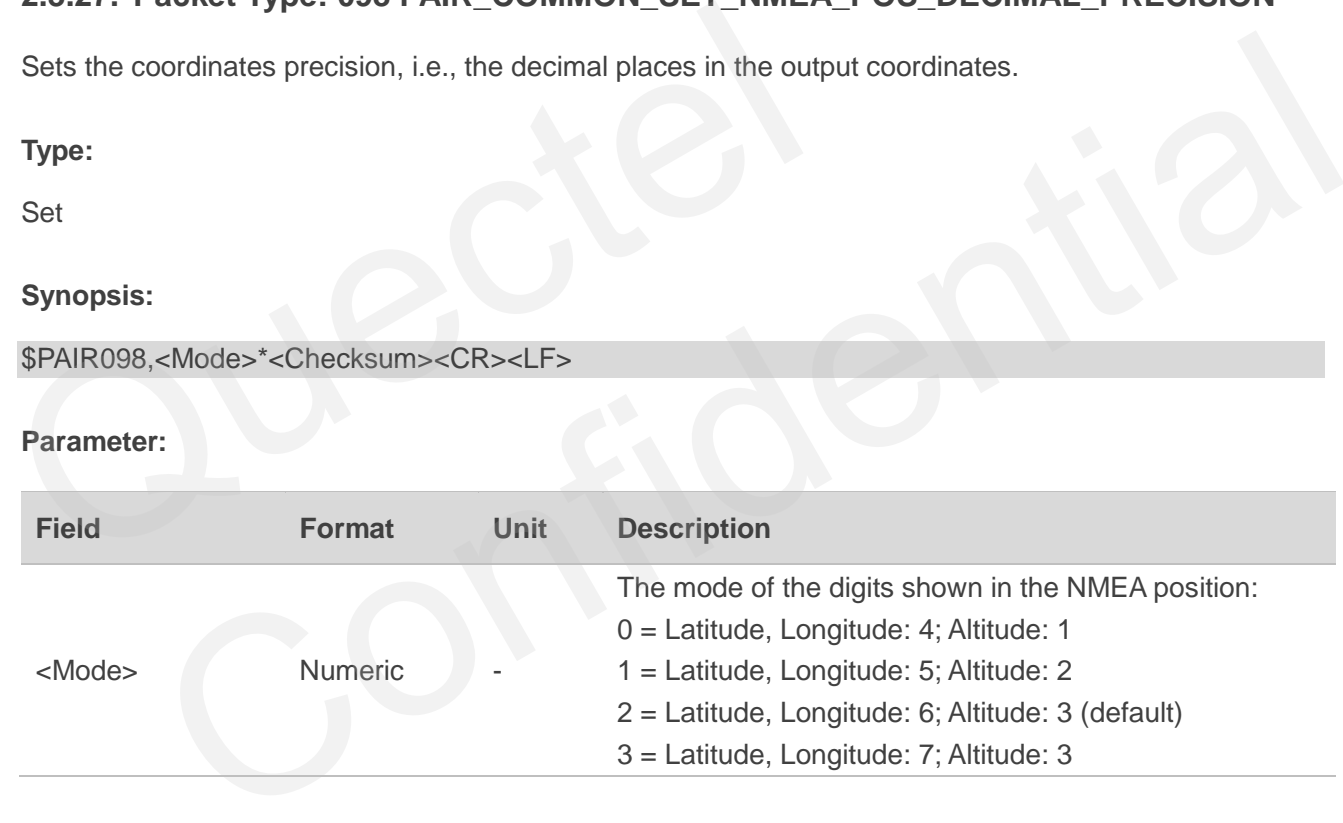

#### **Result:**

Returns a **\$PAIR001** message.

#### **Example:**

\$PAIR098,0\*27 \$PAIR001,098,0\*3A

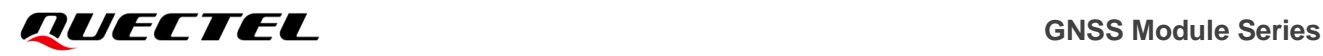

#### <span id="page-42-0"></span>**2.3.28. Packet Type: 099 PAIR\_COMMON\_GET\_NMEA\_POS\_DECIMAL\_PRECISION**

Queries the precision of coordinates.

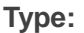

Get

```
Synopsis:
```
\$PAIR099\*<Checksum><CR><LF>

**Parameter:**

None

#### **Result:**

Returns a **\$PAIR001** message and the query result.

#### **Query result message format:**

```
$PAIR099,<Mode>*<Checksum><CR><LF>
```
#### **Parameter included in the result:**

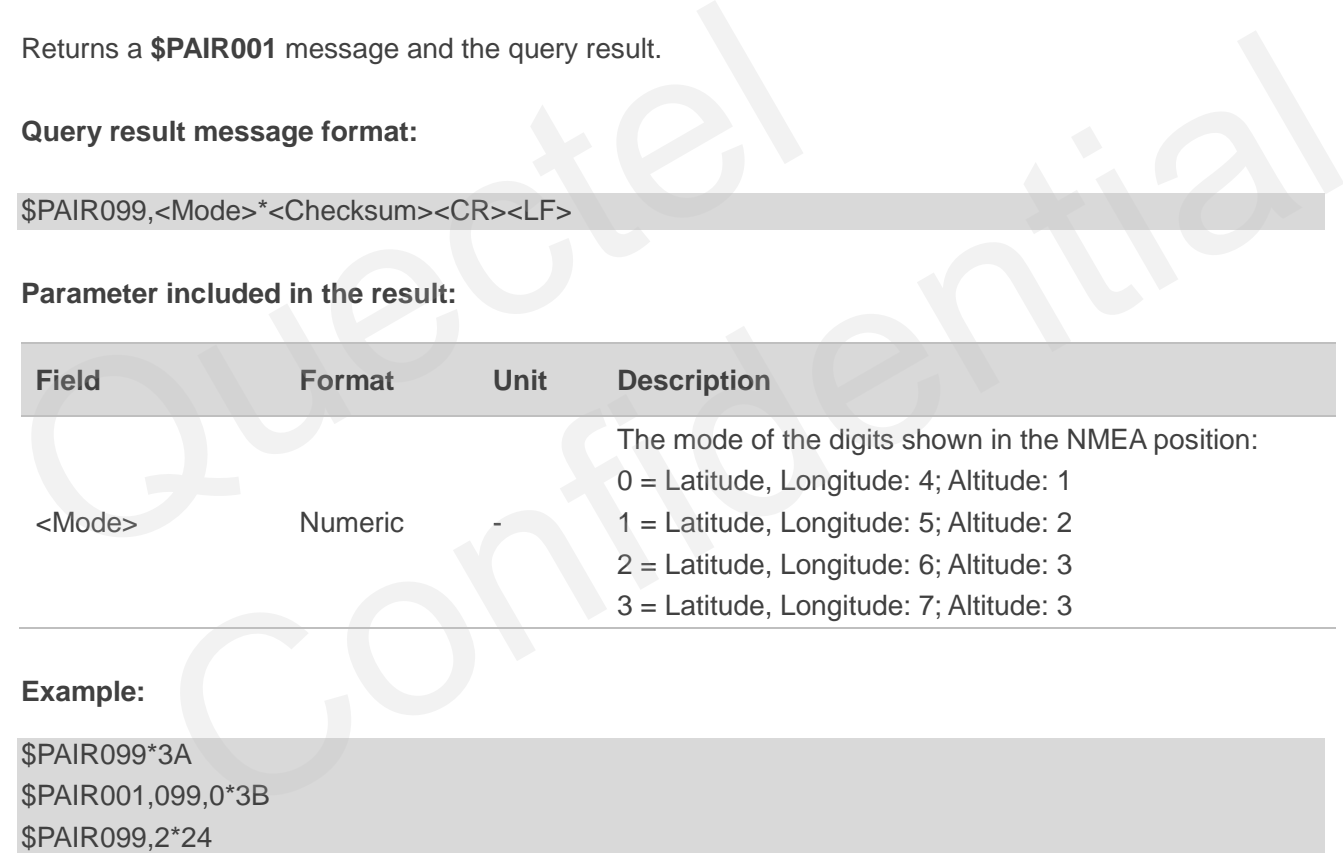

#### <span id="page-42-1"></span>**2.3.29. Packet Type: 382 PAIR\_TEST\_LOCK\_SYSTEM\_SLEEP**

Enables/disables to lock system Standby mode.The system will lock into Standby mode after sending the command. CM4 will entry Standby if application not working. You can send this command to lock / unlock Standby mode for special test senario.

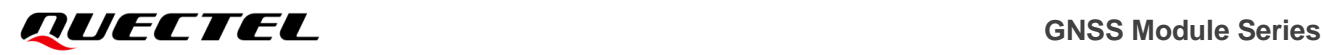

#### **Type:**

Set

#### **Synopsis:**

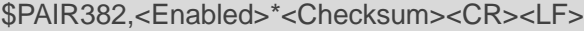

#### **Parameter:**

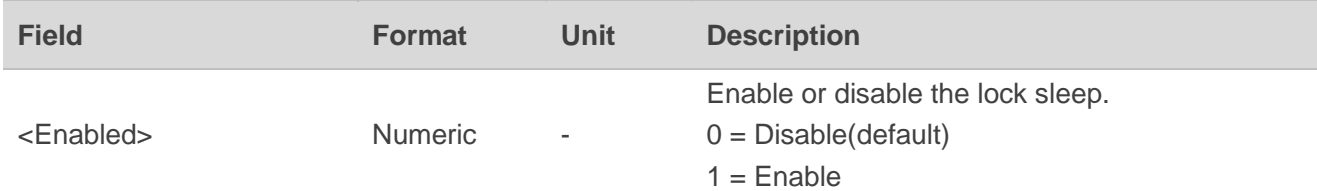

#### **Result:**

Returns a **\$PAIR001** message.

#### **Example:**

\$PAIR382,1\*2E \$PAIR001,382,0\*32

#### **NOTE**

- 1. This configuration will not keep in the flash or RTC RAM. Please send this command every time after the GNSS subsystem or main power reboots.
- 2. Before the module receives **\$PAIR003\*39** and enters Standby mode, if it receives **\$PAIR382,1\*2E** command, the module can still receive command in Standby mode. Otherwise, other commands cannot be received. Sending **\$PAIR002\*38** will wake up the CM4 system and exit standby mode. Returns a \$PAIR001 message.<br>
Example:<br>
\$PAIR382,1\*2E<br>
\$PAIR001,382,0\*32<br>
NOTE<br>
1. This configuration will not keep in the flash or RTC RAM. Please<br>
the GNSS subsystem or main power reboots.<br>
2. Before the module receives \$ **\$PAIR001** message.<br>
1.12E<br>
3.82,0\*32<br> **Configuration will not keep in the flash or RTC RAM. Please send this command every time after<br>
NSS subsystem or main power reboots.<br>
It is module receives <b>\$PAIR003\*39** and enters S

#### <span id="page-43-0"></span>**2.3.30. Packet Type: 391 PAIR\_TEST\_JAMMING\_DETECT**

Enables or disables jamming detection. And the jamming status messages will be returned when jamming detection is enabled.

**Type:**

Set/Get

#### **Synopsis:**

\$PAIR391,<CmdType>\*<Checksum><CR><LF>

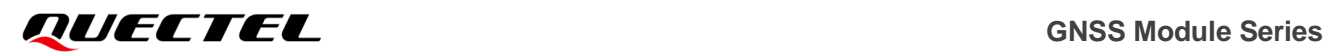

#### **Parameter:**

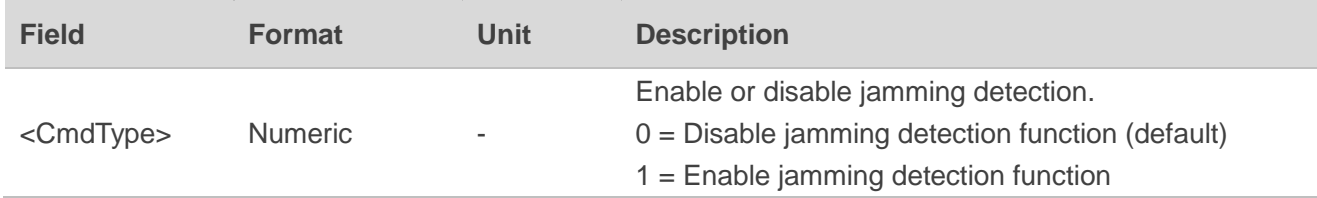

#### **Result:**

Returns a **\$PAIR001** message and the query result.

#### **Query result message format:**

```
$PAIRSPF,<Status>*<Checksum><CR><LF>
```
#### **Parameter included in the result:**

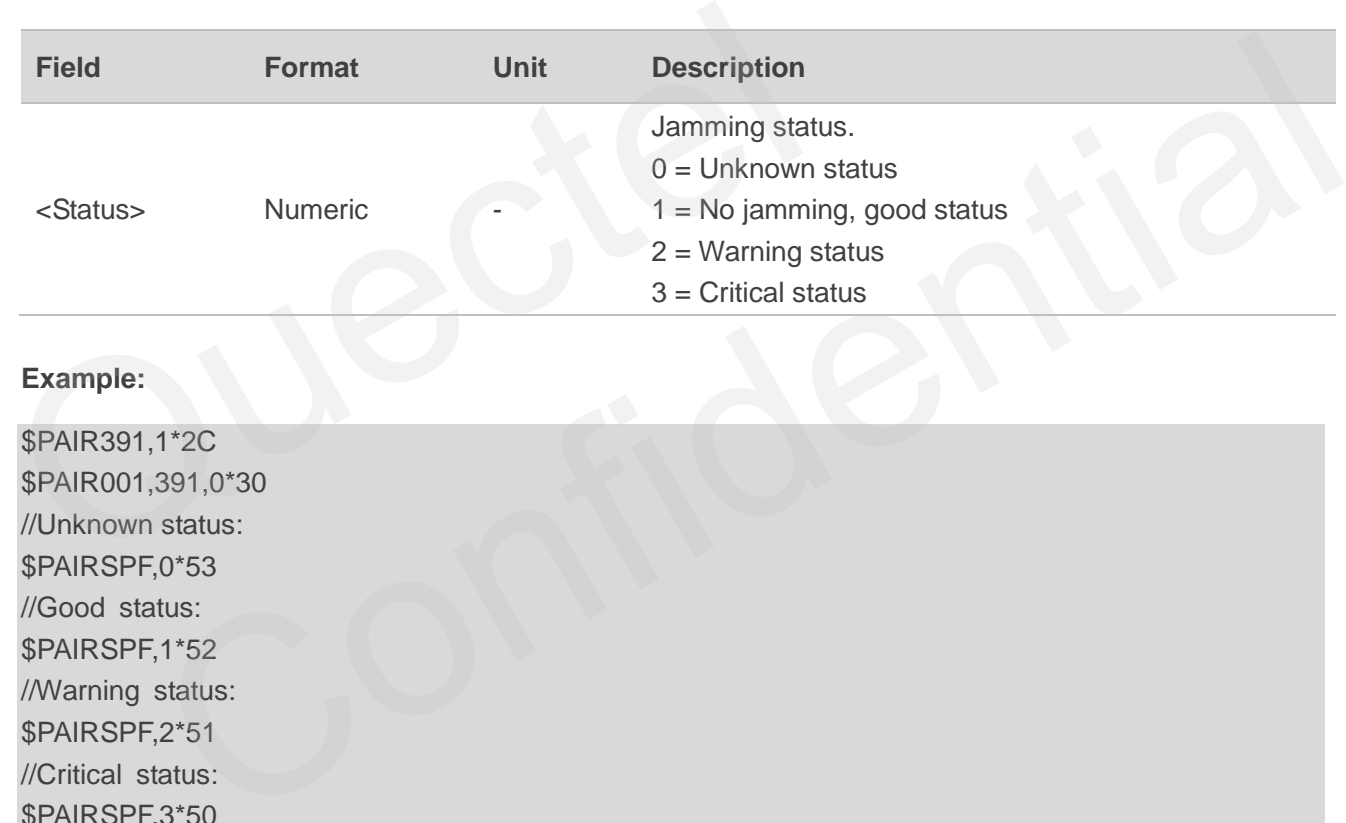

#### **Example:**

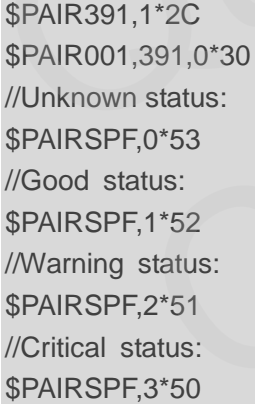

#### **NOTE**

- 1. The module starts jamming detection once the feature is enabled.
	- ⚫ If there is no jamming, **\$PAIRSPF,1\*52** will be reported to indicate good status (status 1).
	- If there is continuous jamming, the module status will change from 1 to 2 and finally to 3.
	- 1) When no fix has been completed: module status is 1 right after the jamming detection is enabled, and then changes to 2 when jamming is detected. During this process, the module keeps

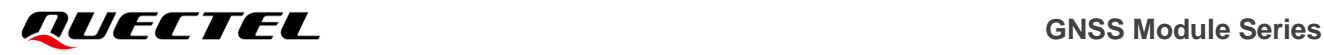

attempting to get a fix; if the repair fails, the module status changes to 3 at last.

2) After a successful fix: module status is 1 right after jamming detection is enabled, and changes to 2 and 3 consecutively when jamming is detected.

#### <span id="page-45-0"></span>**2.3.31. Packet Type: 400 PAIR\_DGPS\_SET\_MODE**

Sets the source of DGPS correction data.

**Type:**

Set

#### **Synopsis:**

\$PAIR400,<Mode>\*<Checksum><CR><LF>

#### **Parameter:**

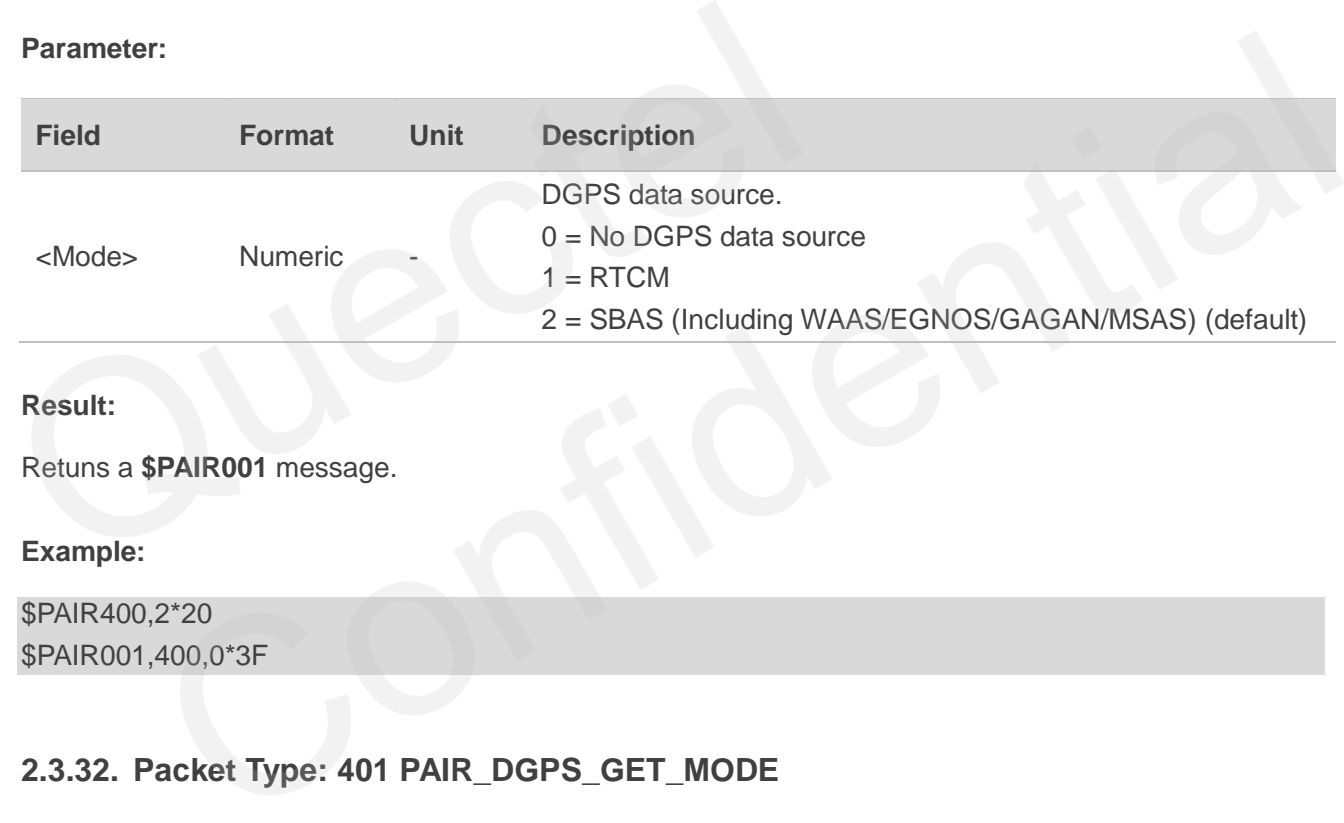

#### **Result:**

Retuns a **\$PAIR001** message.

#### **Example:**

\$PAIR400,2\*20 \$PAIR001,400,0\*3F

#### <span id="page-45-1"></span>**2.3.32. Packet Type: 401 PAIR\_DGPS\_GET\_MODE**

Queries the source of DGPS correction data.

**Type:**

Get

**Synopsis:**

\$PAIR401\*<Checksum><CR><LF>

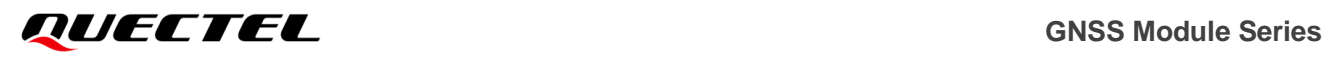

#### **Parameter:**

None

#### **Result:**

Returns a **\$PAIR001** message and the query result.

#### **Query result message format:**

\$PAIR401,<Mode>\*<Checksum><CR><LF>

#### **Parameter included in the result:**

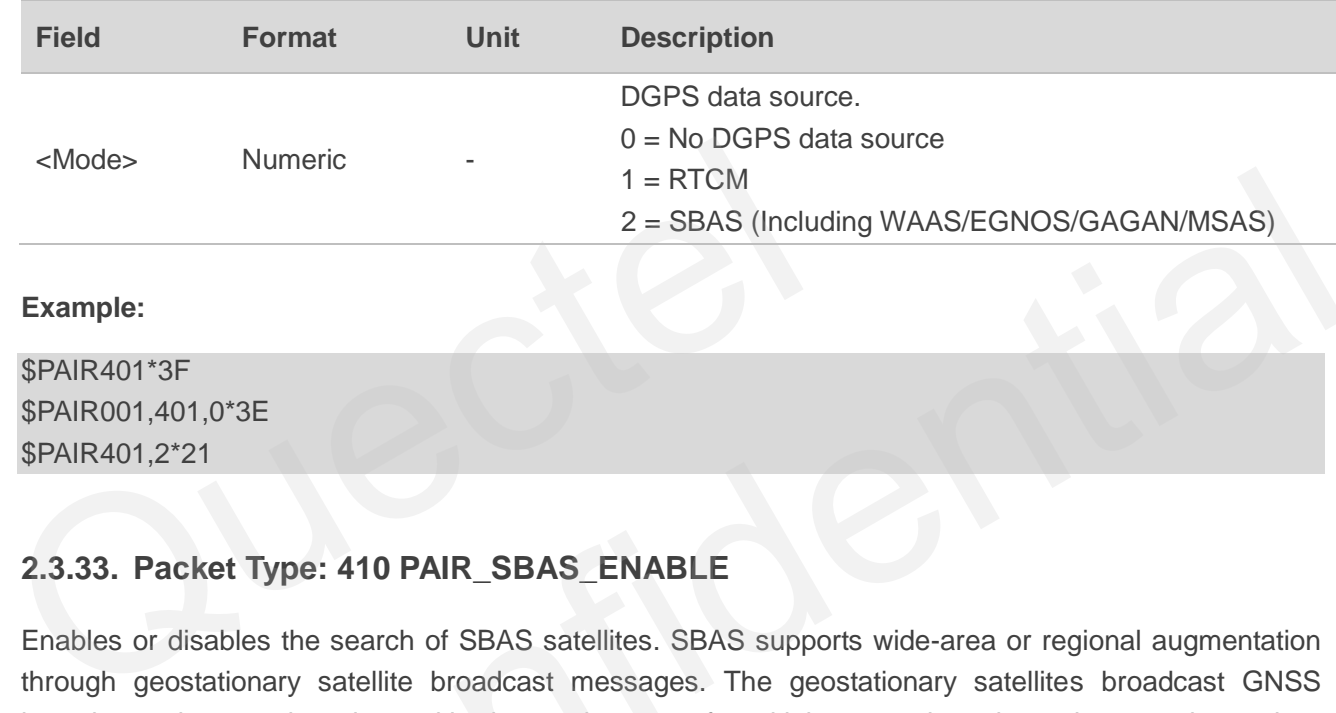

#### **Example:**

\$PAIR401\*3F \$PAIR001,401,0\*3E \$PAIR401,2\*21

#### <span id="page-46-0"></span>**2.3.33. Packet Type: 410 PAIR\_SBAS\_ENABLE**

Enables or disables the search of SBAS satellites. SBAS supports wide-area or regional augmentation through geostationary satellite broadcast messages. The geostationary satellites broadcast GNSS integrity and correction data with the assistance of multiple ground stations that are located at accurately-surveyed points. 1 = RTCM<br>
2 = SBAS (Including WAAS/EGNOS/GAGAN/MSAS)<br>
THE<br>
1401,0\*3E<br>
2\*21<br>
2\*221<br>
2\*221<br>
2\*221<br>
2\*221<br>
2\*221<br>
2\*221<br>
2\*221<br>
2\*221<br>
2\*221<br>
2\*221<br>
2\*221<br>
2\*221<br>
2\*221<br>
2\*221<br>
2\*221<br>
2\*321<br>
2\*325 = SBAS stellites. SBAS suppo

#### **Type:**

Set

#### **Synopsis**

\$PAIR410,<Enabled>\*<Checksum><CR><LF>

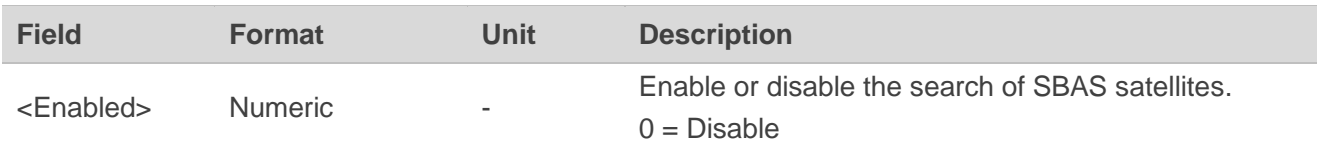

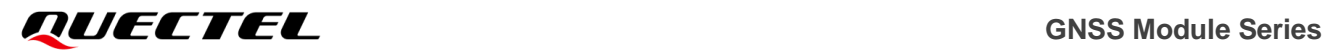

 $1 =$  Enable (default)

**Result:**

Returns a **\$PAIR001** message.

#### **Example:**

\$PAIR410,1\*22 \$PAIR001,410,0\*3E

#### **NOTE**

When the navigation mode is Fitness or Swimming mode (refer to command **\$PAIR080**), SBAS is not supported.

# <span id="page-47-0"></span>**2.3.34. Packet Type: 411 PAIR\_SBAS\_GET\_STATUS** 2.3.34. Packet Type: 411 PAIR\_SBAS\_GET\_STATUS<br>
Queries the status of SBAS satellite search.<br>
Type:<br>
Get<br>
Synopsis<br>
\$PAIR411\*<Checksum><CR><LF><br>
Parameter: Packet Type: 411 PAIR\_SBAS\_GET\_STATUS<br>
e status of SBAS satellite search.<br>
Checksum><CR><LF><br>
T:<br>
T:<br>
SPAIR001 message and the query result.<br>
Wit message format:

Queries the status of SBAS satellite search.

**Type:**

Get

#### **Synopsis**

\$PAIR411\*<Checksum><CR><LF>

#### **Parameter:**

None

#### **Result:**

Returns a **\$PAIR001** message and the query result.

#### **Query result message format:**

```
$PAIR411,<Enabled>*<Checksum><CR><LF>
```
#### **Parameter included in the result:**

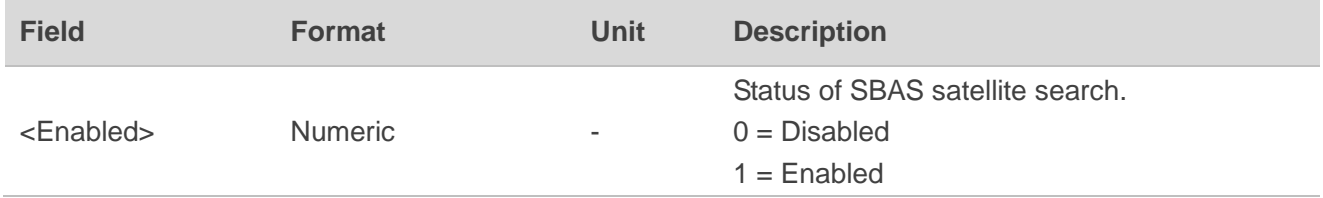

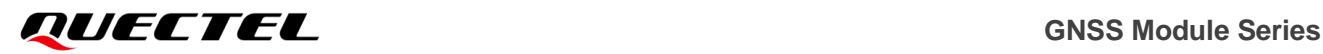

#### **Example:**

\$PAIR411\*3E \$PAIR001,411,0\*3F \$PAIR411,1\*23

#### <span id="page-48-0"></span>**2.3.35. Packet Type: 432 PAIR\_RTCM\_SET\_OUTPUT\_MODE**

Sets RTCM output mode.

**Type:**

Set

#### **Synopsis**

\$PAIR432,<Mode>\*<Checksum><CR><LF>

#### **Parameter:**

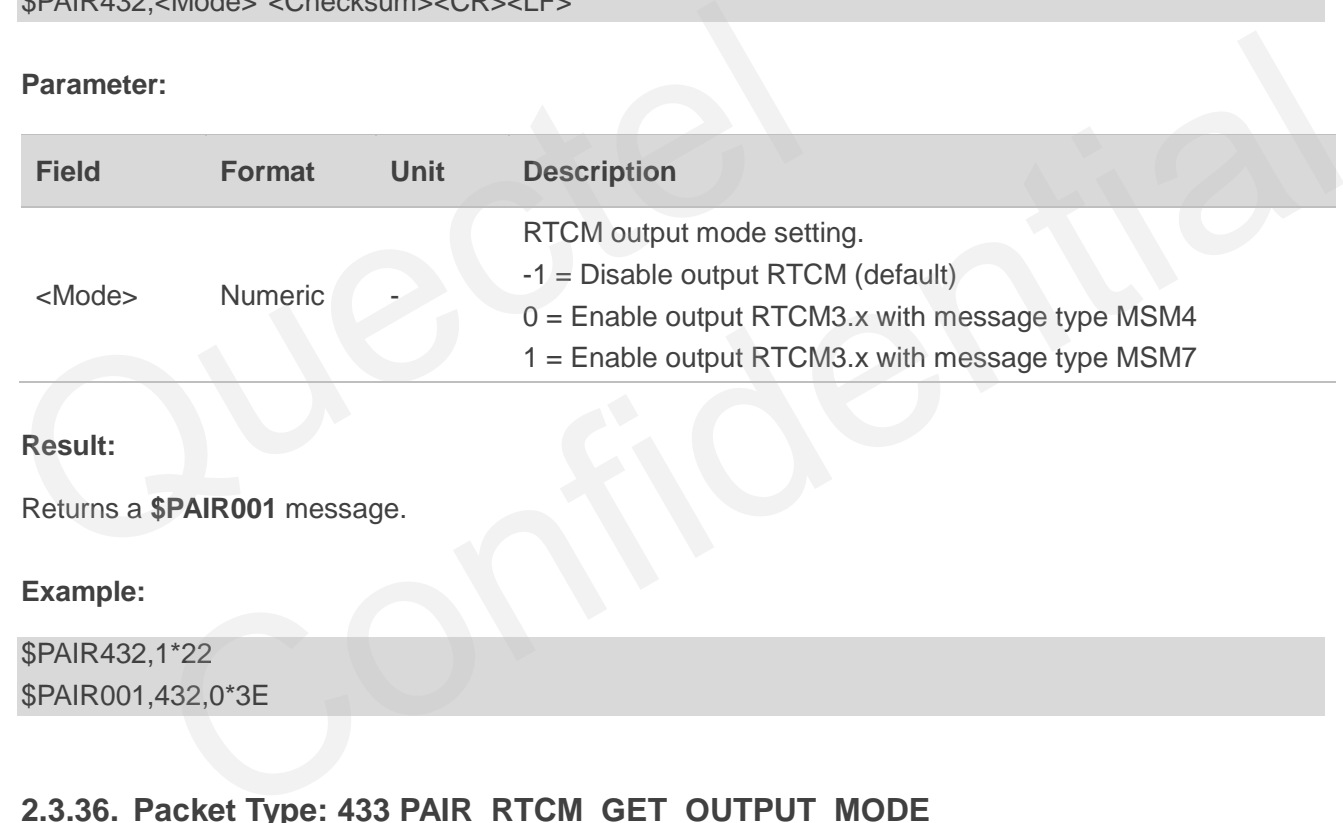

#### **Result:**

Returns a **\$PAIR001** message.

#### **Example:**

\$PAIR432,1\*22 \$PAIR001,432,0\*3E

#### <span id="page-48-1"></span>**2.3.36. Packet Type: 433 PAIR\_RTCM\_GET\_OUTPUT\_MODE**

Queries RTCM output mode.

**Type:**

Get

**Synopsis**

\$PAIR433\*<Checksum><CR><LF>

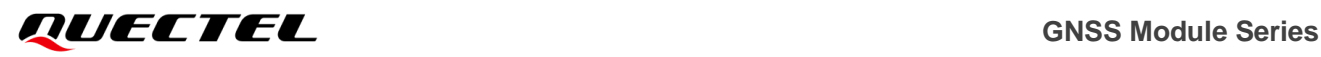

#### **Parameter:**

None

#### **Result:**

Returns a **\$PAIR001** message and the query result.

#### **Query result message format:**

\$PAIR433,<Mode>\*<Checksum><CR><LF>

#### **Parameter included in the result:**

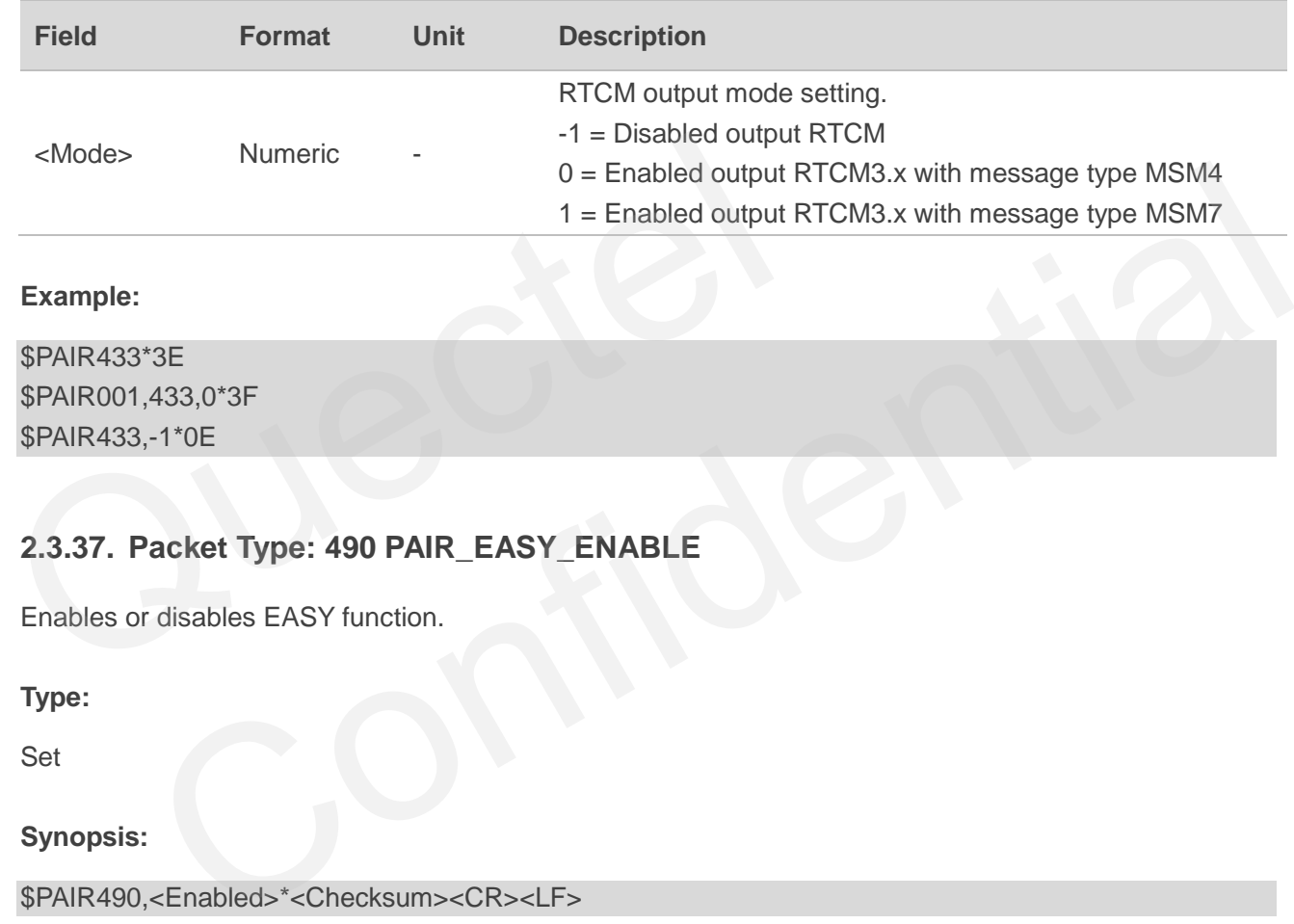

#### **Example:**

\$PAIR433\*3E \$PAIR001,433,0\*3F \$PAIR433,-1\*0E

#### <span id="page-49-0"></span>**2.3.37. Packet Type: 490 PAIR\_EASY\_ENABLE**

Enables or disables EASY function.

#### **Type:**

Set

#### **Synopsis:**

```
$PAIR490,<Enabled>*<Checksum><CR><LF>
```
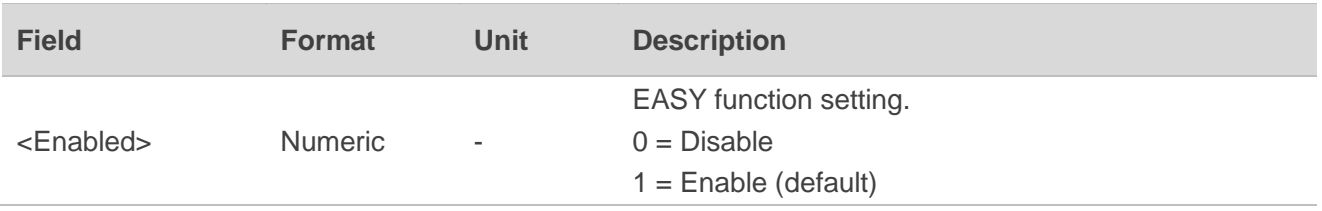

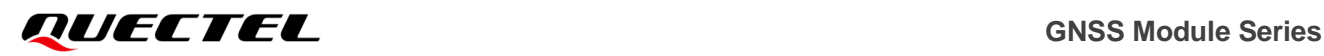

#### **Result:**

Returns a **\$PAIR001** message.

#### **Example:**

\$PAIR490,1\*2A \$PAIR001,490,0\*36

#### <span id="page-50-0"></span>**2.3.38. Packet Type: 491 PAIR\_EASY\_GET\_STATUS**

Queries the status of EASY function.

**Type:**

Get

#### **Synopsis:**

\$PAIR491\*<Checksum><CR><LF>

**Parameter:**

None

**Result:**

Returns a **\$PAIR001** message and the query result.

#### **Query result message format:**

\$PAIR491,<Enabled>,<Status>\*<Checksum><CR><LF> Synopsis:<br>
\$PAIR491\*<Checksum><CR><LF><br>
Parameter:<br>
None<br>
Result:<br>
Returns a \$PAIR001 message and the query result.<br>
Query result message format:<br>
\$PAIR491,<Enabled>,<Status>\*<Checksum><CR><LF>

#### **Parameters included in the result:**

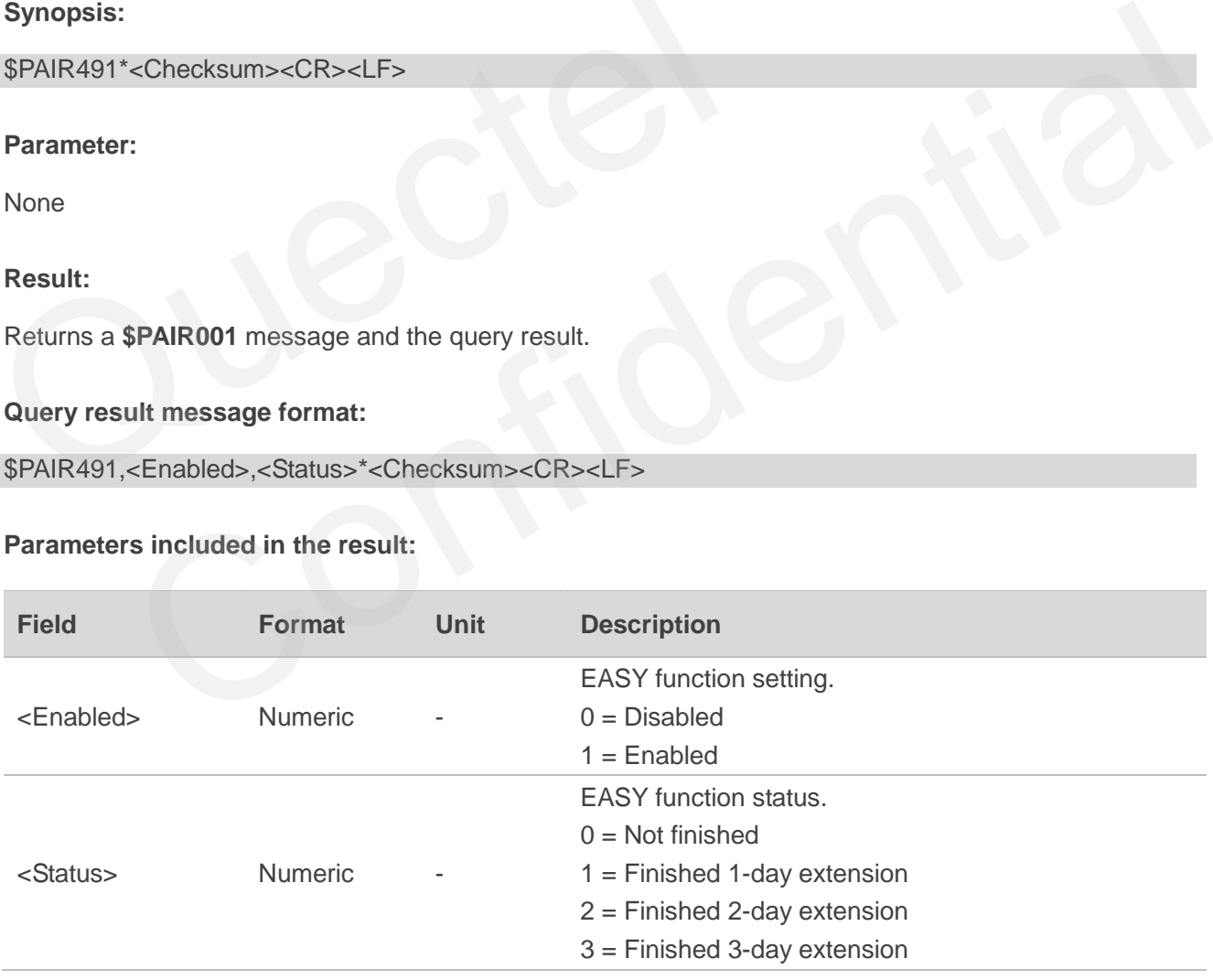

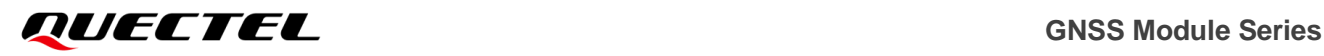

#### **Example:**

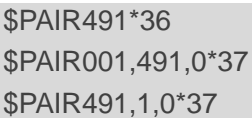

**NOTE**

If EASY function is disabled, only the **<Enabled>** value will be returned after executing this command.

#### <span id="page-51-0"></span>**2.3.39. Packet Type: 511 PAIR\_NVRAM\_SAVE\_NAVIGATION\_DATA**

Saves current navigation data from RTC RAM to flash.

#### **Type:**

Command

#### **Synopsis**

\$PAIR511\*<Checksum><CR><LF> Type:<br>
Command<br>
Synopsis<br>
\$PAIR511\*<Checksum><CR><LF><br>
Parameter:<br>
None<br>
Result:<br>
Returns a \$PAIR001 message.

**Parameter:**

None

#### **Result:**

Returns a **\$PAIR001** message.

#### **Example:**

\$PAIR511\*3F \$PAIR001,511,1\*3F \$PAIR001,511,0\*3E Exchecksums=CR><LF><br>
Confidential Confidential Confidential Confidential Confidential Confidential Confidential Confidential Confidential Confidential Confidential Confidential Confidential Confidential Confidential Confid

#### **NOTE**

- 1. If the hardware cannot supply power to the RTC after the power supply of the module is cut off, this command needs to be sent every time the parameters are modified.
- 2. In multi-Hz, power off the GNSS system with **\$PAIR382,1\*2E** and **\$PAIR003\*39** before sending this command. After sending the **\$PAIR511\*3F** command, send the **\$PAIR002\*38** command again to power on the module. While 1 Hz does not have this limitation.

#### <span id="page-52-0"></span>**2.3.40. Packet Type: 513 PAIR\_NVRAM\_SAVE\_SETTING**

Saves the current configurations from RTC RAM to flash.

**Type:**

Command

**Synopsis:**

\$PAIR513\*<Checksum><CR><LF>

**Parameter:**

None

**Result:**

Returns a **\$PAIR001** message.

#### **Example:**

\$PAIR513\*3D \$PAIR001,513,0\*3C

#### **NOTE**

- 1. If the hardware cannot supply power to the RTC after the power supply of the module is cut off, this command needs to be sent every time the parameters are modified.
- 2. In multi-Hz, power off the GNSS system with **\$PAIR382,1\*2E** and **\$PAIR003\*39** before sending this command. After sending the **\$PAIR513\*3D** command, send the **\$PAIR002\*38** command again to power on the module. While 1 Hz does not have this limitation. Returns a \$PAIR001 message.<br>
Example:<br>
\$PAIR613\*3D<br>
\$PAIR001,513,0\*3C<br>
NOTE<br>
1. If the hardware cannot supply power to the RTC after the power<br>
command needs to be sent every time the parameters are modifi<br>
2. In multi-Hz, **\$PAIR001** message.<br>
513,0"3C<br>
513,0"3C<br>
513,0"3C<br>
513,0"3C<br>
hardware cannot supply power to the RTC after the power supply of the module is cut off, this<br>
fili-fili-filial confidents are module. The CHSS system with \$PAIR

#### <span id="page-52-1"></span>**2.3.41. Packet Type: 650 PAIR\_LOW\_POWER\_ENTRY\_RTC\_MODE**

Shuts down all systems, including GNSS and CM4. When this command is sent, CM4 will be set to the Backup mode, in which it cannot receive any commands. CM4 can be woken up by Restore VCC power. All system resources will re-initialize after wake-up.

**Type:**

Set

#### **Synopsis:**

\$PAIR650,<Second>\*<Checksum><CR><LF>

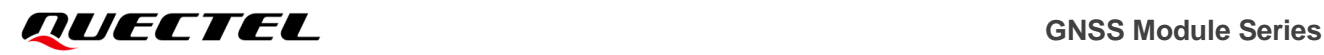

#### **Parameter:**

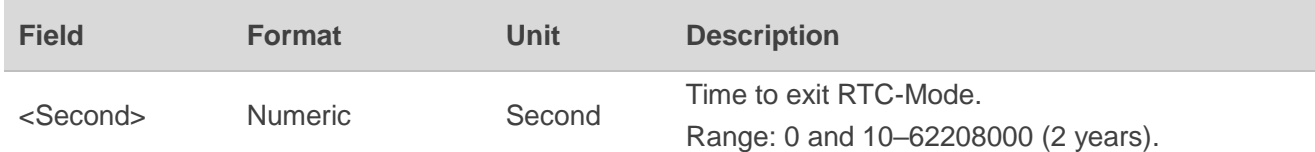

#### **Result:**

- If there is no error, the module will be set into Backup mode and cannot receive any commands.
- ⚫ In case of any command parameter error, the **\$PAIR001** message will be returned.

#### **Example:**

\$PAIR650,1\*24 \$PAIR001,650,4\*3C

**NOTE**

<span id="page-53-0"></span>**<Second>**=0: enter Backup mode without any timer.

# **2.3.42. Packet Type: 752 PAIR\_PPS\_SET\_CONFIG\_CMD** NOTE<br>
Second >=0: enter Backup mode without any timer.<br>
2.3.42. Packet Type: 752 PAIR\_PPS\_SET\_CONFIG\_CMD<br>
Sets PPS configurations.<br>
Type:<br>
Set

Sets PPS configurations.

**Type:**

Set

#### **Synopsis:**

\$PAIR752,<PPSType>,<PPSPulseWidth>\*<Checksum><CR><LF>

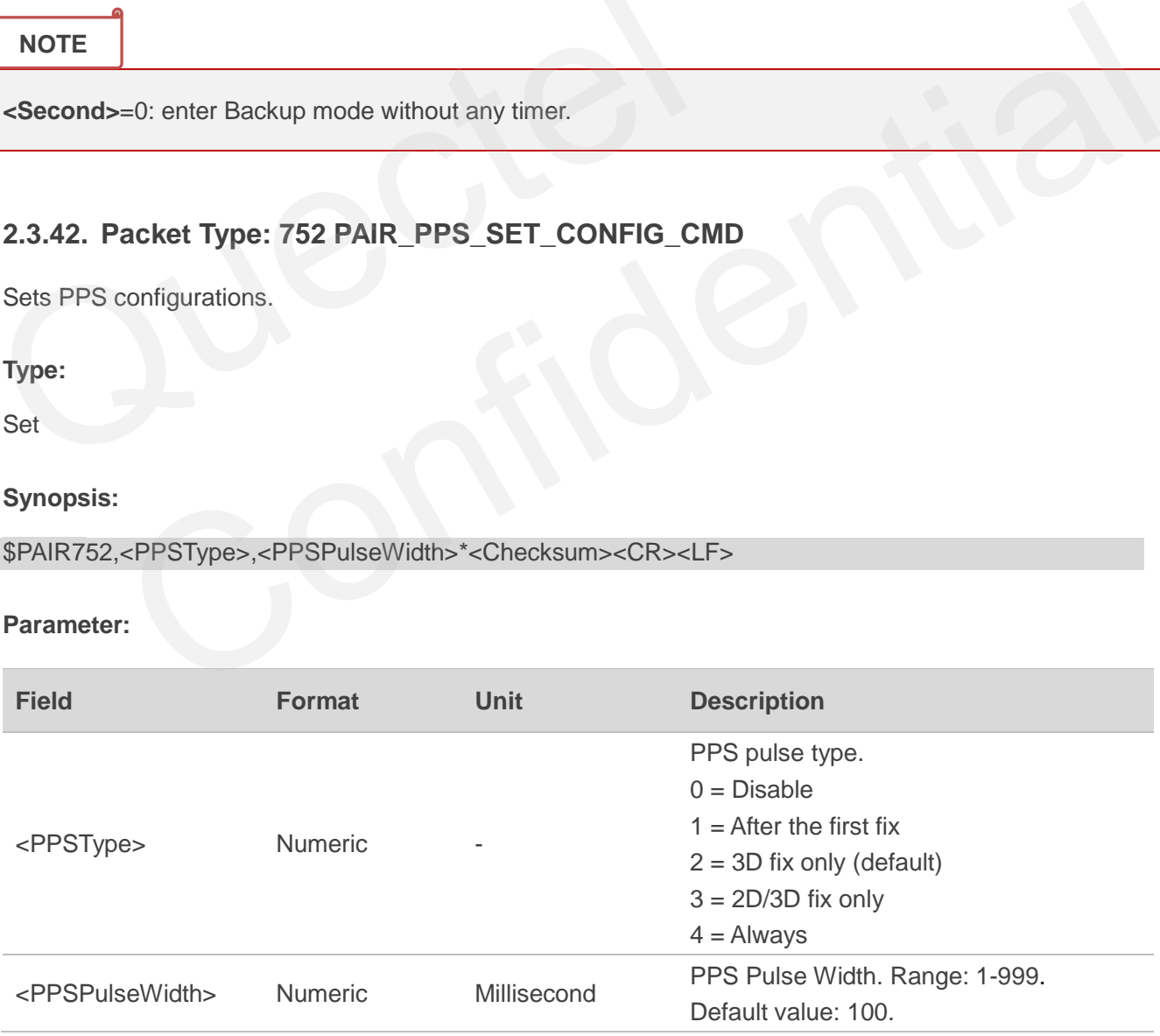

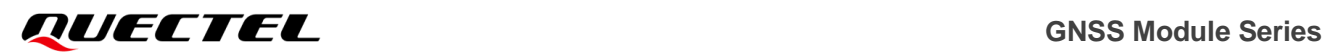

#### **Result:**

Returns a **\$PAIR001** message.

#### **Example:**

\$PAIR752,2,100\*39 \$PAIR001,752,0\*3B

#### <span id="page-54-0"></span>**2.3.43. Packet Type: 864 PAIR\_IO\_SET\_BAUDRATE**

Sets the baud rate of UART interface.

**Type:**

Set

#### **Synopsis:**

\$PAIR864,<PortType>,<PortIndex>,<Baudrate>\*<Checksum><CR><LF>

#### **Parameter:**

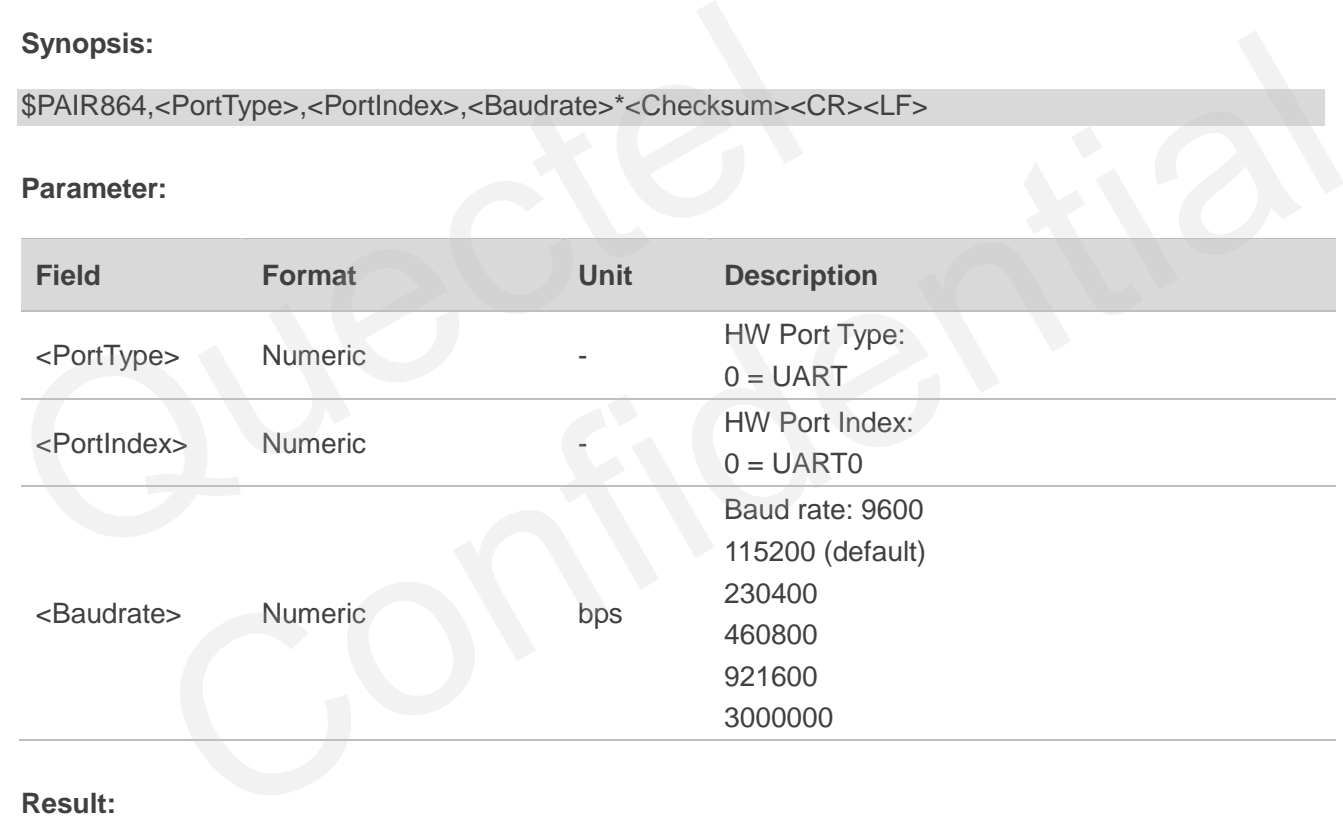

#### **Result:**

Returns a **\$PAIR001** message.

#### **Example:**

\$PAIR864,0,0,115200\*1B \$PAIR001,864,0\*31

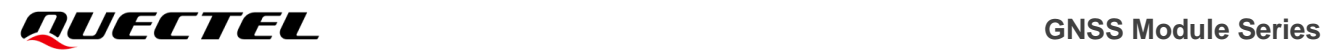

#### **NOTE**

Must reboot the module after changing the port baud rate. The change will valid after reboot.

#### <span id="page-55-0"></span>**2.3.44. Packet Type: 865 PAIR\_IO\_GET\_BAUDRATE**

Gets the baud rate of UART interface.

**Type:**

Get

#### **Synopsis:**

\$PAIR865,<PortType>,<PortIndex>\*<Checksum><CR><LF>

#### **Parameter:**

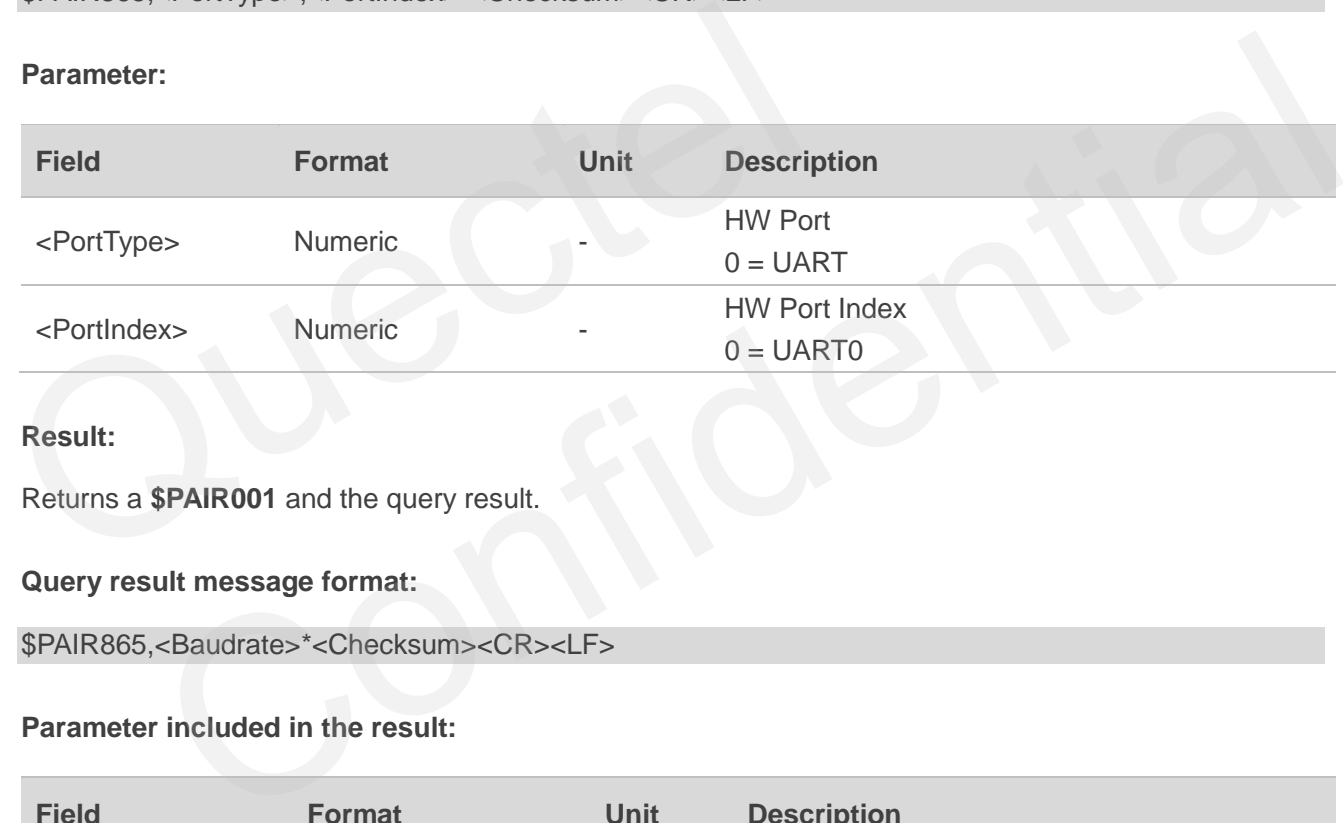

#### **Result:**

Returns a **\$PAIR001** and the query result.

#### **Query result message format:**

```
$PAIR865,<Baudrate>*<Checksum><CR><LF>
```
#### **Parameter included in the result:**

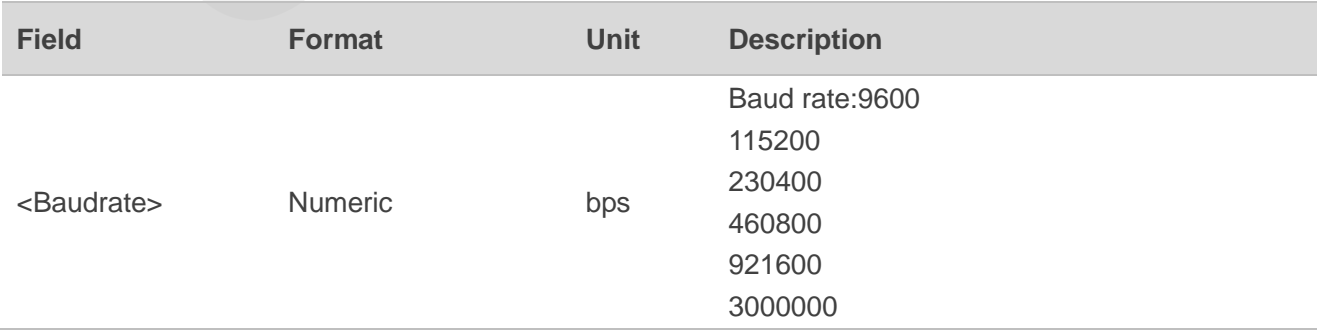

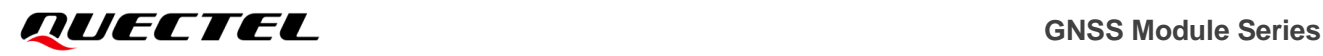

#### **Example:**

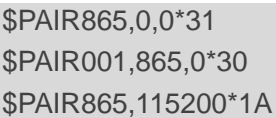

**NOTE**

Must reboot the module after changing the port baud rate. The change will valid after reboot.

#### <span id="page-56-0"></span>**2.3.45. Packet Type: 866 PAIR\_IO\_SET\_FLOW\_CONTROL**

Sets UART flow control.

**Type:**

Set

#### **Synopsis:**

\$PAIR866,<PortType>,<PortIndex>,<FlowControl>\*<Checksum><CR><LF>

#### **Parameter:**

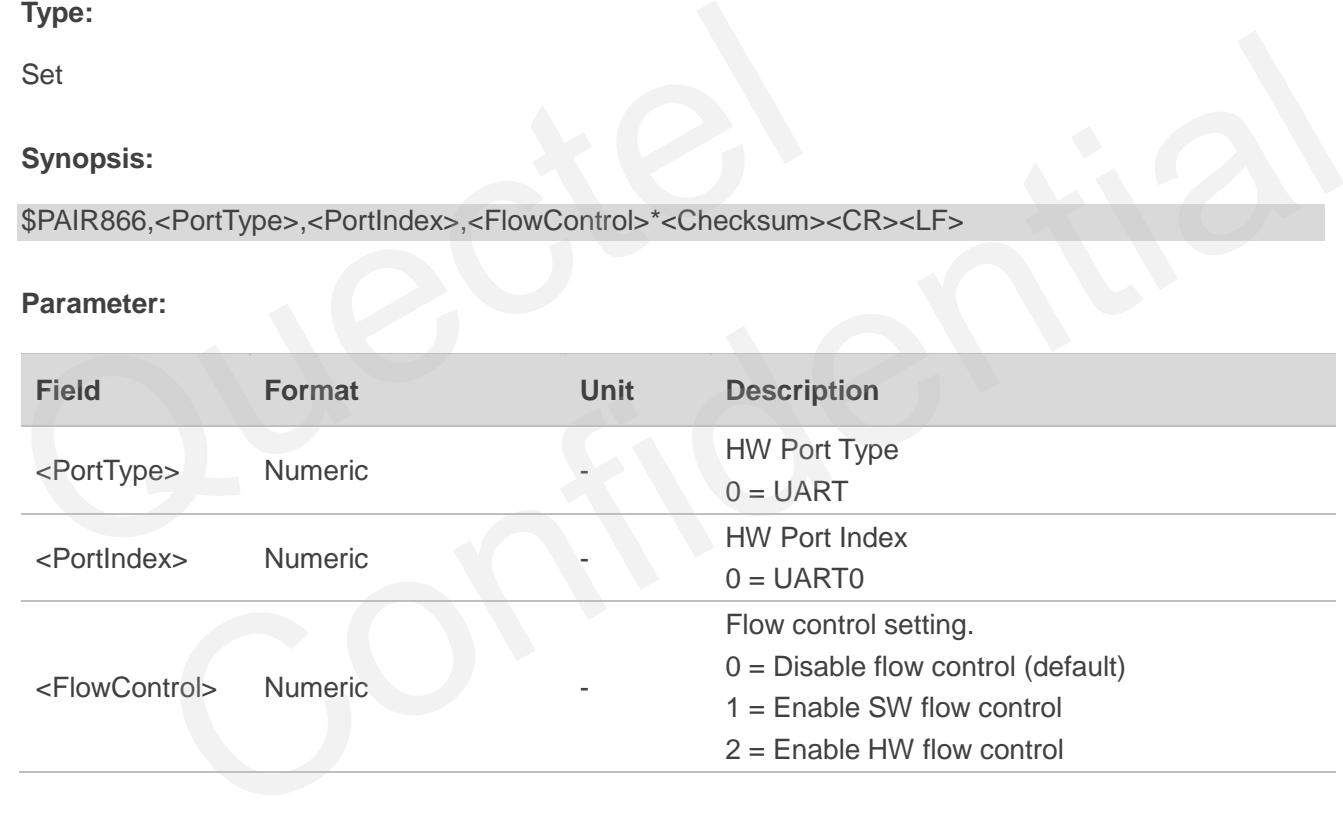

#### **Result:**

Returns a **\$PAIR001** message.

#### **Example:**

\$PAIR866,0,0,1\*2F \$PAIR001,866,0\*33

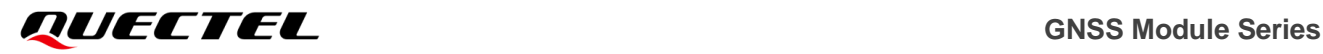

#### **NOTE**

Must reboot the module after changing the flow control type. The change will valid after reboot.

#### <span id="page-57-0"></span>**2.3.46. Packet Type: 867 PAIR\_IO\_GET\_FLOW\_CONTROL**

Gets UART flow control setting.

**Type:**

Get

#### **Synopsis:**

\$PAIR867,<PortType>,<PortIndex>\*<Checksum><CR><LF>

#### **Parameter:**

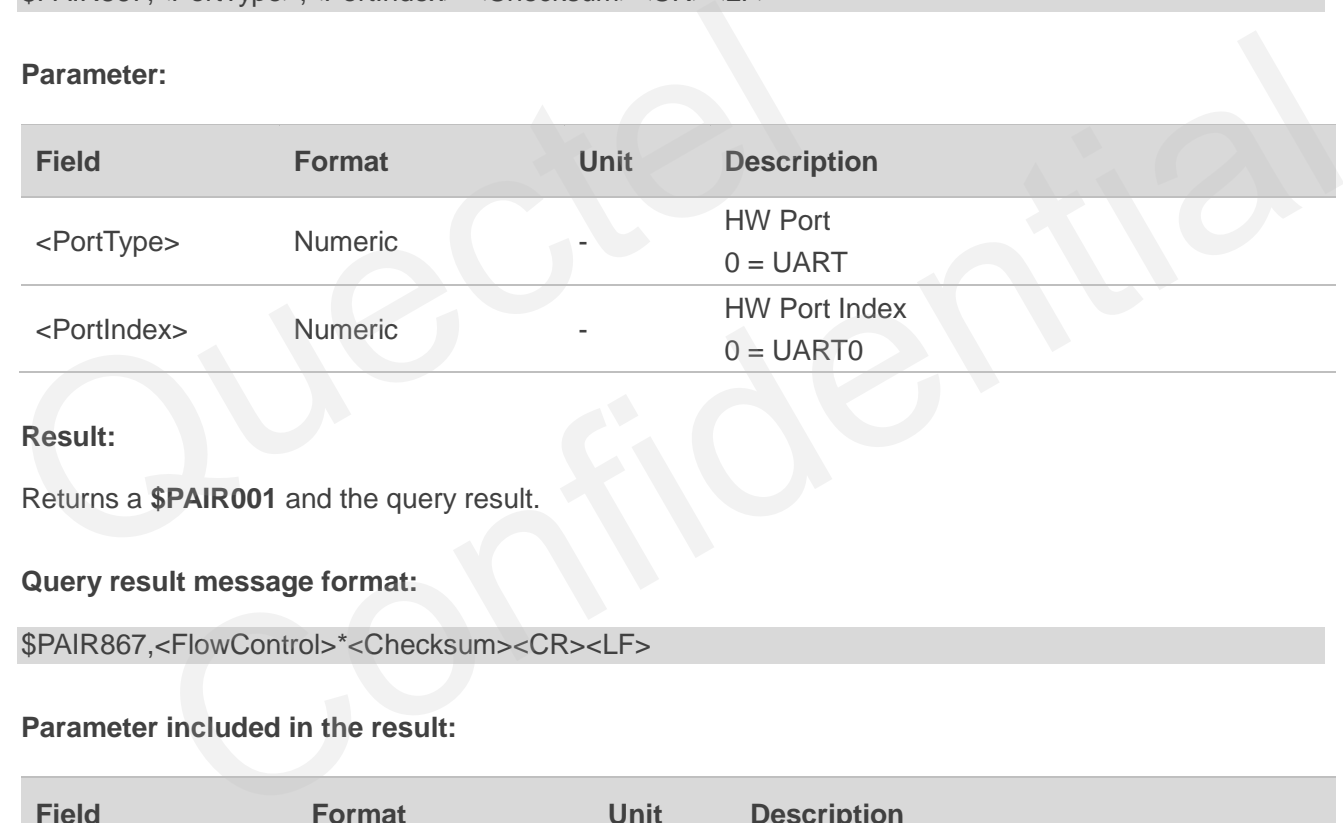

#### **Result:**

Returns a **\$PAIR001** and the query result.

#### **Query result message format:**

```
$PAIR867,<FlowControl>*<Checksum><CR><LF>
```
#### **Parameter included in the result:**

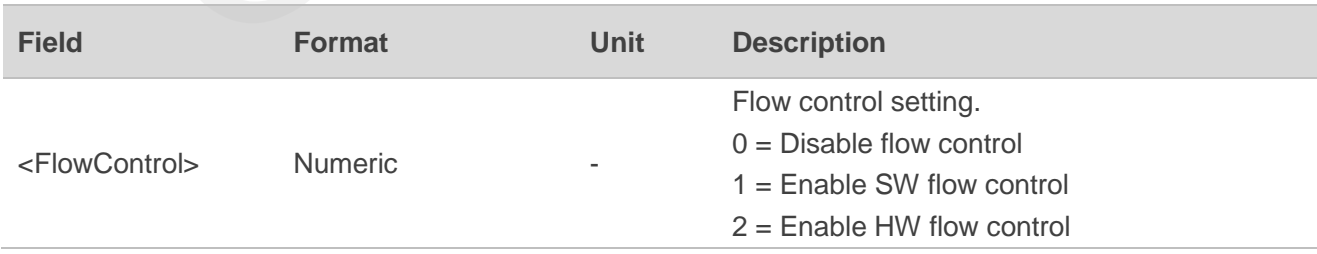

#### **Example:**

\$PAIR867,0,0\*33 \$PAIR001,867,0\*32

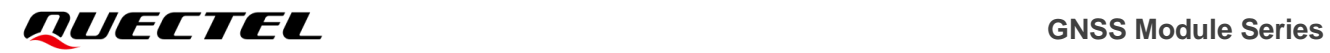

\$PAIR867,0\*2F

# <span id="page-59-0"></span>**3 Appendix A References**

#### <span id="page-59-1"></span>**Table 3: Terms and Abbreviations**

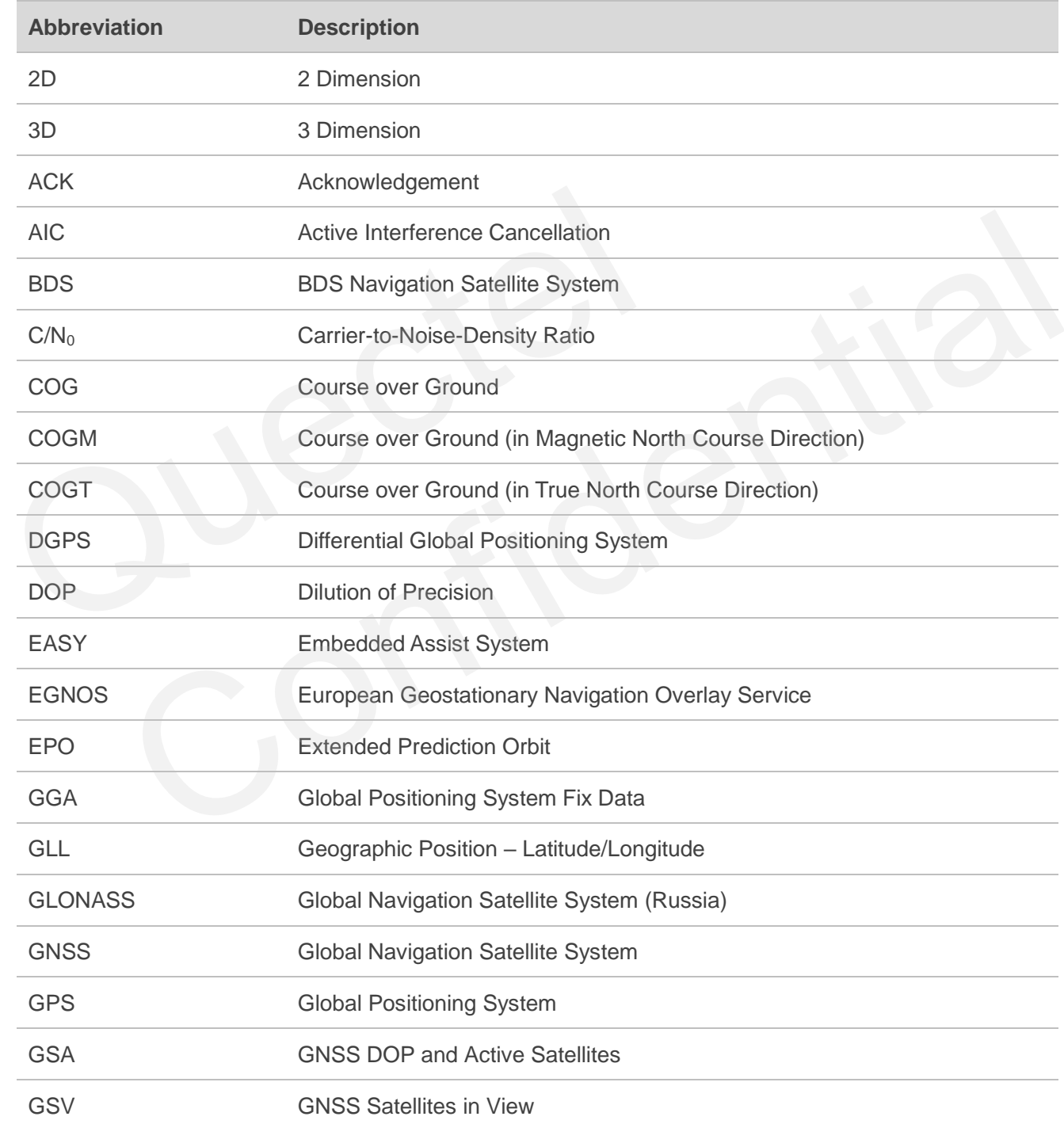

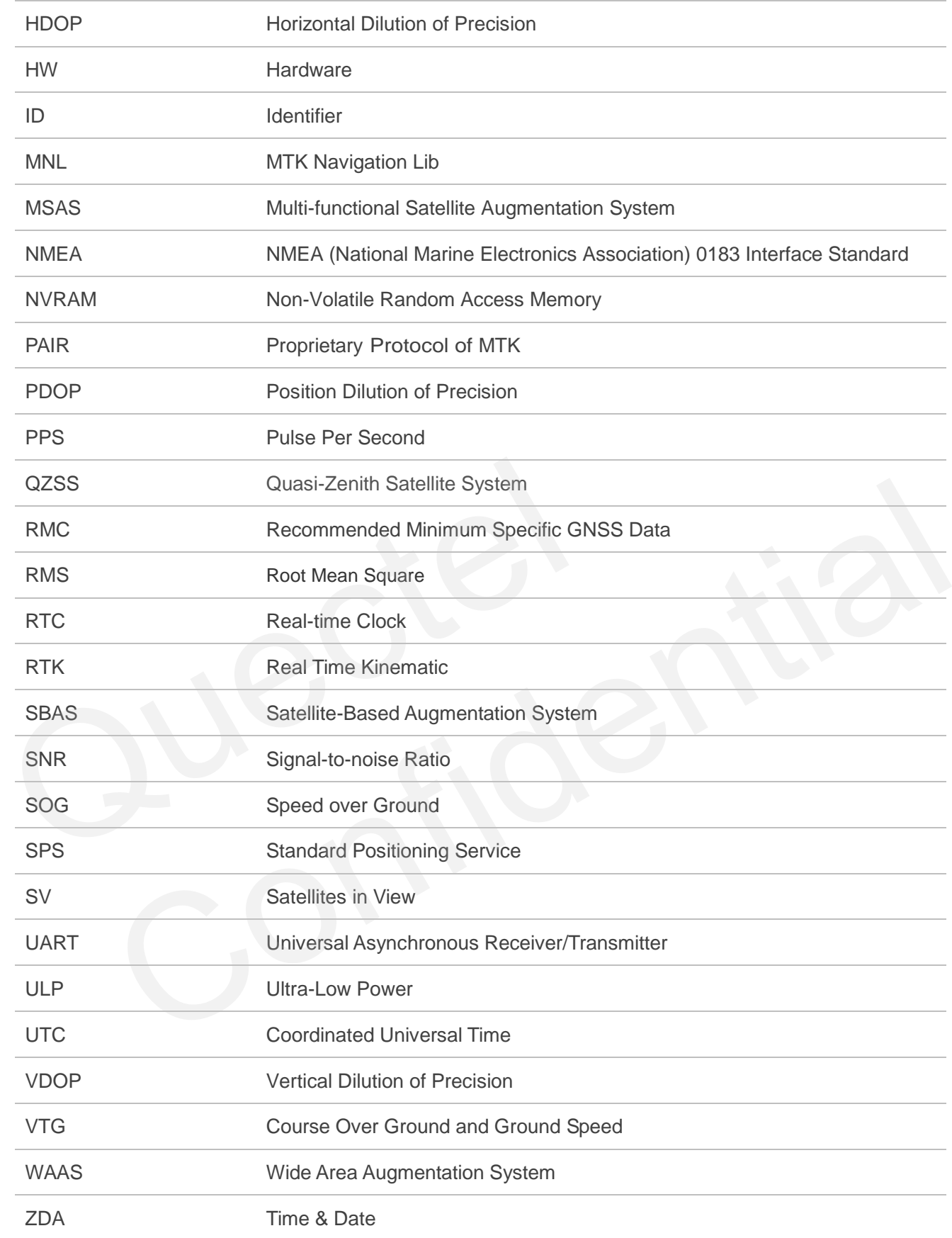

# <span id="page-61-0"></span>**4 Appendix B GNSS Numbering**

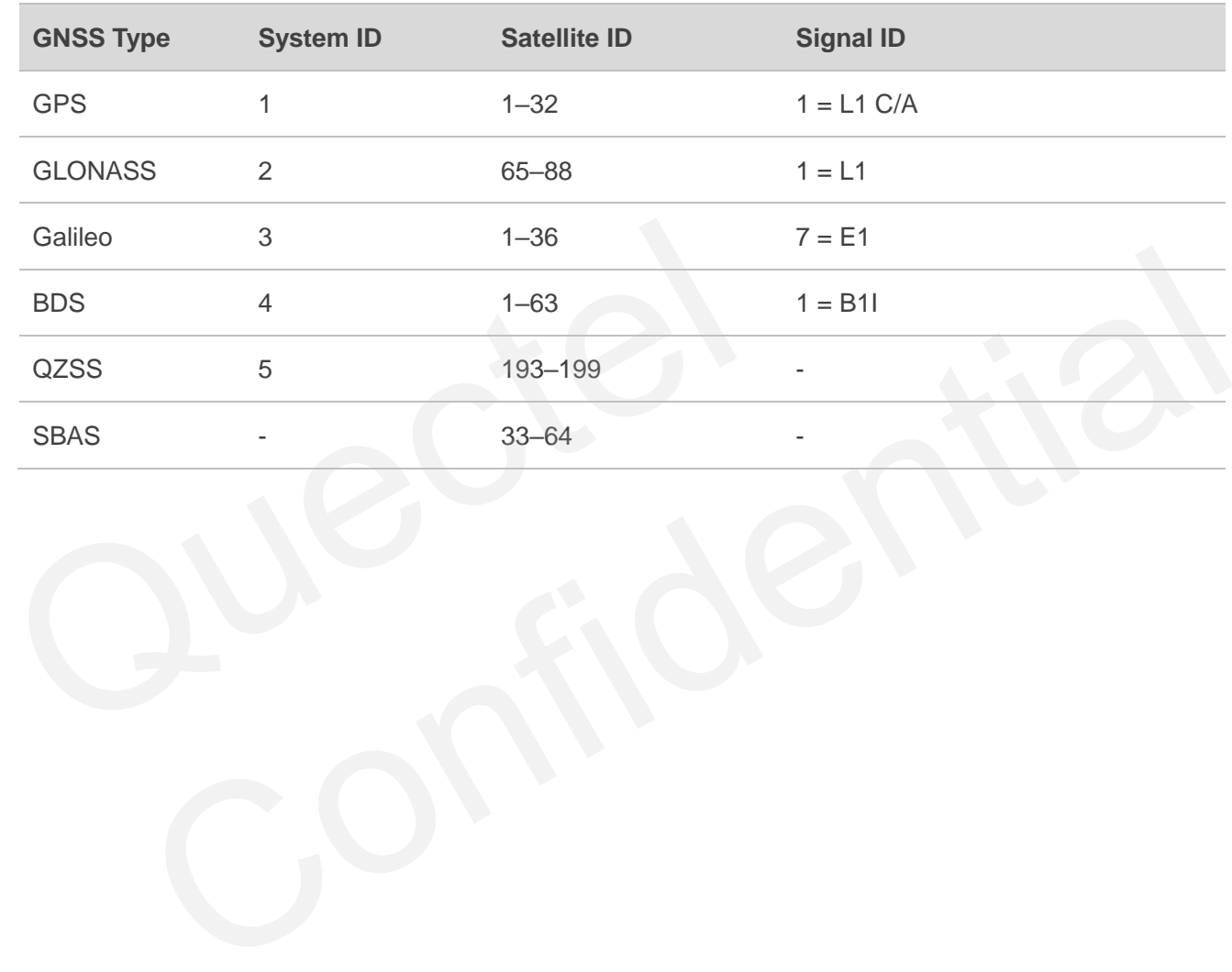

#### <span id="page-61-1"></span>**Table 4: GNSS Numbering**